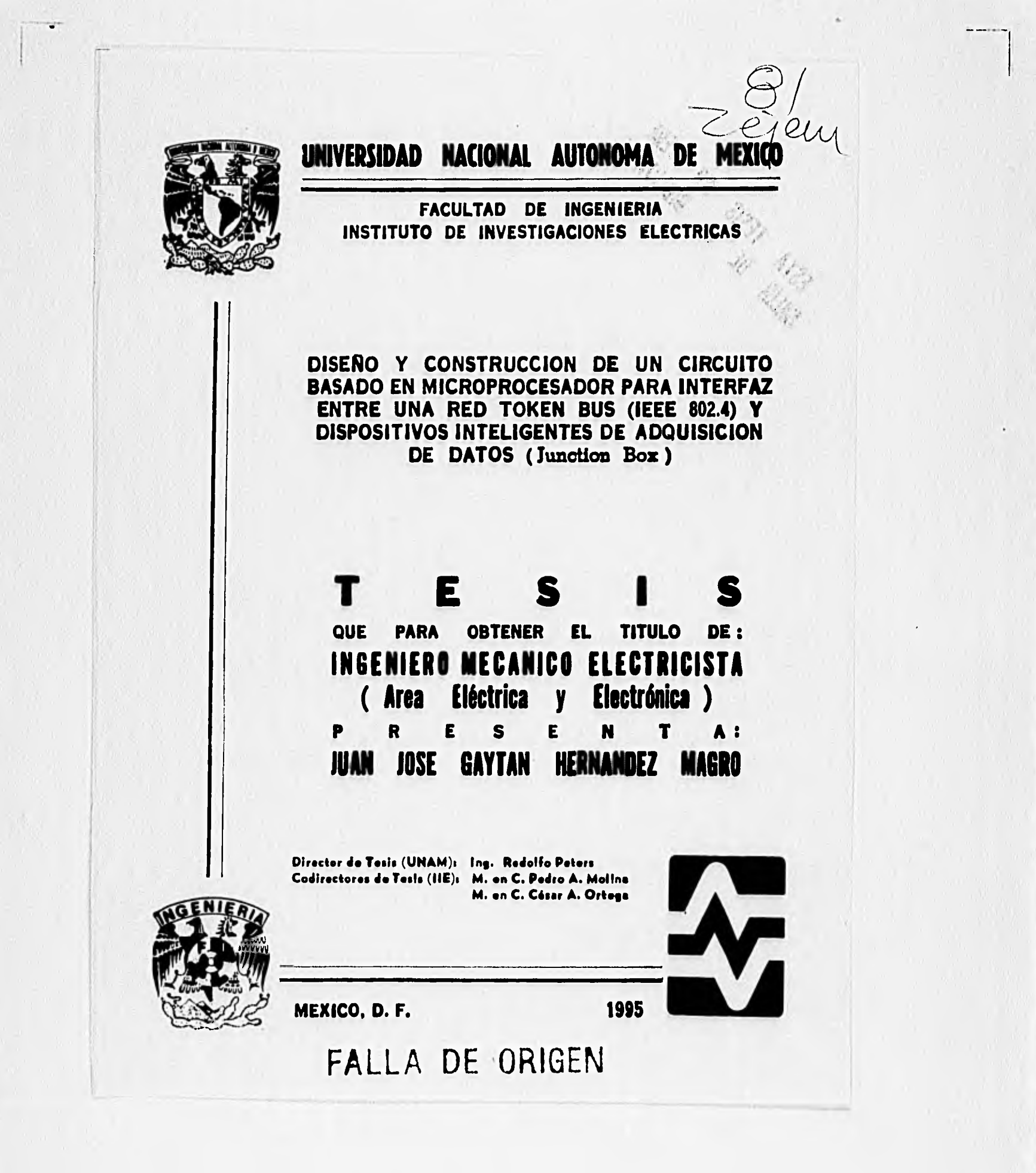

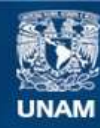

Universidad Nacional Autónoma de México

**UNAM – Dirección General de Bibliotecas Tesis Digitales Restricciones de uso**

# **DERECHOS RESERVADOS © PROHIBIDA SU REPRODUCCIÓN TOTAL O PARCIAL**

Todo el material contenido en esta tesis esta protegido por la Ley Federal del Derecho de Autor (LFDA) de los Estados Unidos Mexicanos (México).

**Biblioteca Central** 

Dirección General de Bibliotecas de la UNAM

El uso de imágenes, fragmentos de videos, y demás material que sea objeto de protección de los derechos de autor, será exclusivamente para fines educativos e informativos y deberá citar la fuente donde la obtuvo mencionando el autor o autores. Cualquier uso distinto como el lucro, reproducción, edición o modificación, será perseguido y sancionado por el respectivo titular de los Derechos de Autor.

# *L INIVEXS1DAD 7V.AC10.7VAG ALIT*-*07V0.1(A DE MÉXICO*

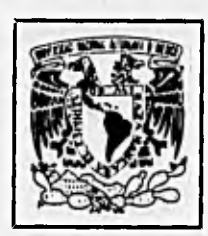

*Mala-AD DE INGENIEXI .1* 

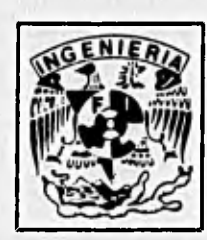

*INSTITUTO DE 1NUEST1GACIO7VES ELÉCIXICAS* 

w  $\tilde{s}$  $\sim$ 

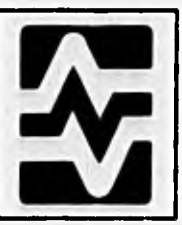

DISEÑO Y CONSTRUCCIÓN DE UN CIRCUITO BASADO EN MICROPROCESADOR PARA INTERFAZ ENTRE UNA RED TOKEN BUS (IEEE 802.4) Y DISPOSITIVOS INTELIGENTES DE ADQUISICIÓN DE DATOS (Junctlon Box)

# **TESIS**

que para obtener el tftulo de:

Ingeniero Mecánico Electricista (Área Eléctrica y Electrónica)

presenta

Director de Tesis (UNAM): Codirectores de Tesis (HE): Ing. Rodolfo Peters M. en C. Pedro A. Molina M. en C. César A. Ortega

# **Agradecimientos**

**Al Creador** 

×.

 $\mathbf{I}$ 

**A Katherine, Canl, Coqui y Popa** 

**A todos los maestros que colaboraron en ml formación, eapecloknente al Ing. Rodolfo Petera** 

**A todos mls compañeros, en eapeclal a los Ingenieros Héctor Cózares y Rolando Tamayo** 

1111 Agradezco al Instituto de Investigaciones Eléctricas en Cuernavaca por el **eAr \_ a lapoyo brindado para realizar esta tesis, Especialmente a Pedro Molina glua (hardware y muchísimo aprendizaje). Pablo lbargüengottla (monitor de pruebas), Dalla Jiménez (recompliación del software), César Ortega (culminación) y a todo el Departamento de Electrónica.** 

**Mención especial para tos Ingenieros Educardo Soto, Enrique Dávalos y Héctor Suárez, por su apoyo y amistad,** 

# **INDICE**

# **CAPITULO 1. INTRODUCCIÓN**

**CAPITULO 2. PLANTEAMIENTO DEL PROBLEMA** 

**2.1 Sistemas de control distribuido (SCD)** 

**2.2 Interconexión de sistemas abiertos de control (OSI)** 

**2.3 Ubicación del junction box en un SCD** 

**2.4 Características de las redes de comunicación y su relación con el modelo** 

**pkomidal de control** 

**2.4.1 Token Bus IEEE 802.4** 

**2,4,2 RS-485** 

**CAPITULO 3. DESCRIPCIÓN GENERAL DEL SISTEMA** 

**3.1 Metodología de diseño** 

**3.2 Principios de diseño** 

**3.3 Especificación del diseño** 

**3.4 Diagrama de bloques del Junction box** 

**3.5 Características generales del Junctlon box** 

3.6 Clasificación del sistema

# **CAPITULO 4. DISEÑO DEL HARDWARE**

**4.1 Selección de componentes** 

**4.2 Diseño de los módulos** 

**4.2.1 Oscilador del 80C188EC** 

**4.2.2 Reset del 80C188EC** 

**4.2.3 Buses de direcciones y datos del 80C188EC** 

**4.2.4 Señales de control para las memorias del 80C188EC** 

**4,2.5 Señales de control para el acceso del 80C188EC al TBC esclavo** 

**4.2.6 Oscilador del TBC** 

**4.2.7 Reset del TBC** 

**4.2.8 Buses de direcciones y datos del TBC** 

**4.2.9 Señales de control para la memoria RAM del TBC** 

**4.3 Sistema final** 

**4,3.1 PLDs** 

- **4.3.2 Selección de memoria RAM**
- **4.3.3 Señales de control restantes**
- **4.4 Análisis de temporizado** 
	- **4.4.1 Retrasos del PLD**
	- **4,42 Clcios de lectura/escritura a memorias**
	- 4.4.3 Ciclos de lectura/escritura del 80C188EC al TBC esclavo
	- *4.4,4* **Arbitraje del bus**
- **4.5 Programación dei PLD y diagrama esquemático completo del junctlon box**

# **CAPITULO 5. DISEÑO DEL SOFTWARE**

- **5.1 ¿Por qué lenguaje C?**
- **5.2 Pruebas Iniciales al 80C188EC**
- **5.3 Monitor de prueba del junction box**
- **5.4 Pruebas al TBC**
- **5.5 Ubrerkis Interrupciones paro el Junction box**
- **6.6 Programa principal**
- **5.7 Ejemplo paro d'apositivos ADAM**

# **CAPITULO 6. RESULTADOS V CONCLUSIONES**

- **6.1 Resultados**
- **6.2 Conciutionee**
- **6.3 Evaluación Anal del Mema**

## **APÉNDICE A. ESTÁNDAR IEEE 802.4**

- **A.1 Relación entre el estándar IEEE 802.4 y el modelo 051**
- **A.2 Subcapat definidas por el estándar IEEE 802.4**
- **A.3 Transmisión de mensajes**

## **APÉNDICE B. FUNCIONAMIENTO DE UNA RED TOKEN BUS**

- **B.1 Codificación**
- **B.2 Formato de los campos de bits**
- **B.3 Principio de operación** 
	- **8.3.1 Paso del folien**
	- **B.3.2 Ventana de respuesta**
	- **B.3.3 inicialización**
	- **B.3.4 Operación por prioridades**

APÉNDICE C. USTADOS DE LOS PROGRAMAS

- C.1 Archivo ETASJBOX.LIT
- C,2 Archivo UB\_JBOX.C
- C,3 Archivo JBOX.INI
- C.4 Archivo JBOX.C
- C.5 Archivos ADAM,H **e** IIE\_ADAM.0
- C.6 Archivo FLASH.C
- C.7 Archivo ADAMPC.C

APÉNDICE D. COTAS PARA LOS DIAGRAMAS DE TEMPORIZADO DEL MC68824-10 TOKEN BUS CONTROLLER

1

# **1. INTRODUCCIÓN**

**Un sistema de producción está formado por diferentes procesos. Cada proceso se encarga de una tarea específica, que puede realizar en forma autónoma o dependiente de otros procesos. Al conjuntar los procesos se debe obtener, como resultado, un producto o servicio disponible al mercado. Por ejemplo, supongamos que se desea producir autos. El sistema de producción de autos puede dividirse en diferentes procesos; uno para obtener el chasis, otro para el motor, otro para loa Interiores etc. Algunos de esos procesos dependen, a su vez, de otros sub-procesos. Por ejemplo, la fabricación del motor depende de loa sub-procesos de obtención de todas las partes que lo forman: bujías, filtro, carburador, Inyector de gasolina etc. Al conjuntar todos los procesos debe obtenerse, finalmente, un automóvil completo.** 

**El desempeño de un sistema de producción depende de la calidad, conexión e interrelación de loa procesos que lo conforman. Es decir, para nuestro ejemplo, que el desempeño de nuestra fábrica de autos depende de la calidad que se tenga en la fabricación de cada parte del automóvil, de la relación que exista entre ellos -fabricar las cantidades necesarias de cada elemento: un motor, cuatro asientos etc.- y de la , posibilidad de ensamblarlas sin problemas -tener disponibles las partes necesarias y que todas sean compatibles-.** 

**El control de cada uno de dichos procesos y de sus relaciones es lo que permite la puesta en marcha de una planta de producción, es decir, del sistema total. Todo**  sistema tiene variables que pueden ser sensadas y medidas pará generar reportes del estado de cada proceso o dar alarmas. Esta información necesita ser recolectada, **almacenada y procesada desde el nivel más bajo del sistema, para que después sea diseminada y comunicada logrando tener el control total del sistema de producción.** 

**Anteriormente, se contaba con muchos operarios en los procesos, que realizaban las acciones de control por si mismos. La toma de decisiones era muy lenta**  pues los humanos tenemos una velocidad limite de respuesta. Además, los procesos se **han tomado cada vez más complejos, dificultando la labor del control para los operadores. Debido a las limitaciones en velocidad y capacidad cuando el control es complejo, los operadores han sido desplazados por computadoras y sistemas digitales. De esta manera surgieron los sistemas dig#ales de control** 

**Durante la década de los 80's los procesos de control eran centralizados, es decir, una sola computadora maestra se encargaba de todo el trabajo de control de un sistema. Esta tendencia ha cambiado a Sistemas de** Control **Distribuido -SCD-**

### Copltuio 1 Introducción establecer en la companya de la companya de la companya de la companya de la companya de la companya de la companya de la companya de la companya de la companya de la companya de la companya de la c

 $\bf{l}$ 

**gracias a la capacidad de añadir inteligencia a diversos dispositivos del sistema, por lo que se dice que el sistema tiene Inteligencia distribuida. Los SCD están formados por subsistemas de control que trabajan en paralelo, de este modo la carga de trabajo que sufrid la computadora central se reparte y permite la división de trabajo, cuyo resultado es un sistema controlado de forma más robusta, más rápida y de manera muy eficiente, Entiéndase Inteligencia en un dispositivo como su capacidad de procesar información manejada en forma digital.** 

**En su nivel más bajo un sistema de control debe adquirir datos provenientes de**  los procesos, mediante *alspositivos inteligentes de adquisición de datos* que se **encuentran conectados en red. Los datos son información obtenida dei adecuamiento de señales que pueden ser medidas. Una señal puede entenderse como cualquier cantidad física por la cual un sistema o elemento de éste Influye sobre otros sistemas o elementos del mismo. En el ejemplo de los autos. tal vez nos interese saber la potencia eléctrica que consumen loa** motores **de las máquinas de producción paro controlar el factor de potencia de la planta. y utilicemos dispositivos de adquisición de datos para los medidores de potencia.** 

**La información recolectada en el nivel más bajo es transportada por la red de adquisición -o bus de campo- hacia sistemas digitales de control, Desgraciadamente, las empresas que fabrican dispositivos Inteligentes de adquisición de datos no han seguido ningún estándar en el manejo de la Información, sino que cada una la maneja con un formato propio. De esta forma, si se tienen dispositivos de adquisición de datos de diversas compañia& la transmisión de la Información hacia niveles superiores de**  control debe hacerse por diferentes redes -dada la incompatibilidad de las señales-, y **resulta impoalbie suministrar al sistema de control entrados para todos los tipos de dispositivos del mercado. Si el sistema de control cuento con un solo medio de transmisión se descubre un problema de cautividad de mercado, pues la selección de dispositivos se Imita a los de una compañia en particular, Entonces la capacidad de desarrollo, el mejoramiento de los sistemas de control y la adquisición de nueva**  tecnología se ven limitadas pues dependen exclusivamente del avance tecnológico **de dicha corrpafib.** 

**Para superar estas deficiencias se ha creado el concepto de sistemas abiertos en los que es posible la interconexión de diversos dispositivos Inteligentes. En los sistemas abiertos la cantidad de Información es elevada y su manejo tiene gran complejidad,**  por lo que es necesario desarrollar sistemas de comunicación que permitan el **Intercambio de información entre subastemos de control.** 

**En esta tesis se describe el desarrollo de un subelstema de comunicaciones para sistemas abiertos de control, que permite la conexión de diversos dispositivo: de adquisición de datos y soluciona los problemas de transmisión de la información en el nivel más bajo de un sistema de control.** 

• •

**Formalmente, esta tesis consiste en el desarrollo de un subliaterna de comunicaciones para una arquitectura de control distribuido en sistemas abiertos,**  que satisface los requerimientos del modelo de Interconexión de sistemas abiertos **-051- para el nivel de ligado de datos (dato link layer).** 

**En el segundo capitulo se proporciona Información sobre los SCD, se describe el modelo OSI (Open Systems InterconnectIon) para sistemas de control y se logra ubicar al sistema desarrollado en la tesis en el contexto de un SCD, Indicándose los objetivos a alcanzar según los requerimientos expuestos.** 

**En el tercer capitulo se expone la metodología de diseño empleada, se describen los principios de diseño y se describe al sistema como un diagrama de bloques.** 

**En los capitulo\* cuarto y quinto se describen el hardware y el software del sistema en forma técnica,** 

**En el caplulo sexto se evalúa el sistema en forma global y ee presentan resultados y conclusiones finales.** 

# 2.1 SISTEMAS DE CONTROL DISTRIBUIDO (SCD)

Un sistema de control distribuido es aquel que se forma por varios subsistemas de control que cuentan con Inteligencia propia. Esta división en subsistemas se basa en el hecho de que cualquier proceso de control puede subdividirse en unidades básicas de proceso<sup>1</sup>. Dichos subsistemas poseen controladores que son capaces de efectuar el control de un procedimiento específico -una unidad de proceso- en forma Independiente, de tal forma que satisfacen totalmente su parte en el funcionamiento del sistema global. El empleo de subsistemas de control permite que la tarea de procesamiento y control en el sistema total sea descentralizada. En la figura 2.1 se muestra un modelo gráfico de SCD.

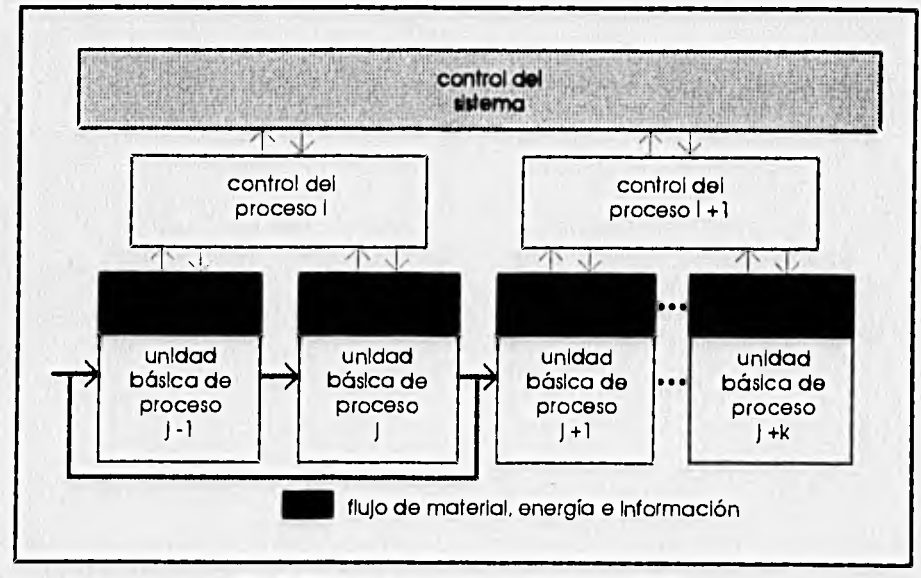

Fig, 2.1 Sistema de control distribuido (SCD)

Un sistema de control distribuido necesita, a cambio, una robusta estructura de comunicaciones para coordinar y compartir la Información procesada entre subsistemas. Esta estructura debe desempeñar las siguientes acciones: adquisición de

2 1

Postulados de Z Kehler, 1975

### **Capítulo 2 Planteamiento del problema**

**2.2** 

datos, ejecución de comandos de corte intempestivo (shutdown commands), arbitrio para la puesta en marcha del sistema y presentación del estado de los procesos a operadores.

Desde un punto de vista Informático, es posible definir un modelo piramidal en el que **se** divide a un sistema de control en niveles de acuerdo a la cantidad y la calidad de la Información2. Este modelo, propuesto por la Instrument Soclety of America -ISA-, se representa en la figura 2,2.

Los niveles del sistema de control son el empresarial, el de planta, el de supervisión, el de la unidad de control y el de proceso; ordenados de acuerdo a la cantidad de Información que se maneja en cada uno, de mayor a menor.

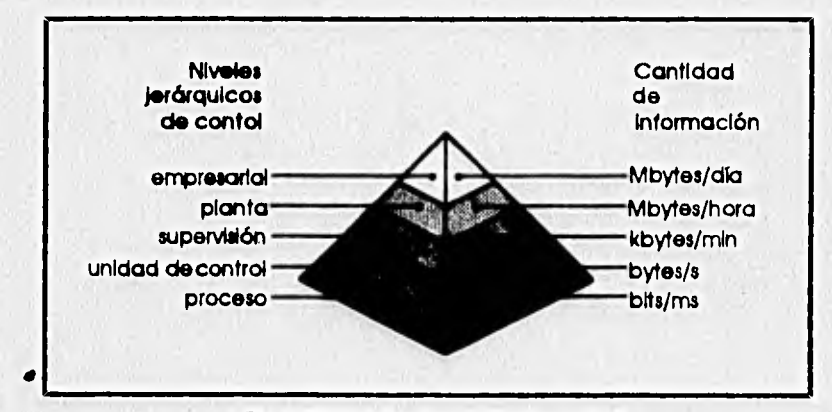

**Rg. 2.2 Modelo piramidal de control** 

**• Nivel empresarial (5): en este nivel se planean las estrategias y se evalúa la operación del sistema como un todo. Es equivalente a una Junta de directivos en una empresa, La información procede de varias fuentes, El esquema de comunicaciones** Incluye **una amplia red que interconecta diferentes computadoras, terminales y medios de almacenamiento de datos que pueden ser accesadoa alrededor del país o aún del mundo, La Información se colecta por medio de una red de área amplia o WAN (Wide Atea Network), cuyo volumen de datos es del orden de MBytes/dia. Las características funcionales** son:

- conexión hada el nivel planta y de **supervisión mediante WAN** 

<sup>2</sup>An *Integral Approach for the field, control and supervisory levels of a DCS.* Documento para la industrial<br>Computing Society Conference ICS/93, por Pedro A. Molina, Pablo H. Ibargüengoltia y Jorge Hermositio del<br>Instit

- **conexión hacia** dhsplays **para presentación compleja de datos**
- **emisión de comandos para subordinar los niveles de control Inferiores, de modo que se logre la coordinación y el control total del desempeño del sistema**
- **cálculo de predicciones, planeación y desarrollo del sistema**
- **manejo del sistema**
- **Nivel de planta (4): en este nivel se maneja información obtenida de los distintos subsistemas del sistema total. Los subsistamos equivalen a distintos departamentos de una empresa, y generalmente están ubicados en la misma Instalación. Por ello, para colectar la información se utiliza una red de área local o LAN (Local Asea Network), con estaciones de trabajo (workstations) y mlnicomputadoras, que maneja un volumen de datos de MBytes/hora. Las características funcionales son:** 
	- **conexión entre los niveles empresarial y de supervisión mediante LAN**
	- **supervisión y coordinación de variables de procesos**
	- **modelado del control de procesos**
	- **optImación del control de procesos**
- **Nivel de supervisión (3): en este nivel se maneja la Información para optimar el proceso, producir y manejar alarmas y manejar otros eventos críticos. Las acciones son realizadas por un operador que trabaja con una estación de trabajo con Interfaz tipo hombre-máquina que contiene Información recogida de los niveles más bajos. El tiempo típico de recolección de datos es de miusegundos y se realiza en un área pequeña, por lo que también se utiliza una pequeña LAN. Las características funcionales son:** 
	- **conexión hacia consolas de supervisión**
	- **recepción de datos procedentes del proceso**
	- **emisión de comandos y señales de control hacia loa procesos y controladores**
	- **conexión hacia el nivel de proceso mediante comunicación serial o pequeñas LAN**
	- **conexión hacia el nivel de control mediante LAN**
- **Nivel de la unidad de control (2): en este nivel se manejan dispositivos en tiempo real y se aplican algoritmos de control. Los dispositivos empleados varían según lo aplicación, pero un ejemplo clásico es el uso de computadoras lógicas programables o PLCs. La Información se obtiene de**  los niveles más bajos en millsegundos y se realiza mediante una LAN **pequeño o conexiones punto a punto. Los características funcionales son:** 
	- **recepción de \*eriales desde transductores o convertidores**
	- emisión de señales de control y comandos hacia actuadores
	- **recepción de comandos provenientes del nivel de proceso y emisión de comandos provenientes del nivel de supervisión**
	- **control de encendido/apagado, protección, funciones**
	- **aritmético-lógicas paro control de procesos**
	- **indicación del estado del proceso hacia el nivel de supervisión**
- **Nivel de procesamiento (1): este nivel está formado por las Interfaces con**  los dispositivos de campo o dispositivos inteligentes de campo que **procesan Información generada en unos cuantos miNsegundos o Incluso microsegundos. Loa caractedslicas funcionales son:** 
	- **recepción de señales desde el nivel de control que van dirigidas a transductores o convertidores**
	- **emisión de pañales de control hacia actuadores.**
	- **-\*Melón de señales procesadas hacia los niveles de control y supervisión**
	- **recepción de comandos provenientes de loa niveles de control y**
	- supervisión
	- **cálculo complejo de datos del proceso**
	- **indicación del estado de las señales del proceso**
	- **regulación de funciones**

**Para lustrar el modelo plramIdal, supóngase que se desea controlar la generación de electricidad. A nivel de procesamiento se encuentran sensores en válvulas y turbinas -diseminadas en toda la planta- que proporcionan mediciones de presión, temperatura etc. Estas mediciones son recolectadas, en una conexión punto a punto, a nivel de unidad de control por controladores que permiten la apertura y cierre de válvulas, el aumento o disminución de la presión etc. Los datos son transmitidos mediante una red hacia el nivel de supervid6n, que monitorea el estado de los dispositivos en estaciones de trabajo dedicados a proporcionar el estado de la** 

24

**planta. Gracias al conocimiento del estado de cada planta generadora proveniente del nivel de supervisión, se coordina la generación de electricidad a nivel planta. Por último, recolectando la Información obtenida a nivel planta, es posible coordinar en el nivel empresarial la generación de electricidad de cada centro y sus vías de transmisión para todo el pais, en uno labor semejante a la del CENACE.** 

# **2.2 INTERCONEXIÓN DE SISTEMAS ABIERTOS DE CONTROL (OSI)**

**Las empresas que fabrican dispositivos Inteligentes de adquisición de datos ofrecen al mercado sistemas que no poseen ningún estándar en su plataforma de comunicaciones, por lo que no existe compatibilidad con otros dispositivos Inteligentes excepto con los fabricado\* por la misma empresa. Si se utilizan única y exclusivamente sistemas inteligentes de una sola compañía se elimina el problema de compatibilidad, pero se descubren dos problemas Importantes. El primero es la limitación en la selección de dispositivos de control, pues el mercado está Imitado a una sola empresa y es muy probable que ésta no posea la variedad deseada en una cierta aplicación. El segundo es que la capacidad de desarrollo, el mejoramiento de los sistemas de control y la adquisición de nueva tecnologla dependen exclusivamente del avance tecnológico de la empresa de control a la que se esté sujeto.** 

**La necesidad de superar las desventajas de cautividad de mercado y**  supeditación del desarrollo tecnológico al utilizar SCD obligó el análisis de los sistemas **abiertos de control (Open Systems). El punto clave es resolver la** *intercorrexklin* **entre subsistamos provistos por diversas empresas, tanto en lo referente a hardware como a software.** 

**La International Standard Organization -4S0-, con objeto de resolver el problema de interconexión para sistemas de control, propuso un modelo llamado OSI (Open Systems Interconnection) en el que se definen siete niveles conceptuales que abarcan todos los aspectos de la comunicación. Este modelo tomó como base la definición de los estándares MAP (Manufacturing Automation Protocol) que fueron propuestos por General Motora con el apoyo de más de 2000 compañías de control. El modelo OSI se describe en forma de tabla. En adelante, al citar el modelo OSI se estará haciendo referencia a la especificación MAP de GM.** 

Capítulo 2 Plantearnlento del problema

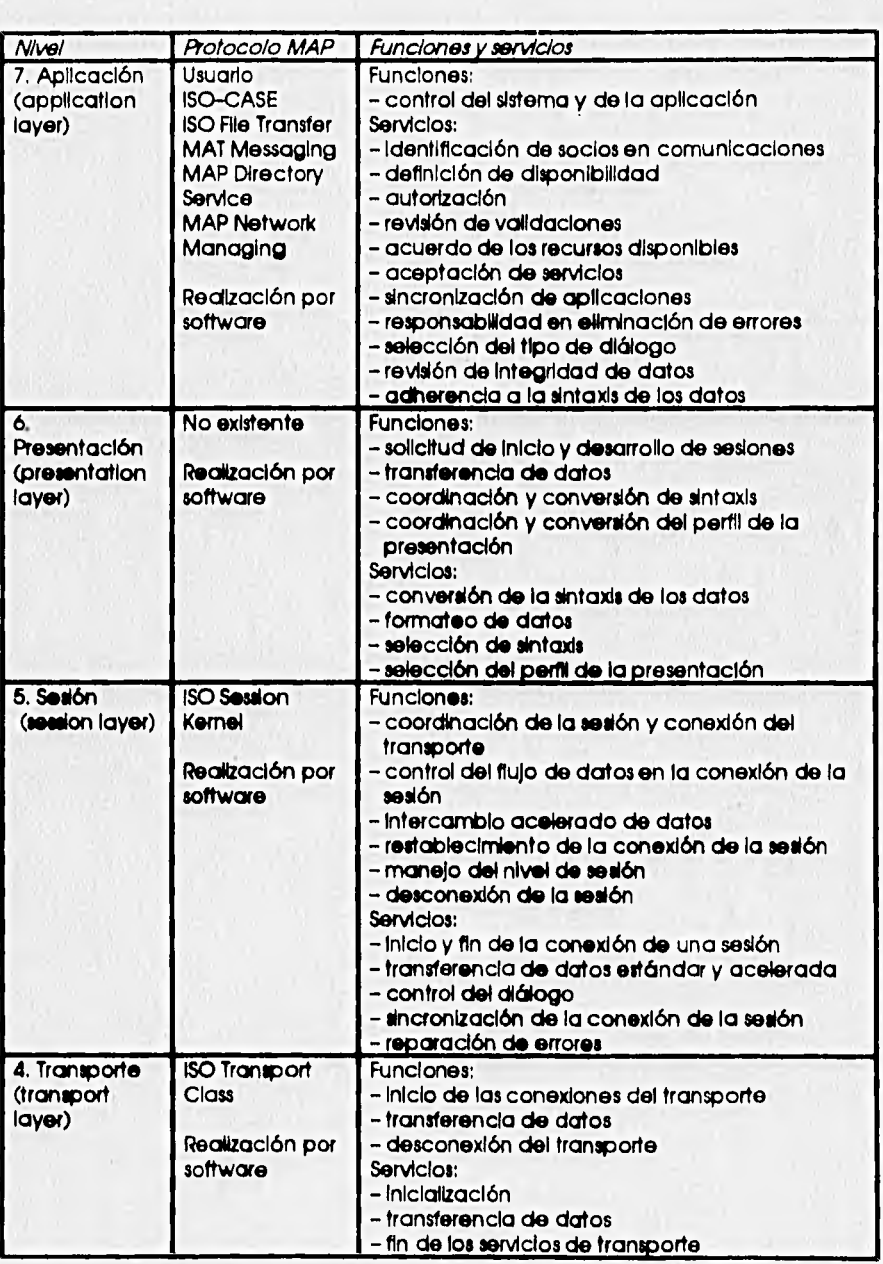

Capítulo 2 Planlearríento del problema

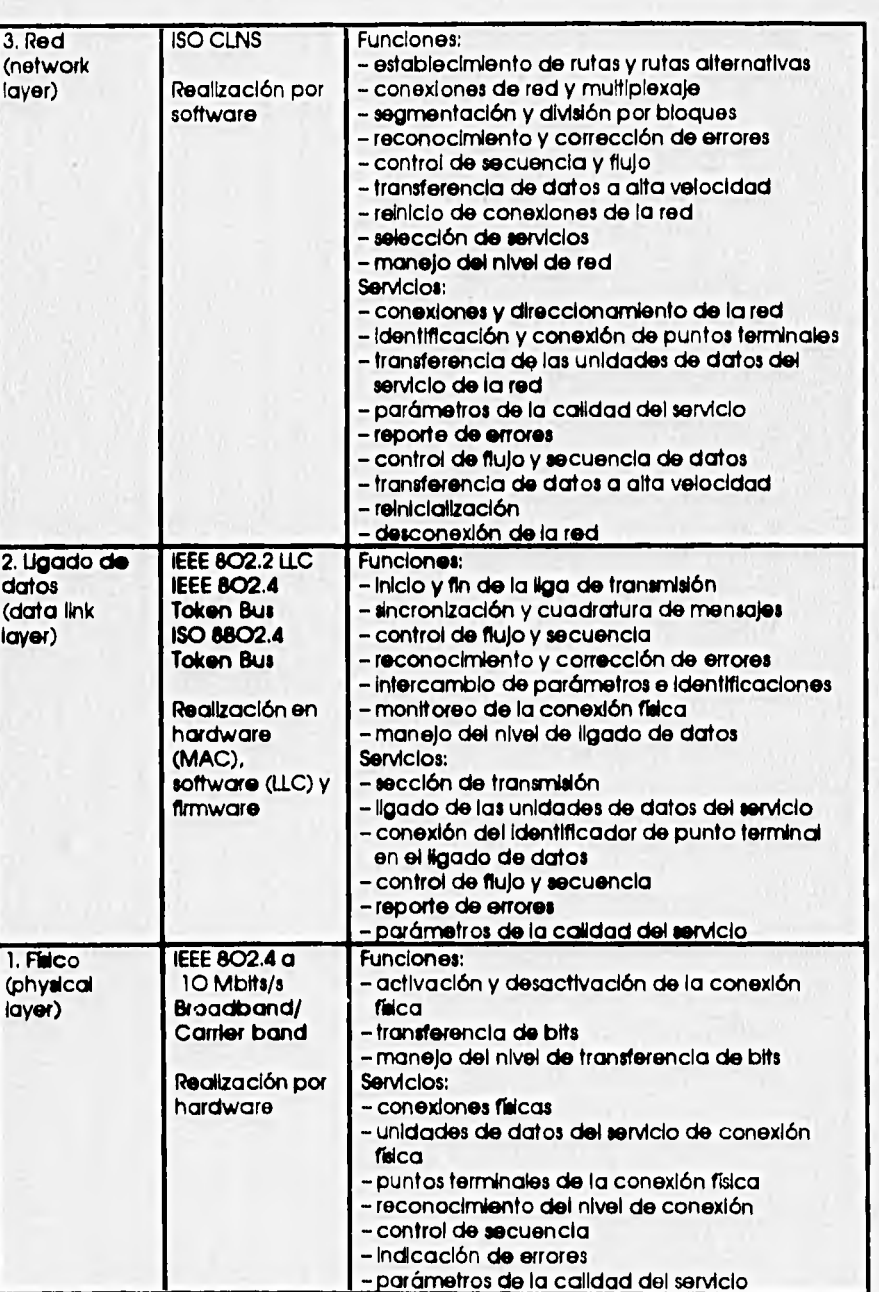

**28** 

**El problema de conexión de dispositivos Inteligentes de adquisición de datos con un sistema abierto está ubicado en el nivel 2 del modelo OSI. El ligado de datos debe realizarse para lograr la comunicación entre el nivel físico y el de red, mediante el manejo de las unidades de datos: cuadratura, corrección de errores, establecimiento de la comunicación, control de flujo y demás funciones y servicios descritos en la tabla.** 

**Con respecto al modelo piramidal de ISA, el problema citado corresponde a la liga de datos entre los niveles de proceso y unidad de control, es decir, a la comunicación entre los dispositivos Inteligentes de adquisición de datos de campo y la unidad controladora del proceso, Debido a que el objetivo de esta tesis es desarrollar un sistema que permita la comunicación entre dos niveles de un modelo de control, al sistema se le denomina lunction box para referencia rápida, pues es una caja negra que interconecta o une dos niveles de control (lunctIon box: caja de unión). Se pide una disculpa a los puristas por haberlo bautizado en Inglés.** 

# **2,3 UBICACIÓN DEL JUNCTION BOX EN UN SCD**

**La concepción del junctlon box se debe a que en el instituto de investigaciones**  Eléctricas (IIE) en Cuernavaca se lleva a cabo el desarrollo de un sistema para el nivel **de control llamado CAM (Controlador de Acceso Múltiple). El CAM es un sistema digital para el nivel de control basado en un microprocesador Intel 80386, El CAM es un sistema abierto con gran poder de cómputo que maneja buses de campo y redes de supervisión, y cuenta con Interfaces para Ethemet, Token Bus y RS-232. Ya que el CAM**  sólo tiene una int**erfaz para los buses de campo es imposible conectarle diferentes tipos de dispositivos de adquisición de datos -figura 2.3 a)-. Se desea que el CAM maneje su propio protocolo de comunicaciones, por eso fue necesario desarrollar una tarjeta que le permitiera conectar cualquier red de los dispositivos de adquisición de datos y adecuarlos al protocolo propio, manejado en una red Token Bus -figura 2.3 b)-. El junction box debía ser un subelatema de CAM,** 

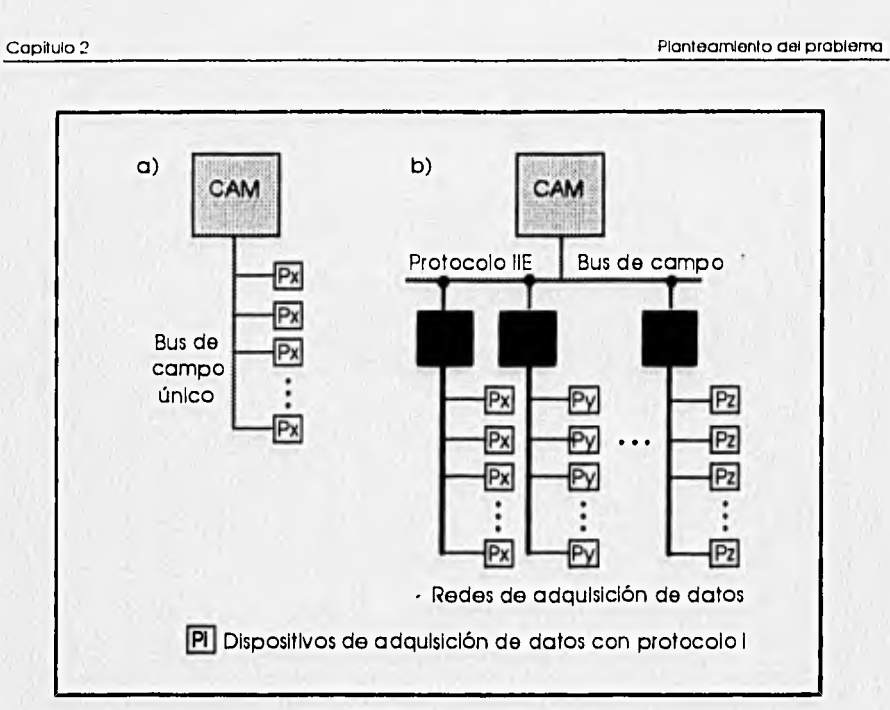

Fig. 2.3 CAM y Junction Box

En la figura 2.4 se da una representación gráfica de la trayectoria de la información en una planta, conceptualizando a los dispositivos Inteligentes de adquisición de campo, al junction box, al CAM y a un tablero de supervisión como cajas negras o entes. En ella se observa que el junction box recibe las señales proporcionadas por dispositivos digitales ubicados en el nivel de proceso y las adapta para transmitirlas al controlador de los procesos de producción (CAM), que realiza las acciones de control (nivel de control) y se conecta al nivel de supervisión de la planta. Tomando como base al modelo piramidal, se puede definir al junction box como un sistema que permite el enlace entre los niveles de proceso y de control.

29

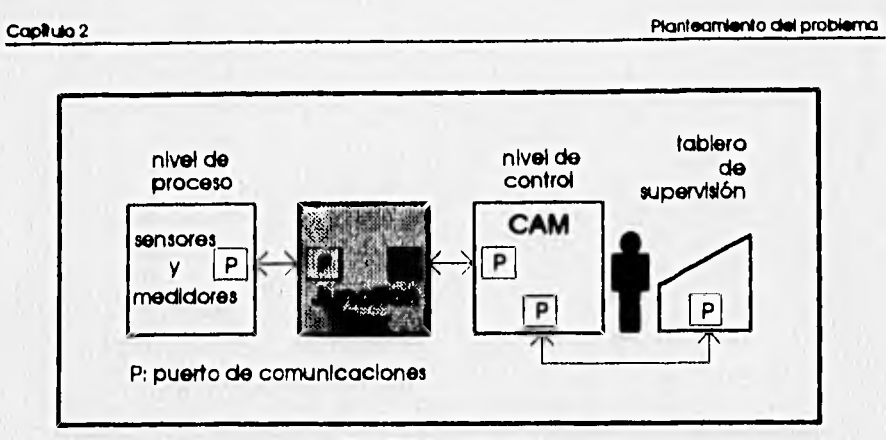

**Fig. 2.4 Junctlon Box** 

**Con base al modelo OSI, el junctlon box se concibió como un sistema que satisfaga los requerimientos del nivel de ligado de datos (data link layer), expuestos con anterioridad en la tabla de síntesis de dicho modelo.** 

**2.4 CARACTERÍSTICAS DE LAS REDES DE COMUNICACIÓN Y SU RELACIÓN CON EL MODELO PIRAMIDAL DE CONTROL** 

**El** Junction **box necesita dos puertos de comunicación paro el ligado de datos. La ISO ha sugerido utilizar Token Bus para la transmisión de datos en el nivel de control y Broadband/Carrler band para el nivel de proceso, La Justificación de dicha propuesta se presenta a continuación,** 

### **2.4,1 Token Bus IEEE 802,4**

**Las características funcionales de las redes de comunicaciones varían para cada nivel de control definido por el modelo piramidal de ISA, Para el nivel de supervisión se busca maximizar el ancho de banda y mInirnizar el tiempo de acceso, sacrificando eficiencia cuando se elevo el tráfico de datos. En los niveles Inferiores (de control y procesamiento), un Incremento en el tráfico de datos Indica que existe una condición anormal en el proceso que necesita ser controlada, por ello es necesario asegurar atta eficiencia en el flujo de datos para poder ejecutar la acción de control**  apropiada. En las redes instaladas en los niveles inferiores -llamadas *buses de campo***se busca lograr un tiempo de respuesta uniforme ante cualquier tráfico de datos. Dadas las diferencias referentes al tráfico de datos entre niveles de control, es lógico** 

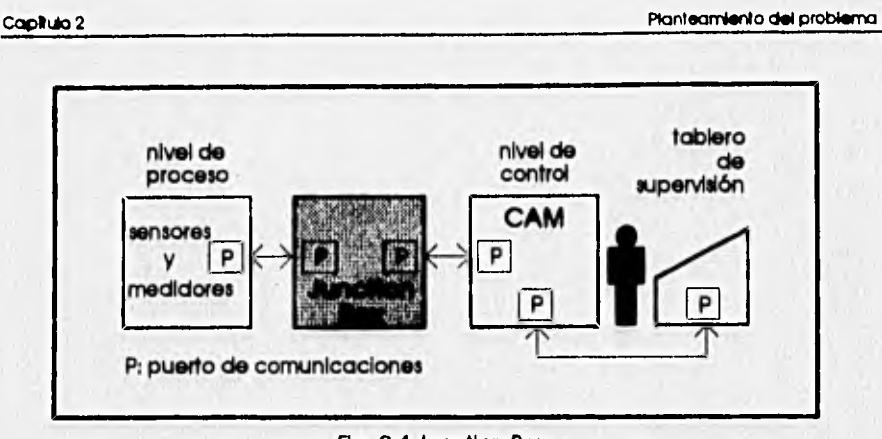

**Fig. 2.4 Junctlon Box** 

**Con base al modelo 051, el Junctlon box se concibió como un sistema que satisfaga los requerimientos del nivel de ligado de datos (data link layer), expuestos con anterioridad en la tabla de síntesis de dicho modelo.** 

# **2.4 CARACTERÍSTICAS DE LAS REDES DE COMUNICACIÓN Y** SU RELACIÓN CON **EL MODELO PIRAMIDAL DE CONTROL**

**El Junctlon box necesita dos puertos de comunicación para el ligado de datos. La ISO ha sugerido utilizar Token Bus para la transmisión de datos en el nivel de control y &oadband/Carrler band para el nivel de proceso. La Justificación de dicha propuesta se presenta a continuación,** 

# **2.4.1 Token Bus IEEE 8024**

**Las caracteristicas funcionales de las redes de comunicaciones varían para cada nivel de control definido por el modelo piramidal de ISA. Para el nivel de supervisión se busca maximizar el ancho de banda y minimizar el tiempo de acceso, sacrificando eficiencia cuando se eleva el tráfico de datos. En los niveles inferiores (de control y procesamiento), un Incremento en el tráfico de datos indica que existe una condición anormal en el proceso que necesita ser controlada, por ello es necesario asegurar atta eficiencia en el flujo de datos para poder ejecutar la acción de control apropiada. En las redes instaladas en los niveles Inferiores -llamadas buses de compa***se* **busca lograr un tiempo de respuesta uniforme ante cualquier tráfico de datos. Dadas las diferencias referentes al tráfico de datos entre niveles de control, es lógico** 

**pensar que se utilizan redes de protocolos diferentes para cada uno, utilizando el que mejor se adapte a sus particularidades para lograr la máxima eficiencia en la operación.** 

**Los parámetros más Importantes para medir la eficiencia de una red son el tiempo medio y el tiempo máximo garantizado para transmitir un bloque de información, Este último cobra especial Importancia en los procesos de automatización, pues los procesos se manejan en tiempo real y existe un limite del tiempo para reportar el estado del proceso al controlador Mamado frontera superior deterministica. En la mayoría de las redes de cómputo el tiempo máximo garantizado**  es estadístico -no es constante-, lo que impide su utilización como buses de campo.

**Dado que la variable principal es el tráfico de datos, el tiempo de respuesta depende primordialmente del tipo de acceso a la red. Existen varios tipos de acceso, pero tres han ganado especial preferencia en las aplicaciones actuales; Acceso Múltiple con Seneado de Portadora y Detección de Coilelones (Carrier Senas Multiple Access with Collsion Detection, CSMA/CD) o Ethernet, Token Bus y Token Ring.** 

**En una red Token Ring una falla en** un **solo nodo acarrea la falla de lo totalidad de la red a menos que exista un doble anillo. Puesto que se desea alta conflobilidad en N flujo de datos de la red, la característica anterior descarta a Token Ring como configuración para aplicaciones de control, Las redes de tipo Token Ring se utilizan principalmente para ambientes de oficina,** 

**Las configuraciones restantes son CSMA/CD y Token Bus. En las siguientes gráficas (figura 2,5) se presenta una comparación de eficiencias entre una red tipo CSMA/CD (Ethernet) y Token Bus.** 

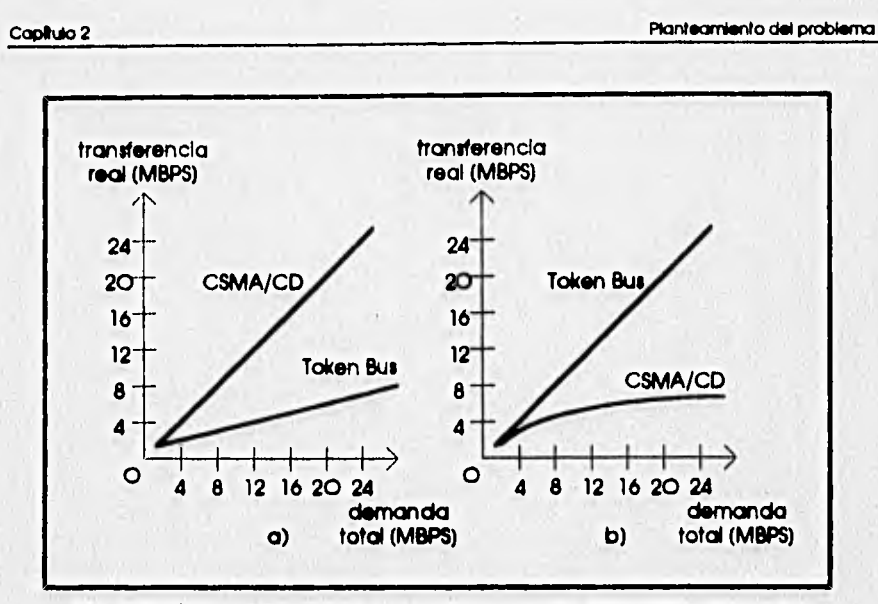

**Fig. 2.5 Máxima capacidad potencial para LANs CSMA/CD y Token Bus (a) una estación activa de 100 (b) 100 \*\*aciones activas de 100** 

**Las gráficas consideran un flujo de datos de paquetes de 2000 bits.** 

**En las gráficas se observa que cuando el tráfico de datos es bajo -gráfica (a)-, una red CSMA/CD tiene atta eficiencia debido a que la frecuencia de colisiones es baja. Por el contrario, la red Token Bus gasta mucho tiempo en el paso del token (el token es una sena o 'ficha' que permite transmitir, ea un campo dentro del cuadro o tranco de transmisión) entre estaciones que no tienen algo que transmitir y su eficiencia disminuye. Cuando el tráfico en la red aumenta -gráfica (b)- la eficiencia de la red Token Bus aumenta porque aumenta el número de estaciones que utlizan el token, mientras que en la red CSMA/CD la eficiencia disminuye por el aumento en la frecuencia de las colisiones.** 

En la comunicación control-proceso, se requiere una red que maneje grandes **cantidades de información, que dcha Información sea accesible en un Intervalo de tiempo definido, y que tenga alta eficiencia cuando los procesos son automatizados.** 

**La red CSMA/CD tiene el problema de que el tiempo promedio de transmisión es no deterrnin(stico. La probabilidad de que se presente una colisión en la red es** 

### **P(1)=**  $\sum_{n=1}^{\infty}$ (1-A)<sup>n</sup>A, n=1

**donde I es el número de intervalos de tiempo en los que se puede transmitir y A es la probabilidad de que una sola terminal desee transmitir y es diferente de cero. La** 

expresión anterior es una serie geométrica convergente pues  $1(1-A)/<1$  para O<As1 -que son los valores que puede tomar A-. La suma de la serle es  $\frac{A}{1-(1-A)}$  y quiere **decir que para cualquier valor de I siempre hay probabilidad de colisiones, por lo que es imposible obtener un tiempo máximo de transmisión. En consecuencia, una red de tipo CSMA/CD o Ethemet se descarta para aplicaciones de control.** 

**La red Token Bus, a pesar de tener un tiempo promedio muy malo, tiene gran eficiencia cuando el tráfico de datos es atto. Además, el tiempo máximo de respuesta garantizado tiene un valor finito, por lo que soporta aplicaciones de automatización de procesos en tiempo real. Sea Tt el tiempo requerido para pasar el token entre estaciones, Tp el tiempo requerido para transmitir un paquete de datos, P el número máximo permitido de paquetes por transmitir para cada estación y N el número de estaciones en la red. Todos estos parámetros son constantes. El tiempo máximo garantizado es** 

**Tm=(PTp+Tt)N,** 

**y Tm es un parámetro deterrninistico pues depende dé constantes.** 

Desde hace diez años a la fecha, instrument Society of America (ISA) está **trabajando, en conjunto pon compañías dedicados al control, a la creación de un estándar para la comunicación entre los niveles de proceso y de control. Este estándar, llamado SP-80 Reid Bus (Bus de Campo), está basado en el estándar Token Bus IEEE 802.4 y se cree que tendrá gran aceptación,** 

**En resumen, para el sistema desarrollado en esta tesis se eligió a la red Token Bus como protocolo para la comunicación con el nivel de unidad de control del modelo pkamidal de ISA, debido a su atto eficiencia en el manejo de datos, su conflablildad ante el tráfico de datos elevado y por ser una red cuyo tiempo de respuesta garantizado es deterministico -lo que le permite soportar procesos de automatización-. Otra razón para escoger Token Bus es facilitar la actualtzación del sistema cuando se lance el estándar SP-60.** 

### **2.4.2 RS-485**

**La mayoría de los dispositivos de control digitales cuentan con Interfaces para comunicación serial. Los protocolos más conocidos son los protocolos RS-232, RS-422-A y RS-485. El protocolo RS-485 es una versión mejorada de RS-422-A, que permite la transmisión de información digital hacia varios componentes del sistema y periféricos en forma balanceada a través de lineas de distribución de bastante longitud,** 

2 11

**mediante un arreglo de transmisores y receptores en un solo cable del tipo par trenzado. El protocolo RS-485, a diferencia de RS-422-A y RS-232, permite una comunicación multipunfo por medio de un solo par de cables; esto lo hace muy deseable en aplicaciones donde se desea recolectar datos desde diversos puntos sin gastar demasiado dinero en el cableado y en el control de la red. En la figura 2.6 se muestra un esquema del tipo de red que se obtiene al utilizar el estándar RS-485.** 

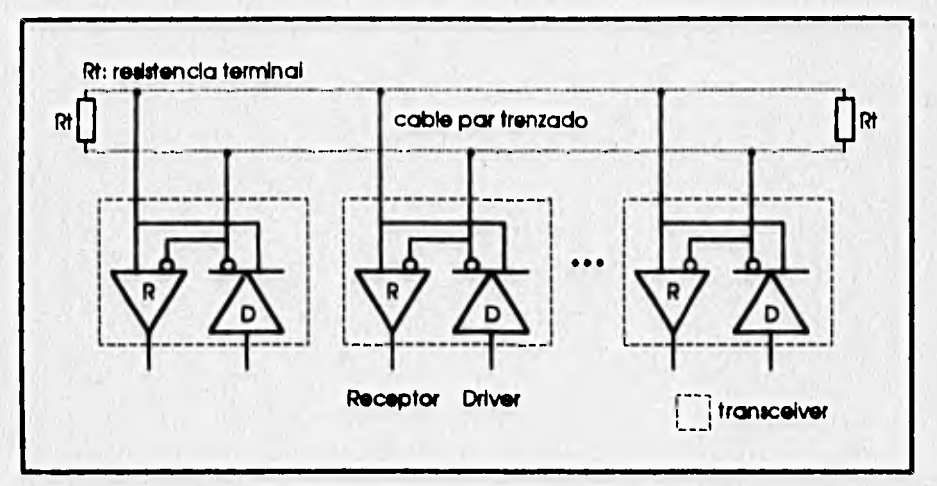

**Rg. 2.6 RS-485 en aplicación multipunto** 

**Las características del protocolo RS-485 son:** 

- **Un transmisor puede manejar hasta 32 unidades de carga y una resistencia terminal de la linea de 6on o más, Una unidad de carga está definida como la carga que exige 1 mA de corriente ante un voltaje en modo común de 12V como mEndmo.**
- **El valor pico de la corriente de salida para el estado lógico bajo (off-state), no**  debe exceder 100 µA ante cualquier voltaje en el rango de -7V a 7V.
- **El transmisor debe ser capaz de proveer un voltaje diferencial de 1.5V a 5V con voltajes de modo común entre -7V y 12V.**
- **El transmisor debe tener protección interna contra contenciones de bus, es decir, no debe sufrir daño el sus salidas están conectadas a una fuente de voltaje cuyo valor esté entre -7V y 12V mientras su estado de salida es un nivel lógico alto, bajo o pasivo.**
- **'La irrpedancla de entrada de los receptores debe ser de 12 kri mínimo.**

# **Capitulo 2 Planteamiento dei arabismo**

**238** 

à.

• El rango de entrada en modo común para un receptor debe oscilar entre -7V y 12V,

• La sensibilidad ante entradas diferenciales debe **ser** de 200 mV en un rango de -7V a 12V en modo común.

П

# **BIBLIOGRAFÍA DE REFERENCIA**

**Pedro A. Molina, Pablo H. lbargüengoltia, Jorge Hermosillo An Integral Approach for the Field. Control and Supervlsory Uavels of a SCD Documento para la Industrial Computing Soclety Conference ISC/93 México, 1993** 

**Gilbert Held Understanding Data CornmunloatIons John 1Mley & Sons Ltd. Baffins, ChIchester, England 1991** 

**Fred Halsait** 

**pata Corrrrunications. Computer Networks and Open Systems Addison Wesley Publishing Company USA, 1992** 

# **3. DESCRIPCIÓN GENERAL DEL SISTEMA**

# 3.1 METODOLOGÍA DE DISEÑO

**El junction box es una tarjeta basada en microprocesador porque debe ser capaz de transmitir y recibir datos en forma digital -desde y hacia sistemas basados en microprocesadores- y desempeñar funciones elementales de control basadas en algoritmos. Debido a que se proporcionan las condiciones de diseño, las características deseadas y el entorno del sistema, se utiliza una metodología de diseño funcional descendente o** *top-down.* **Esta metodología consiste en** dividir el sistema **total en subalternas y desarrollados por separado, disminuyendo su complejidad** inicial; **para culminar con la Integración de todos los módulos en un sistema total. La metodología a segué se describió en seguida.** 

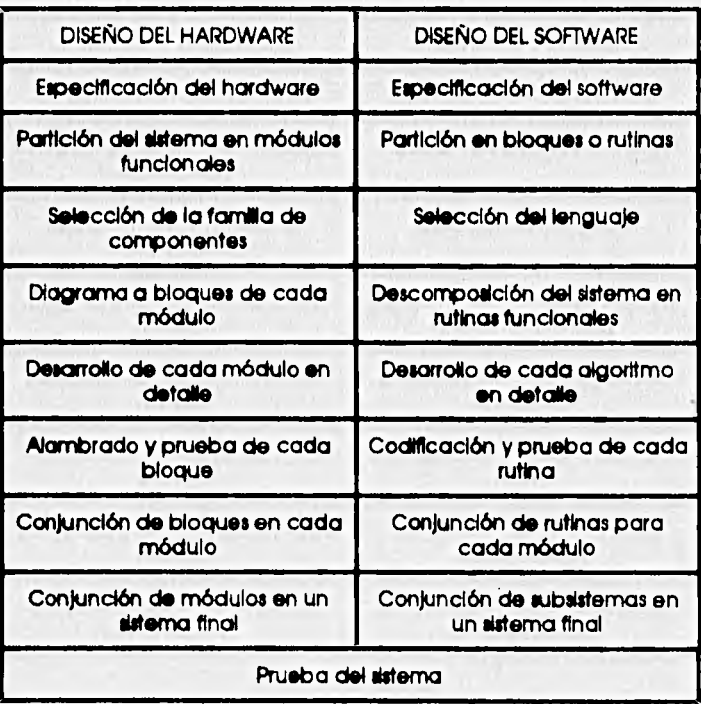

### **Capitalo 3** Descripción general del sistema

**3.2** 

**Las tareas especificadas de hardware y de software se realizan preferentemente en paralelo, aunque a veces es necesario adelantar el desarrollo de alguna de ellas.** 

## **3,2 PRINCIPIOS DE DISEÑO**

**Durante el diseño se cuidaron cuatro principios fundamentales** 

- **1. Modularidad: consiste en vigilar que el sistema total esté formado por módulos y pueda ser, en algún momento, subsistema de otro sistema más general,**
- **2. Regularidad: consiste en establecer semejanzas entre los módulos del sistema o de éste con otros sistemas.**
- **3. Localidad: consiste en vigilar la ubicación espacial de cada módulo del sistema** y **de éste en su ambiente de operación, Una especificación del diseño fue lograr un sistema de pequerias dimensiones.**
- **4. Conectivldad: consiste en vigilar la forma de comunicar los módulos del sistema y de éste con otros datemos,**

# **3.3 ESPECIFICACIÓN DEL DISEÑO**

Las características globales de los sistemas para el nivel de proceso son las siguientes<sup>1</sup>:

- **memoria RAM y ROM para asegurar máxima conflabilidad**
- **procesamiento en paralelo**
- **capacidad del hardware para hacer rápidamente cambios de programación**
- **diseño de hardware del tipo de sistemas basados en microprocesador**
- **protección contra errores Y las tareas que deben realizarse en dicho nivel son:**
- **funciones lógicas y de protección**
- **coordinación de algunas tareas básicas de control**
- **comunicación con terminales remotas**

**Las especificaciones de diseño estipularon los siguientes requerimientos:** 

**• un módulo de comunicación con Token Bus** 

## **Yred Halsoll**

**• Data Communications, Computer Networks and Open Systems**<br>Addison Wesley Publishing Company<br>USA, 1992

Capítulo 3 Descripción general del **sistema** 

**3.3** 

 $\overline{a}$ 

- un módulo de comunicación con dispositivos Inteligentes de adquisición de datos que utilizan el estándar RS-485
- una memoria ROM que pudiera ser borrada eléctricamente para poder actualizar programas operativos vta red
- watchdog timar (temporizador 'guardián') para permitir la operación continua del sistema (protección contra errores)
- capacidad de procesar la Información adquirida mediante cualquier módulo de comunicaciones para reconocer protocolos de comunicación, actuar en presencia de alarmas y corregir errores en las comunicaciones

# **3.4 DIAGRAMA DE BLOQUES DEL JUNCTION BOX**

**Las especificaciones anteriormente descritas permiten esbozar el diagrama de bloques mostrado en la figura 3.1.** 

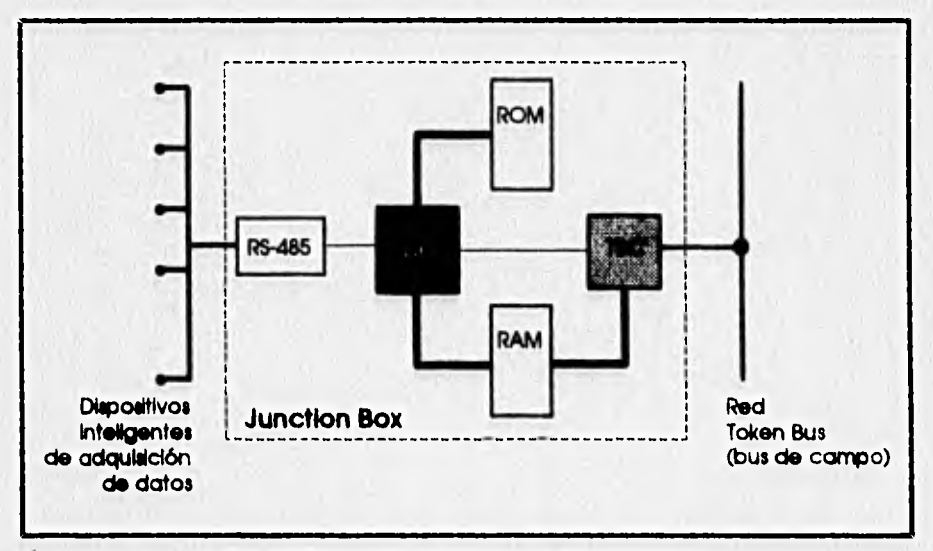

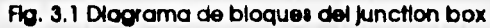

## **3.5 CARACTERÍSTICAS GENERALES DEL JUNCTION BOX**

**EL Junctlon box tiene un microprocesador para poder recibir, clasificar, procesar y transmitir Información obtenida de los niveles de control y proceso, con objeto de permitir la liga de datos entre dichos niveles y además descargar trabajo al nivel de control proporcionándole solamente Información útil, Sin embargo, este manejo de la información no debe menguar las capacidades de comunicaciones del sistema. Por ello se utiliza una arquitectura multiprocesador-multlprocesamiento, es decir, procesamiento en paralelo.** 

**El multiprocesamlento consiste en utilizar varios procesadores que trabajan cooperativamente. Se pueden traslapar cualquier tipo de operaciones en cualquier Instante porque los procesadores ejecutan diferentes tareas al mismo tiempo. Los procesadores comparten memoria y periféricos, controlados por un mismo sistema operativo.** 

**La técnica de paralelismo se refiere a la ejecución simultánea, ya sea en tiempo o espacio, de tareas en el sistema. Existen tres tipos de paralelismo:** 

- 1. Por procesador. Se utilizan varios procesadores que ejecutan la misma tarea al mismo tiempo. Se utiliza para sistemas que requieren alta conflabilidad y en el **dIseño de computadoras tolerantes a fallas. La simultaneidad es espacial.**
- **2. Por instrucción. Se traslapan dos Instrucciones que se ejecutan en diferentes lugares del procesador. El procesamiento es simultáneo en el tiempo, Se utiliza en malnframes y sistemas de redes, Se le conoce también como ppeitne,**
- **3. Aritmético. Se utilizan varias ALUs simultáneamente para evitar lo más posible Iteraciones, Se aplica en sistemas orientados a procesar Información o hacer cálculos con velocidad, como aplicaciones militares y satélites.**

**Se qulzo que el procesador principal para el junctlon box fuera Intel, paro mantener regularidad con el CAM y poder utilizar las herramientas de desarrollo existentes. El módulo de Token Bus exigió un procesador que manejara totalmente el medio de acceso a la red y el ligado lógico de los datos. La selección se orientó a Motorola, pues ha desarrollado microprocesadores para redes Token Ring y Token Bus. El módulo de comunicaciones para adquisición de datos solicitarla un chip para manejar el protocolo RS-485.** 

**El juncHon box posee paralelismo por procesador pues coexisten dos de ellos compartiendo memoria, y por Instrucción por la naturaleza de los procesadores, pues Intel maneja paralelismo por instrucción en la familia 80x86,** 

# **3,6 CLASIFICACIÓN DEL SISTEMA**

 $\overline{\phantom{a}}$ 

**Existen cuatro clasificaciones de Fiynn según la multiplicidad de flujo de datos (de entrada y resultados parciales o totales) o de flujo de instrucciones para los sistemas digitales:** 

**1. SISO: un solo flujo de datos y uno solo de Instrucciones.** 

**2. SIMD: múltiple flujo de datos y un solo flujo de Instrucciones.** 

- **3. MISD: un solo flujo de datos y multiplicidad de instrucciones. Esta clasificación es ideal; querría decir que con solo unos datos se podría procesar mucha Información.**
- **4. MIME): múltiple flujo de datos e instrucciones. Se puede asociar con los sistemas de multiprocesamlento.**

**El lunclion box es, según la clasificación de Flynn, un sistema digital tipo SIMD** 

FD1 UP1 MM<sup>1</sup> E FD<sub>2</sub> UP<sub>2</sub> MM<sub>2</sub> MMn FDn UPn **UC: unidad de control Fi: flujo de instrucciones UP: unidad de procesamiento FD: flujo de datos MM: módulo de memoria** 

**Fig. 3,2 Sistema digital tipo SIMD** 

**cuyo esquema as muestra en la figura 3.2.** 

# **4. DISEÑO DEL HARDWARE**

**El desarrollo del hardware y del software paro el Junctlon box fue desarrollado en muchas ocasiones en forma paralela, sin embargo su descripción se hace independientemente con objeto de no complicar la descripción del sistema y desarrollado en forma metódica,** 

# **4.1 SELECCIÓN DE COMPONENTES**

**Para seleccionar los componentes de un sistema es necesario tener en mente un diseño preliminar, basado en el diagrama de bloques obtenido a partir de las especificaciones (fig. 3.1). La enumeración siguiente se hace en base a dicho diagrama.** 

### O **Coprocesadore\$**

**El primer componente seleccionado fue el MC68824 Token Bus Controller de Motorola -TBC-, un chip que maneja el control del medio de acceso o MAC (Media**  Access Control) para el estándar IEEE 802.4 de estaciones para LANs, y la porción del **control del ligado lógico o LLC (Logical Link Control) para el estándar IEEE 802.2 en receptores, en forma completa para el tipo 3 (LLC type 3) y como soporte para los tipos 1 y 2. ¿Qué significa esto?** 

**El estándar IEEE 802 define los protocolos estándar para redes de área local o LANs (Local Area Networks) en lo que respecta a las capas física y de ligado de datos del modelo OSI (phyaical and dato link 'oyere), Existen dos porciones de este estándar: 1. MAC. Se refiere a los medios físicos de obtención de datos entre los que destacan los documentos** 

**• IEEE 802.3 CSMA/CD bus, que 03 el protocolo de Ethernet** 

- **IEEE 802.4 Token Bus**
- **IEEE 802.5 Token Ring**

La principal función de esta subcapa es realizar la detección de errores y el **encuadramiento de mensajes (framing) que corresponden a la capa de ligado de datos (data link layer); y a manejar en su totalidad la capa física (physical layer) del**  modelo OSI o especificación MAP<sup>1</sup>.

**<sup>1</sup>Ver apéndice A** 

**2Vet apendlce A** 

2. LLC. Se refiere al ligado de datos que otorga servicios al usuario. Su documento correspondiente es el IEEE 802.2 y realiza las demás funciones descritas en la capa de ligado de datos (data link layer) del modelo OSI. Existen tres subcapas de LLC que son

• 11C type 3, protocolo de sin-conexión (connectioniess)

- LLC type 2, protocolo orientado a la conexión (connectlon-orlented)
- LLC type 1. protocolo orientado a la conexión (connection-oriented)

En la práctica se utiliza el tipo 3 de LLC que define un protocolo resumido como SDN (Send-Data-with-No-acknowledge)2.

El MC68824 está disponible en el mercado en tres versiones según su frecuencia de operación: 10, 12.5 y 16.67 MHz. Ya que se requería una velocidad de transmisión de 3 Mblts/s -velocidad de transmisión en el bus de campo del CAM- se escogió a una frecuencia de 10 MHz, es decir el MC68824-10.

El TBC opera de dos formas: corno esclavo y corno maestro, Cuando es accesado como esclavo sus 8 registros Internos representan un espacio de puertos para el procesador principal (host processor). Cuando es maestro puede solicitar el bus y tomado para utilizar la memoria RAM, trabajando como otro procesador en el sistema.

En la figura 4.1 se muestra al TBC con sus señales agrupadas según su **funcionalidad.** 

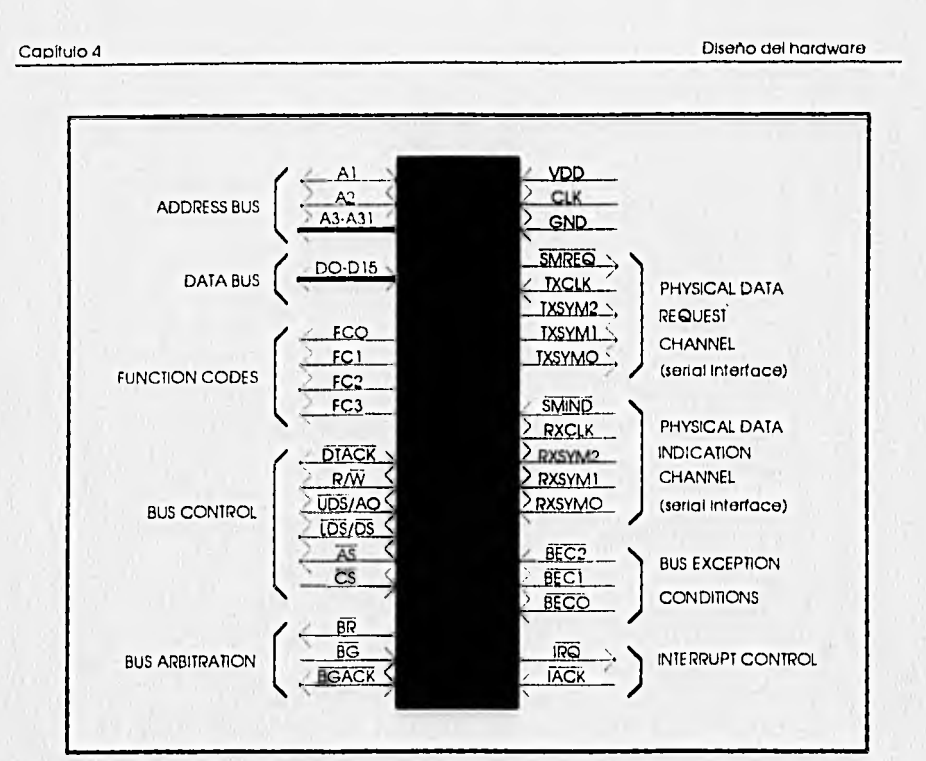

Fig. 4.1 Señales del TBC según su funcionalidad

O Microprocesador principal o 'anfitrión' (host processor)

Los principales aspectos para elegir el microprocesador se presentan en seguida, sin orden Jerárquico.

- Frecuencia de operación. La frecuencia de operación debía ser mayor que la máxima velocidad de transmisión de las señales de comunicación. Con respecto a las señales de RS-485 -red de adquisición de datos-, las máximas velocidades son de 19.2 y 38.4 kbauds que pueden lograrse fácilmente con frecuencias mayores a 1 MHz. Con respecto a Token Bus la velocidad de transmisión requerida fue de 3Mblts/s. Por lo tanto, el microprocesador debía trabajar a 10MHz o más para aprovechar toda la capacidad del TBC.
- Memoria. El TBC (Token Bus Controller) requiere un espacio de memoria RAM para su funcionamiento de 1280 bytes mínimo, pues necesita una tabla de Inicialización y un área privada, ambas escritas en RAM. Además debe reservarse memoria

43
suficiente para la transmisión y recepción de mensajes (memoria de usuario). Los estándares del IEEE especifican que un **trame** de datos no debe exceder de 8 kbytes, aunque el TBC puede transmitir **framesde** hasta 64 kbytes.

Muy probablemente una memoria RAM de 64 kbytes hubiera sido suficiente, pero recordando que se trata de un primer diseño se decidió adquirir una memoria RAM de 128 kbytes. La memoria elegida fue la HM628128 de Hitachi.

La cantidad de memoria ROM pudo estimarse gracias a que existe un programa de aplicación para TBC, donde debían reservarse mínimo 64 kbytes. Además se necesitaba más memoria para el programa monitor -del que se hablará posteriormente- que debe estar grabado en ROM. Recordando las especificaciones de diseño, se deseaba una memoria que pudiera ser borrada y reprogramada sin necesidad de Ir al campo<sup>3</sup>, por lo que se eligió la Am29FO10, una memoria Flash de 128 kbytes con las siguientes características:

- arquitectura de borrado por sectores: posee 8 sectores de lókbytes cada uno, que pueden ser borrados en cualquier combinación concurrentemente. También soporta el borrado completo del chip
- borrado y preprogramaclón del chip o sus sectores mediante un algoritmo llamado Embedded Erase"
- programación y verificación de loa datos mediante un algoritmo llamado Embedded Program'
- protección de sectores: para cualquier combinación de ellos

Se determinó que se necesitaba un microprocesador que pudiera direccionar por lo menos 256 kbytes de memoria, El espacio paro puertos es un parámetro no critico pues el TBC -cuando es esclavo- ocupa sólo 8 localidades y no se requieren periféricos.

• Burles. El TBC puede trabajar en ambientes con buses de datos de 8 y 16 bits. Lo ideal sería elegir un microprocesador de Motorola de la familia 68000 para poder realizar la conexión de las **9031)0103** de control de la manera más fácil, trabajar con buses de 16 bits y aprovechar toda la velocidad del chip. Por razones de espacio, se • eligió un procesador de 8 bits en el bus de datos, pues al usar 16 bits era necesario duplicar el número de memorias -se necesita una memoria para las direcciones pares y otra para las direcciones impares-. Al trabajar con el TBC en un ambiente de 8 bits se pierde velocidad en el sistema únicamente en la escritura y lectura hacia la

**3Caplulo 3, sección 3.** Especificación del diseño

4,4

**Coplluio 4 Diserto del hardwore** 

RAM, sin perder eficiencia en el procesamiento y recepción de datos; así que el sacrificio no es muy grave. Las mejores opciones para microprocesadores de 8 bits son de Intel y Zilog, pero en el IIE el software de soporte y el ambiente de desarrollo ha sido todo desarrollado para Intel. Es evidente que conservar la regularidad de componentes era muy recomendable.

• Periféricos. Para el Junction box **era** necesaria una unidad de comunicación serial -UART- para manejar la red de adquisición de datos. Las velocidades típicas de transmisión son de 9600, 19200 y 32400 bauds. Debido a que la función principal del junction box es la transmisión y recepción exhaustiva de datos, se decidió que convenio utilizar un controlador de DMA para liberar al software de la labor de recepción y aumentar la velocidad en las comunicaciones, pues no **se** pierde tiempo de procesamiento revisando si existen recepciones pendientes ('poleo' del puerto serie). El controlador de DMA y el TBC provocan Interrupciones al terminar sus procesos, por lo cual era necesario **añadir un controlador de** Interrupciones.

En base a los requerimientos citados, el microprocesador **seleccionado fue el 80C188EC de** Intel, un procesador revestido **(erbedded processor) que tiene integrado lo siguiente** 

- **un CPU 80188**
- **cuatro canales de DMA**
- **dos puertos sede (UARTs) soportados por DMA, con generador de velocidad de transmisión (basid rato)**
- **24 pina de puertos con entrada/salda multiplexada**
- **dos controladores de interrupción compatible con el 8259A**
- **tres contadores o times de 16 bits programables**
- watchdog timer de 32 bits
- **10 chip selecta programables con generador de estados de espera**
- **unidad de refresco de memoria para DRAM**
- **unidad de control de potencia disipada**
- **oscilador controlado por aleta'**

**El procesador es un 80188 que tiene un bus externo de 8** bite y uno interno de 16 bits, ast que la velocidad de procesamiento ea igual a la **de un 80186 excepto al acceso, menoría o puertos. Este procesador puede procesar valores** numéricos hasta 65535 en una sola instrucción, puede direccionor 1 Mbyte **de espacio de memoria y 64** 

**4.0** 

**kbytes de espacio para puertos; y manejar hasta 256 interrupciones.** 

**Los periféricos se Incluyeron al elegir un procesador revestido. El 80C188EC fue una buena selección pues contiene todos los que se especificaron y permite ahorrar espacio en la tarjeta al reducir la cantidad de componentes externos. De este modo se pudo ahorrar el diseño de la lógica de decodificación del mapa de memoria, el alambrado de puertos serie y paralelo, y de los controladores de interrupción y de DMA. Además, tiene Incluida la unidad de watchdog que asegura la operación ininterrumpida del sistema.** 

**Todos los periféricos se manejan mediante registros programables por software. Dichos registros están contenidos en un bloque llamado PCB (Peripheral Control Block) que puede estar ubicado en espacio de memoria o puertos. Por defecto el PCB está ubicado en espacio de puertos en las direcciones FFOOH-FFFFH.** 

**En la figura 4.2 se muestra un diagrama de bloques del microprocesador 80C 188EC.** 

Capítulo 4 Diseño del hardware

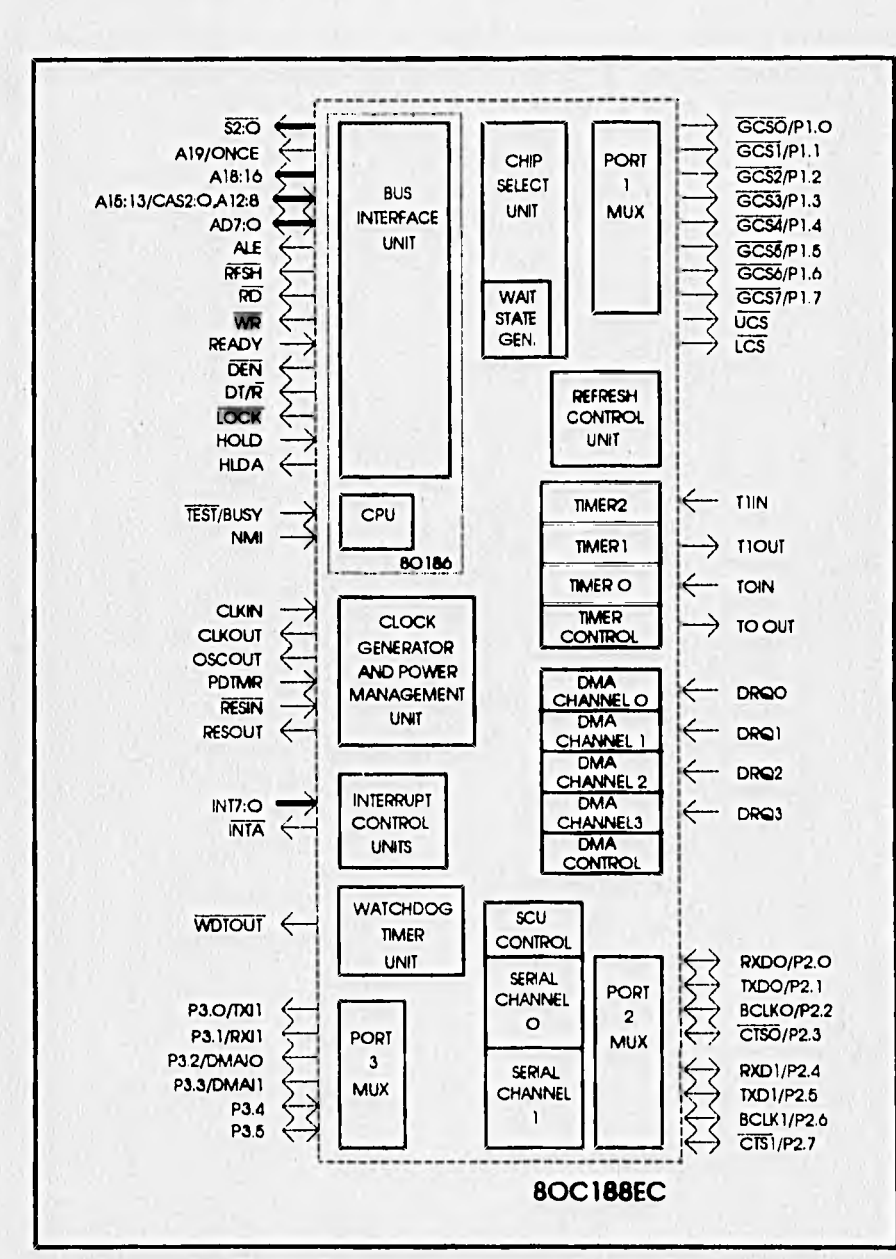

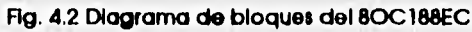

Capitulo 4 Diseño del hardware **Diseño del hardware** 

**En el junction box, el 80C188EC funciona como procesador principal (host processor).** 

❑ **Requerimientos de entrada/salida** 

**El último componente a definir fue un manejador o driver para las lineas de**  transmisión y recepción de la red de adquisición de datos, que utilizan el estándar RS-**485 (según se mencionó en el capitulo 2). Se eligió el DS3696 de National, un pequeño chip que maneja totalmente las líneas de Tx y Rx, y posee además una salida para indicar fallas por sobrecalentamiento.** 

# 4.2 DISEÑO DE LOS MÓDULOS

**El junction box fue dividido para su diseño en dos sistemas: el sistema 80C188EC (procesador principal) y el sistema TBC (coprocesador). Cada uno de ellos se dividió en los siguientes módulos** 

**Para el sistema 80C188EC los módulos son:** 

- **oscilador**
- **res&**
- **buce**
- **señales de control para las memorias**

**• señales de control para el acceso al TBC esclavo** 

- **Y para el sistema TBC son:**
- **oscilador**
- **reset**
- **bus.):**
- **señoies de control para la memoria RAM**

**En seguida se describirán los módulos para el 80C188EC y posteriormente los del TBC,** 

# 4,2,1 Oscilador del 80C188EC

**El 80C188EC puede operar a dos frecuencias: 13 y 16 MHz. Se eligió la frecuencia más baja (13 MHz) pues es suficiente velocidad para la aplicación y así se evitan problemas por ruido que suelen presentarse al trabajar a frecuencias mayores.** 

**4,8** 

Capítulo 4 Diseño del hardware

 $49$ 

No hay que olvidar, de ningún modo, que ésta es la primera versión del junctlon box.

El 80C MEC soporta una conexión de cristal para operar, o bien la entrada de un oscllador al doble de la frecuencia de operación. Se utilizó un oscilador de 26 MHz CMOS.

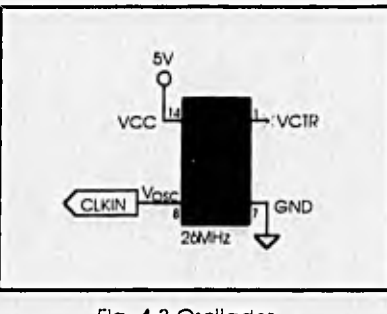

Fig. 4.3 Oscilador

# 4.2.2 Reset del 80C188EC

Existen tres casos de resol:

1) al encender la fuente (cold resol)

2) el reset manual por medio de un Interruptor cuando el procesador está activo (warm reset)

3) el reset por watchdog

La señal de reset para el µP es activa baja, y se denotará como /RESIN,

1) En un cold reset se debe tener la precaución de que el pulso de reset dure lo suficiente en activo bajo para que el µP lo reconozca, después de que la fuente ha llegado a tomar un voltaje válido. Por ello, es necesario esperar que la fuente tenga una señal de 5V y que el voltaje de entrada a /RESIN sea menor o Igual a 1V, es decir un cero lógico (las señales del µP son compatibles con TIL) durante 32 ciclos de reloj, de acuerdo con la hoja de especificaciones. La señal /RESIN soporta una entrada RC, por ello se utiliza un arreglo como el de la figura 4.4.

**Capitulo 4 Dueño del hardware** 

**4.10** 

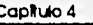

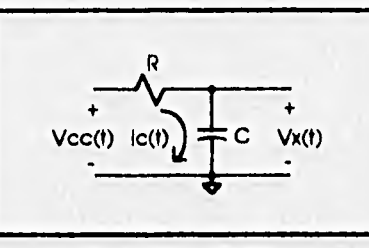

**Rg,** *4,4* **arcutto Re** 

**Se resolverá el circuito por medio de transformada de Laplace para obtener los valores de R y C,** 

**La serial de entrado Vcc(t) es exponencial, con una constante de tiempo tan grande que se considera a Vcc(t) como un escalón. Entonces** 

**Vcc(t)=Vcc u(t)** 

**donde u(t) es la función escalón y Vcc es una constante, normalmente 5 V. Su transformada de Laplace es** 

 $\ell$ (Vcc(t)}=Vcc(s)= $\frac{Vcc}{s}$ 

**El voltaje de un capacitar es** 

$$
Vx(t) = \int \frac{1}{C} |c(t)| dt
$$

**y su transformada de Laplace es** 

 $\mathcal{L}\{\forall x(t)\}=\forall x(s)=\frac{1}{eC}$  ic(s) ...(A)

**Se resuelve la molla del circuito** 

 $Vcc(s)=R!c(s)+Vx(s)$ 

**La corriente ic(s) se puede obtener de la ecuación (A). Sustituyendo en la ecuación anterior** 

**Vcc(s)ateRCVx(1)+Vx(e)•(aRC+1)Vx(s)** 

**de donde** 

$$
\mathsf{Vx}(s) = \frac{1}{sRC+1}\mathsf{Vcc}(s) = \frac{\mathsf{Vcc}}{s(sRC+1)}
$$

**la ecuación se ordena para calcular su transformada inversa** 

$$
\frac{\frac{\text{Vcc}}{\text{RC}}}{\text{N}(\text{s})} = \frac{\frac{\text{Vcc}}{\text{RC}}}{\text{N}(\text{s})}
$$

**y se obtiene .1**   $Vx(t)=Vcc(1-e^{t^2/\hbar c^2t})$ 

**se despeja RC** 

Capitulo 4 Diseño del hardware

**4. I 1** 

$$
RC = \frac{-t}{\ln(1 - \frac{Vx(t)}{Vcc})}
$$
...(B)

Los 32 pulsos de reioj representan un tiempo tx=2.47µs. Por lo tanto, se desea **que Vx(2.47ps)11V para asegurar que se cumple el temporizado de /RESIN. Sustituyendo a t=tx=2.47ps, a Vcc=5V y a Vx(t)=Vx(tx)=1V se obtiene** 

**RC=1.1x10'8** 

**Si se uthlza un capacito, de lpF, la resistencia debe ser de 1n. Estos son los valores justos para asegurar el retraso pero se debe considerar que loa componentes tienen tolerancias y variaciones, así que se deben exagerar los valores de los componentes. En la práctica se trató de utilizar un capacitar de 1nF con una**  resistencia de 4.7kΩ, pero no se consideró que dicho capacitor no es electrolítico. Después se cambió el capacitor y los componentes utilizados fueron R=4.7kΩ y C=1µF. **Con estos valores la constante de tiempo es RC=4.7ms, suficientemente grande para asegurar el reset.** 

**SI la alimentación del circuito se suspende Instantáneamente -al apagar la fuente o por fallas en el suministro de energía- es posible que la corriente almacenada**  en el capacitor dañe al microprocesador. Para prevenir esto se conecta un diodo **entre el capacttor y la fuente en polaridad inversa.** 

**2) En un warm reset la única restricción es que el pulso dure al menos cuatro ciclos de reloj. Esto se cumplirá siempre que una persona pulse el** *pus,' bulton* **como pulsa normalmente las teclas de una calculadora o una computadora.** 

**3) El watchdog es una señal proveniente de un contador Interno de tipo 'undisparo'** *(orce-ohot),* **que es reseteado cada vez que se ejecuta un ciclo de fetch o se recibe una señal de reconocimiento de datos desde memoria o puertos (p.e. /DTACK en Motorola). Si por alguna razón se pierde el control, sea por hardware o por software, el contador alcanza su cuenta máxima provocando un pulso de salida. Este pulso**  puede utilizarse para solicitar una interrupción o resetear el sistema.

**El reset por watchdog se logra con una compuerta AND de la señal RC con la del pin /WDTOUT, y la salida se conecta a /RESIN. Ya que la señal RC toma valores de voltaje Inválidos para la entrada de la compuerta -no es una señal digital-, es necesario utilizar una compuerta Schmitt Trlgger, que son compuertas con histeresis para trabajar con señales analógicas.** 

**La Inclusión de un chip de cuatro ANDs Schmltt Trlgger para utilizar sólo una** 

compuerta presenta la desventaja de ocupar espacio y aumentar los costos, El alambrado del reset por watchdog se pospuso hasta estudiar la posibilidad de usar las otras tres compuertas y obtener un beneficio adicional.

El circuito final de reset se muestra en la figura 4.5.

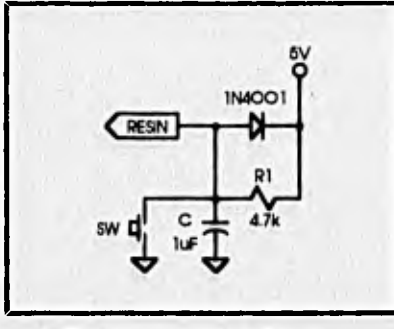

**Ha 4.6 Circuito de Reset** 

# **4,2.3 Buses de direcciones y datos del 80C188EC**

**Los busea de direcciones y datos del 80C188EC están multiplexados en las señales AD7-ADO, las señales CAS2-CASO con A15-A13 y las señales S6-S3 están muttlplexadas con A19-A16. Para separarlas, se utilizan latchs de tres estados que retendrán el valor de las direcciones durante todo el** ciclo **de bus. Los latchs son transparentes (74HC373) para** evitar el retraso de las señales por un latch con Illp-flop (74HC374). **Según la hoja de especificaciones, las direcciones A15-A8 no necesitan ser demultiplexadas para los ciclos de lectura y escritura, lo que permite el ahorro de un chip. La señal de Address Latch Enable (ALE) del 80C188EC se conecta directamente a la entrada Latch Enable** (LE) de los 373.

En el momento que el TBC quiera adueñarse de los bines, los 74HC373 **deben adquirir un estado de alta Impedancia. El microprocesador tiene una salida llamada**  HoLD Acknowledge (HLDA) que se activa cuando necesita poner los buses en tercer estado o en alta Impedancia. Esta señal se conecta a la entrada Output Control (/0C) de los 373 para que pongan sus salidas en tercer estado cuando el microprocesador lo Indica.

El bus de datos puede conectarse directamente pues el microprocesador hace el demultiplexaje cuando va a tomar datos del bus o sacarlos al mismo.

En la figura 4,6 se muestra la conexión preliminar de los buses. En la sección de

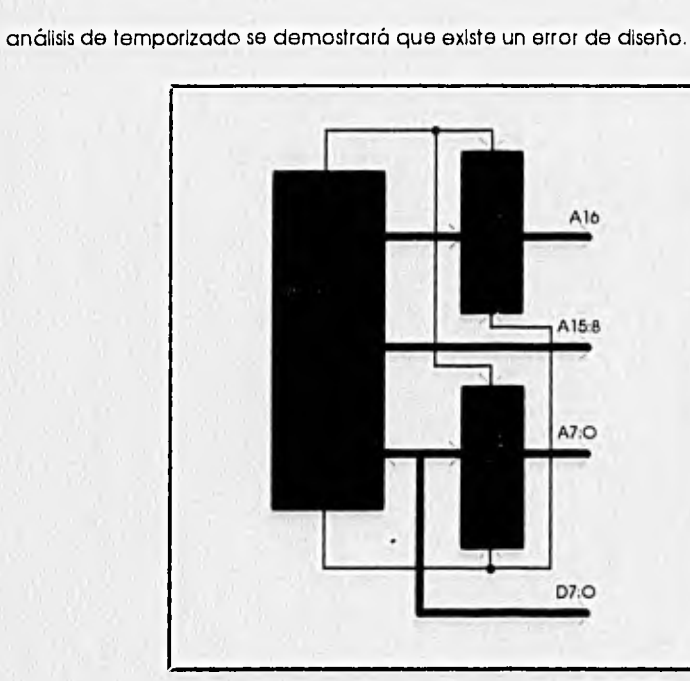

Capítulo 4 Diseño del hardware

Fig. 4,6 Conexión de los buses del 800188EC

# 4.2.4 Señales de control para las memorias del 80C188EC

Las señales del pP para manejar memoria son los chip selects y las señales de lectura y escritura /RD y /WR. Estas señales se programan gracias a la unidad generadora de chlp selects y estados de espera (ver fig. 4.2) mediante sus registros correspondientes en el PCB, donde se Indican la dirección Inicial y la final para el chip select; y el número de estados de espera (0-15). Se conecta /RD a /00 (/Output Control) y /WR a /WE (/Write Enable) de cada memoria. Para seleccionar la RAM se conecta su señal de Chip Select (/CS) a la señal Lower Chlp Select (/LCS) del 80C188EC, mientras que para la Flash se utiliza la señal Upper Chip Select (/UCS). ¿Por qué? Porque la tabla de vectores se escribe en RAM y debe estar en las primeras direcciones (00H a la 80H), mientras que el boot-strap (puesta de botas o Inicio) debe estar en la dirección FFFFOH, es decir la última dirección del mapa de memoria, La señal /UCS es la única señal activa después del reset y direcciona, por defecto, en el rango FFCOOH-FFFFFH.

La conexión se muestra en la figura 4.7.

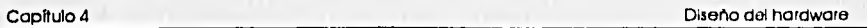

4 14

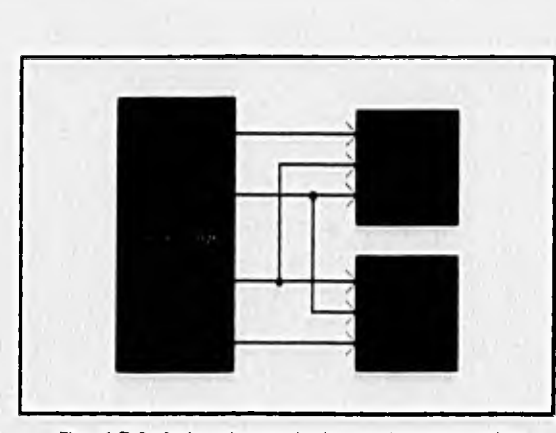

Fig. 4.7 Señales de control para las memorias

4.2.5 Señales de control para el acceso del 80C188EC al TBC esclavo

El TBC representa para el 80C188EC un espacio de puertos. Ya que será configurado para trabajar con 8 bits de datos, la señal Upper Data Strobe (/UDS) funcionará como la dirección AO del bus y la señal Lower Data Strobe (/LDS) debe permanecer en uno. Para ser accesado, el microprocesador utiliza una señal de chlp select generada Internamente (/GCSO) y las señales ReaD y WRlte de lectura y escritura (/RD y /WR); mientras que el TBC usa las señales Chip Select (/CS) y Read/Wrlte (R/W).

Las señales del microprocesador no son compatibles con las del TBC. Todas estas señales deben seguir una secuencia, que se diseñará mediante una máquina de estados algorítmica (ASM). Esta lógica se representará como una caja negra (PLD) para diseñarla posteriormente. La conexión esquemática está en la figura 4.8.

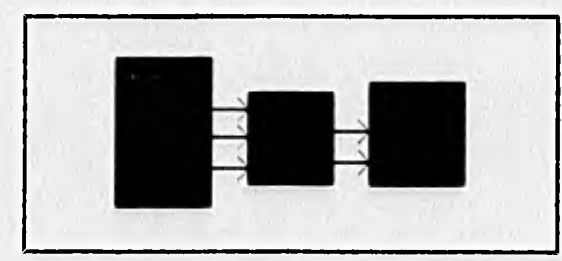

Fig. 4.8 Conexión de las señales del 80C188EC al TBC

4.15

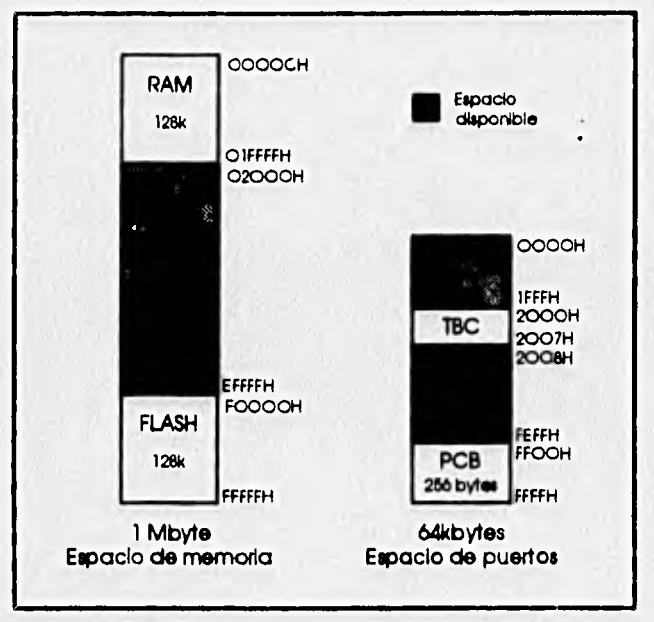

La dirección de los registros del TBC es arbitraria y se han elegido las direcciones 2000H-2007H. La localización del PCB es por defecto en el último bloque del espacio de puertos, En la figura 4.9 se muestra el mapa de memoria para el sistema.

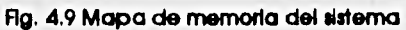

A continuación se presentan los módulos para el subsistema TBC.

4.2.6 Oscilador del TBC

Se utiliza un oscilador semejante al del microprocesador, también CMOS. El TBC trabajará a una frecuencia de **10MHz, según se mencionó con anterioridad,** El diagrama se encuentra en la figura 4.10.

Capítulo 4 Diseño del hardware

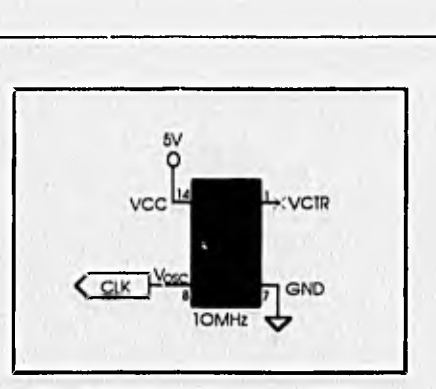

Flg. 4.10 Oscilador para el TBC

# 4.2.7 Reset del TBC

El reset del TBC se logra codificando las señales de excepción en el bus o Bus Exceptlon Code (BEC2-BECO). La siguiente tabla muestra las diferentes excepciones de bus para Motorola

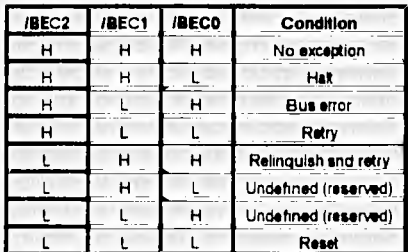

Como las demás excepciones no se utilizarán, es posible evitar la lógica de clecodificación al unir las tres entradas para lograr el reset. La señal de entrada /BEC se obtiene de RESOUT, previamente negada por ser activa alta.

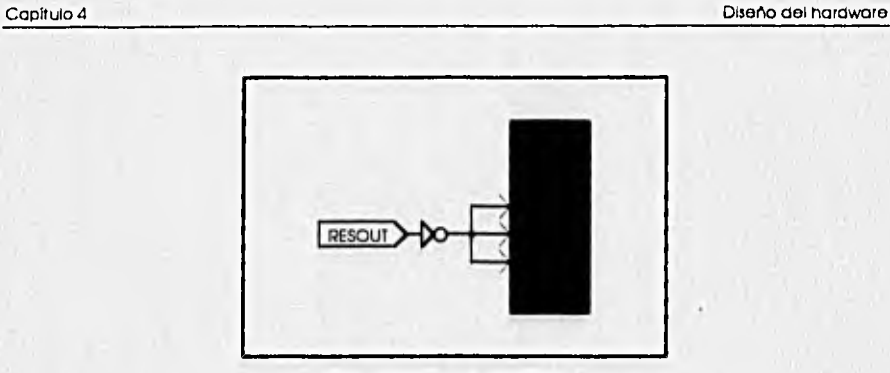

Fig. 4.11 Reset del TBC

## 4.2.8 Buses de direcciones y datos del TBC

Los buses en el TBC están demultiplexados a excepción de la dirección AO, que está multiplexada con otra señal (/UDS). Al seleccionar el modo de operación de 8 bits, la señal /UDS es Ignorada y el bus de direcciones se comporta como el de cualquier procesador de 8 bits. Entonces, de las 32 líneas de direcciones se toman A16:0 para la memoria RAM y de las 16 del bus de datos se toman sólo D7:0.

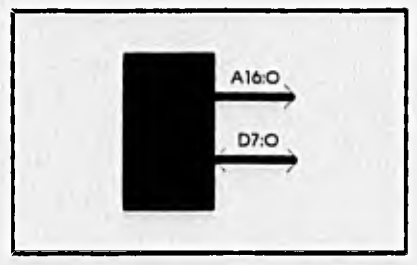

Fig. 4,12 Buses para RAM del TBC

4.2.9 Señales de control para la memoria RAM del TBC

La señal Address Strobe (/AS) permanece baja durante todo el ciclo de bus y el tiempo restante permanentemente alta mediante una resistencia de pull-up, por lo que es posible utilizarla para seleccionar la memoria RAM y con esto ahorrar la lógica de decodificacIón. Las señal de lectura /OC para la memoria RAM se obtiene negando la señal Read/Write (R/W) del TBC porque es activa alta, y la de escritura /WE se puede obtener directamente. En un ciclo de lectura la señal R/W no cambia, por lo que la salida /OC permanecería activa aún cuando haya terminado el ciclo de lectura. Para

Capítulo 4 DIseho del hardware

evitarlo se utiliza una compuerta OR con /AS, para que la señal /0C tenga la duración del ciclo. La señal Data Transfer ACKnowledge (/DTACK) se obtiene a partir de /AS. Hasta el momento no se sabe si es necesario retrasarla -que equivale a Insertar estados de espera-, por lo que se incluye como caja negra (PLD).

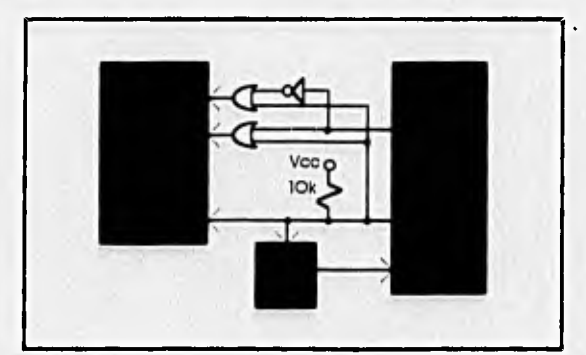

Fig. 4.13 TBC a RAM

### 4,3 SISTEMA FINAL

## 4.3.1 PLDs

La lógica que permite unir los sistemas 80C188EC y TBC está contenida en un PLD (Programmable Logic Device). Un PLD es un circuito integrado que permite crear funciones lógicas mediante arreglos lógicos generales. Los PLDs se clasifican en tres categorías: PALs y GALs, FPGAs y CPLDs, dependiendo de su complejidad Interna.

Los PLDs están formados por arreglos de compuertas y flip-fiops llamados celdas lógicas. Una celda lógica es la unidad básica que conforma un PLD. Las PALs y GALs tienen un número pequeño de celdas y poca capacidad de interconectarlas. Los FPGAs (Field Programmable Gafe Arrays o arreglos de compuertas programables en el campo) contienen mayor capacidad de interconectar sus celdas al Incluir un arreglo especial de Interconexión. Los CPLDs (Complex PLDs o PLDs complejos) manejan varias celdas como Bloques de Arreglos Lógicos -BALs- y éstos pueden Interconectarse con otros BALs mediante Arreglos de Interconexión Programables -AlPs-, En los CPLDs las celdas lógicas son llamadas macroce/das.

La macrocelda contiene un arreglo de compuertas AND de muchas entradas y una OR cuyas entradas son las salidas de las AND para obtener cualquier ecuación

4 1E3

**booleana en forma de suma de productos; fllp-flops programables que emulan la funcionalidad de filp-flops tipo D. T, JK y SR; buffers de tres estados, negadores y arreglos de interconexión que permiten reallmentar las salidas y saltar compuertas o flip-flops que no se desea utilizar.** 

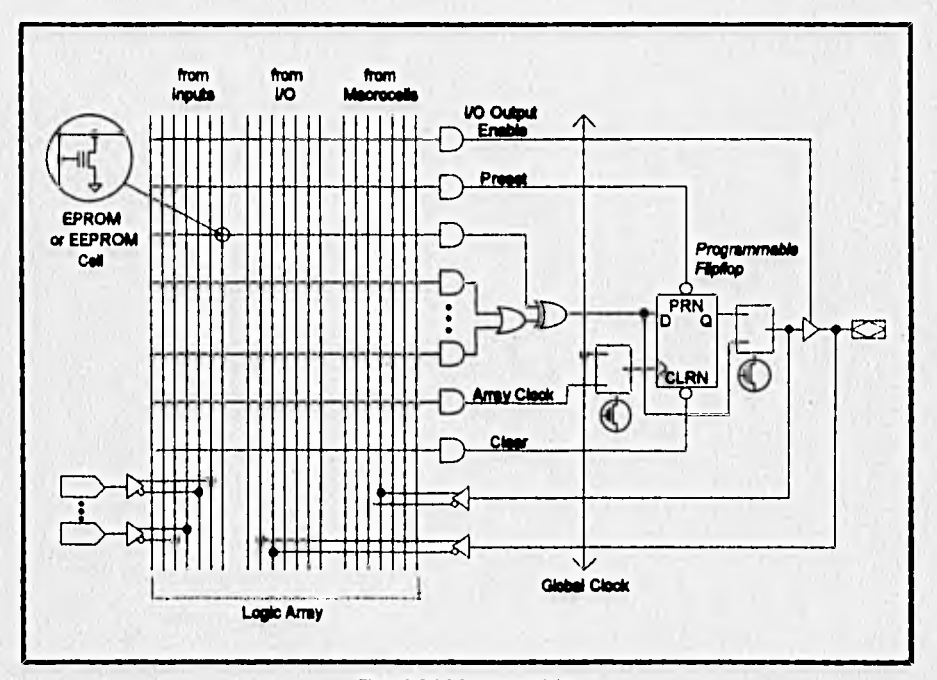

**Hg. 4.14 Macroceida** 

**Las entradas para cada macrocelda son suplidas por los pinas de entrada/salida del chip y los AIPs, de tal forma que las entradas de cada macrocelda pueden ser salidas de otras macroceldas o entradas en loa pinos del chip, Los AIPs permiten también dirigir las solidas de las macroceldas a loa pinas de salida o a otras macroceldas. Este tipo de PlDs es Ideal para construir máquinas de estados gracias a su versatilidad de interconexión.** 

**El PLD utilizado fue el EPM5032 de la familia MAX5000 de Altera, que pertenece a la categoría de CPLDs del tipo EPLDs (Erasable CPLDs o CPLDs borrables).**  Se eligió este PLD porque se necesitaba diseñar dos máquinas de estado algoritmicas **-ASMs- para unir los sistemas del 80C188EC y el TBC. Esto permite también incluir todas las demás compuertas en el PLD y ahorrar chips.** 

**Capítulo 4** Diseño del hardware

**4.20** 

**Una de las enormes ventajas al utilizar PLDs es poder hacer la construcción del hardware sin tener su diseño completamente especificado; sólo se necesita conocer con certeza cuáles señales Intervienen para los distintos módulos y tratar a la lógica como caja negra -según se hizo en el diseño de los módulos-, para programar la lógica e Inclusive hacer cambios posteriormente. Es posible mandar a hacer el circuito Impreso mientras se termina de diseñar el hardware, lo que representa un gran ahorro de tiempo y una mejor organización del trabajo.** 

### **4.3.2 Selección de memoria RAM**

**La memoria RAM se selecciona con una compuerta AND -observar la salida /CE en la tabla-, pues cuando los sistemas 80C188EC o TBC no hacen uso del bus para accesar memoria, las señales de chip select (/LCS y /AS con pull-up) se mantienen en estado lógico alto; y cuando la desean accesar (sólo un sistema a la vez) activan su señal correspondiente en estado bajo.** 

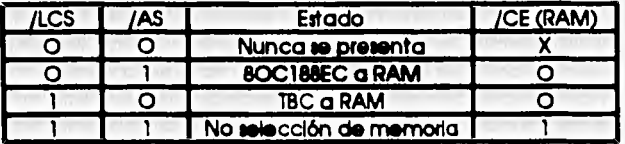

**Las señales de escritura y lectura del 80C188EC toman alta impedancia cuando el bus es cedido. En el caso del TBC la señal R/W está conectada directamente a /WE de la memoria y la señal /OC proviene de un negador, A pesar de que el TBC también pone en alta Impedancia a R/W, esta señal está conectada a una salida del PLD y puede provocar C0410 circuito con las señales /RD y /WR del microprocesador. Para poder alambradas directamente es necesario darles salidas de tres estados controladas por HLDA. La señal /DTACK es bidlrecclonal, por lo que es necesario agregar un buffer de fres estados también controlado con HLDA.** 

## **4,3.3** Señales de control restantes

**Con respecto a las interrupciones, sólo es necesario adaptar las señales Interrupt ReQuest (/1129) del TBC con la INTerruptlon O (INTO) del 80C188EC -mediante un negador- para que la lógica sea compatible,** 

**El arbitraje del bus y el acceso al TBC se hacen mediante máquinas de estados,** 

Capítulo 4 Diseño del hardware

ambas incluidas en el PLD. La programación del PLD y el diseño de las máquinas se detallará en la sección de análisis de temporizado. Sin embargo, es posible dibujar el sistema final pues ya se tienen determinadas las entradas y salidas para el PLD, El alambrado se muestra en la figura 4,15.

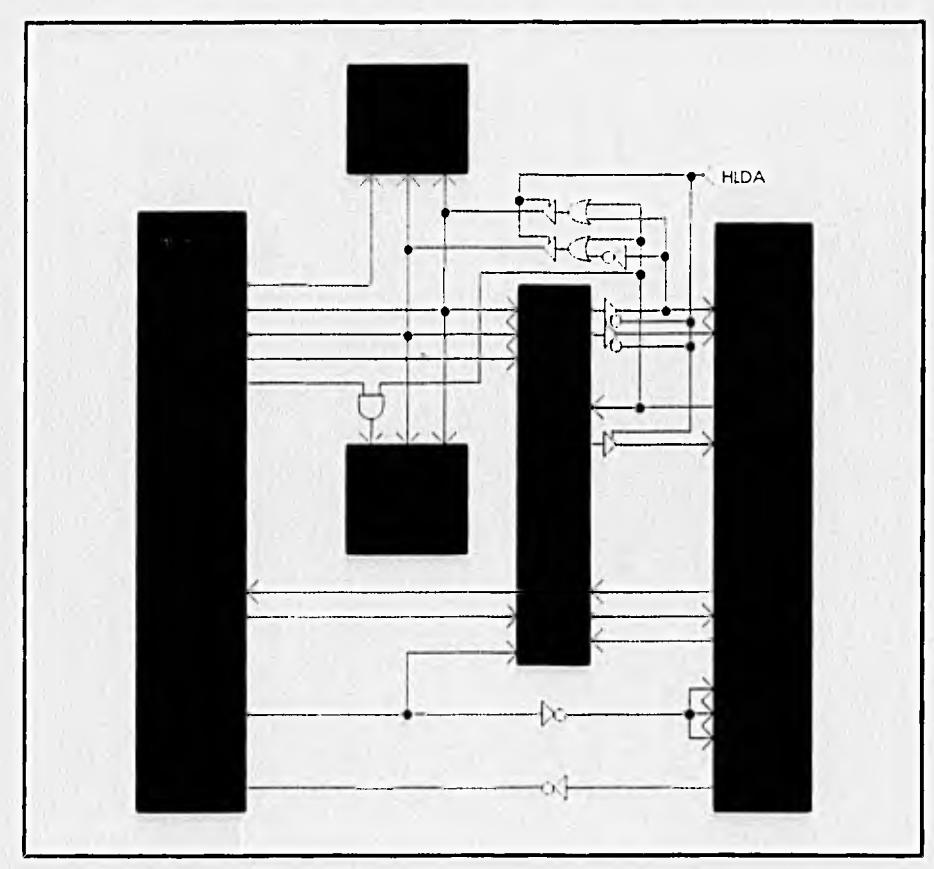

Fig. 4.15 Sistema final (señales de control)

4.4 ANÁLISIS DE TEMPORIZADO

El análisis de los diagramas de tiempos es básico para asegurar el correcto funcionamiento del hardware. Se trata de considerar los retrasos máximos de todas las señales del sistema para asegurar que se cumplen, en cada uno de los componentes del sistema, las cotas estipuladas por los fabricantes.

*4.22* 

# 4.4.1 Retrasos en el PLD

Los retrasos en las señales de control provocados por las compuertas Incluidas en el PLD se pueden obtener de un archivo de análisis de temporizado (JUNCTBOX,TAO) generado al programar el PLD. Este archivo proporciona los retrasos máximos en base a los retrasos estipulados por el fabricante.

En **seguida se** muestra un fragmento del archivo en el que se muestran sólo los retrasos de las señales de control para memorias. La programación del PLD **se explicará**  posteriormente.

Archivo JUNCTBOX.TA0 **(fragmento)** 

**DELAY MATRIX** 

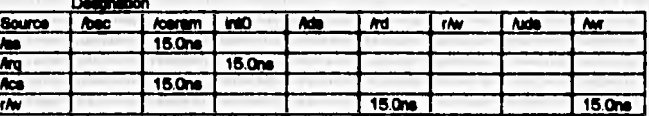

**4.4.2 Ciclos de lectura/escritura a memorias** 

En la figura 4.18 se presenta el diagrama de tiempos para el 80C188EC en los ciclos de lectura y escritura.

**Capitulo 4 Diseño del hardware** 

ź

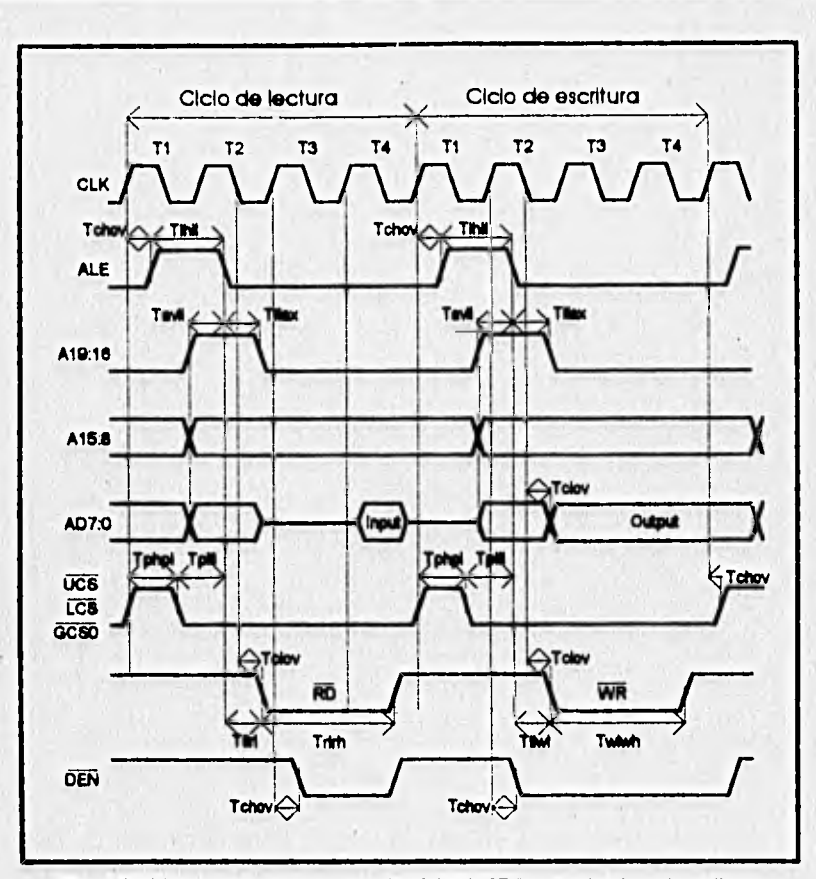

**Rg. 4.18 Diagrama de tiempos del 80C188EC para lectura/escritura** 

**Loa valores máximos de loa retrasos son** 

**Tdhov**■**Tdov-30ns Tlhllu'62ns TavIl.Tllax•Tphpl•Tplla29ns**  Trim=Twhwi=149ns **TIlyd'.Tllwt=24ns** 

**e Retraso de los 74HC373** 

**Primeramente es necesario comprobar que los 74HC373 son capaces de**  soportar la operación a la frecuencia requerida. Los parámetros críticos en este caso

Capflulo 4 **Diseño del hardware** 

4.24

son el ancho del pulso en la entrada de habilitación LE (Tw) y los tiempos de anteposición y sostenimiento de los datos (setup time Tsu and hold time Th), mostrados en la figura 4.19,

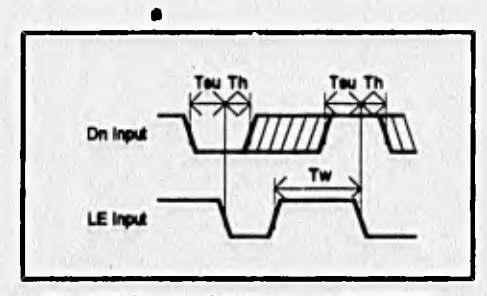

**Fig. 4.19 Temporizado de un 74HC373** 

Debe cumplirse que Tihil >Tw, Tavil >Tsu y Tilax >Th. En el peor de los casos, los valores son

**Tw•24 nt <62n. Tsu-15 ne <29ns la Th=5 ns <29ns <b>Ø** 

**Los 74HC373 provocan un retraso máximo de Tp**■**45ns en la aparición de las**  direcciones en el bus.

En seguida se presenta el diagrama de tiempos típico de lectura/escritura para **una memoria, acotado según el estándar de símbolos para parámetros (no es notación JEDEC).** 

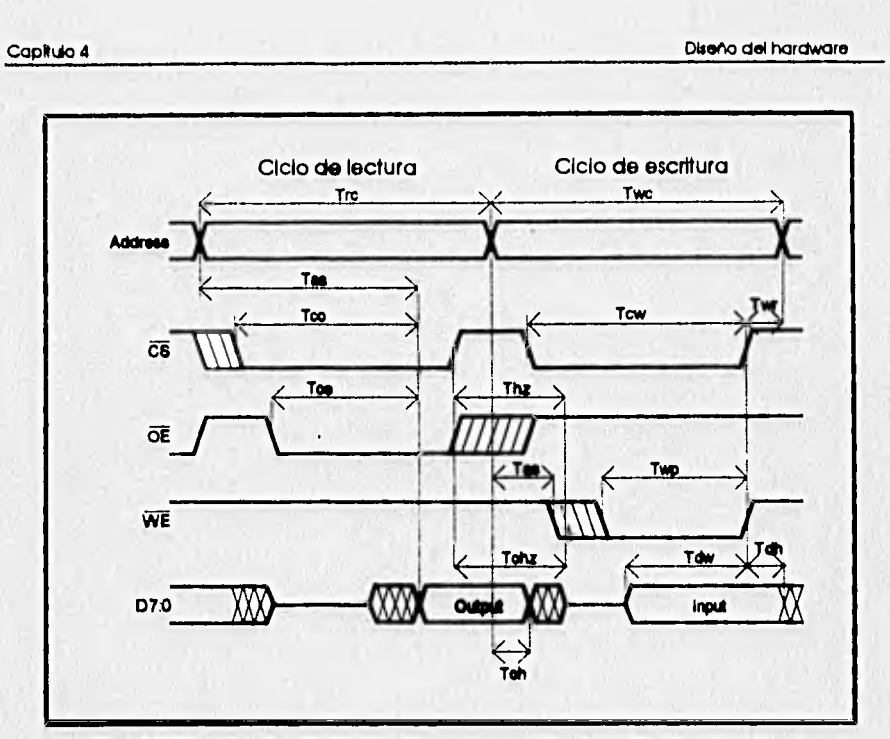

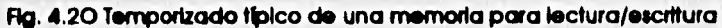

**• 80C188EC a RAM** 

**La memoria RAM elegida fue la HM628128P-10 de Httachl, cuyo tiempo de acceso es de 100ns. Esta memoria tiene las siguientes cotas;** 

**TivilOOns; tiempo del ciclo de lectura (mínimo)** 

**Tiwil0Ons; tiempo de acceso para direcdones (máximo)** 

Tco=100ns; tiempo entre activación de chip select (/CS o /CE) y salida válida **(máximo)** 

**Toee5Ons; tiempo entre activación de output enable (/0E o /OC) y salida válida (máximo)** 

**Tohz=35ns; tiempo entre desactivación de /0E y salida en tercer estado (máximo)** 

**Twc=10Ons; tiempo del** ciclo **de escritura (mhimo)** 

Tow=9Ons; tiempo entre activación de chip select y final de escritura (mínimo) **Tvicr-5ns; tiempo** de recuperación **después de** escritura (mínimo)

4.26

Twp=75ns; ancho de pulso de write enable (/WE) (mínimo) Tdw=4Ons; tiempo de superposición de los datos hasta el fin del ciclo (mínimo)

SI no se desea Insertar estados de espera debe cumplirse que Trc<4T para lectura y Twc<4T para escritura, donde T=77ns y es la duración de un ciclo de reloj del 80C I88EC. Los valores de Trc y Twc son 100ns para el peor de los casos. Entonces Trc=Twc=10Ons <308ns El

En todas las mediciones se tomó como referencia el comienzo del ciclo Ti.

En un ciclo de lectura, el 80C188EC necesita que los datos estén presentes en el bus al Iniciar T4 es decir, que hayan transcurrido máximo T1+T2+T3=231ns. Tomando como referencia a Ti, se tiene que las direcciones aparecen en el bus en

Tchov(retraso con respecto al relo))+Tihli(duración de ALE)-Tavil(anticipación de las dIrecciones)+Tp(retraso del 74HC373)=108ns ...(A)

A partir de ese momento pueden suceder tres cosas

1. Que las señales /CS1 y /OE ya hayan cumplido sus cotas (Tco y Toe) y el tiempo máximo en aparecer los datos es Taa=10Ons. Con esto, los datos estarán listos en

t=108(ecuaclón A)+100=208ns <231ns fa

2. Que la señal /CS1 se retrase más que las direcciones. El máximo retraso de /LCS es Tchov(retraso con respecto al relo))+Tlhll(duración de ALE)-Tplll(anticipación de

/LCS con respecto a ALE)+Tpld(retraso por la AND)=78ns ...(B) Esto quiere decir que /LCS se anticipa a las direcciones, por lo que sólo resta revisar que cumpla su cota Tco=lOOns. /LCS dura activa al menos T2 y T3, es decir 154ns. Entonces se cumple que

Too=10Ons<154ns EJ

3. Que la señal /OE se retrase más que las direcciones. El máximo retraso de /RD es  $T1+\frac{T2}{2}$  +Tdov(retraso con respecto al relo))=136ns ...(C)

Se puede ver que el pulso de /RD se retrasa más que las direcciones. Si Toe=5Ons, los datos estarán listos en

t=136ns(ecuación C)+Toe=186ns <231ns la ...(D)

Los datos se mantienen en el bus durante Tohz=35ns como máximo después de desactivar /LCS -que es la última señal en desactivarse-, esto es, durante ó5ns en T1 (Tchov+Tohz). Sin embargo las direcciones siguientes pueden aparecer en las terminales AD7:0, en el mejor de los casos (Tchov=0), en

T1h11(duracIón de ALE)-TavIl(antIcIpacIón de las dIrecciones)=33ns<65ns **91** 

427

Se ha descubierto un corto circuito de las direcciones del microprocesador con los datos de la RAM (que puede durar hasta 32ns), por lo que debe Incluirse un transceptor o **transcelverpara** aislar las terminales AD7:O del bus de datos. Se Incluyó el 74HC245, un transcelver octal con salidas de tres estados.

Este transceiver posee dos señales de control: una para habilitar las salidas (/G) **<sup>y</sup>**otra para Indicar la dirección de los datos (DIR). Estas señales se conectan a las señales Data Transmlt/Receive (DT/R) que Indica la dirección de los datos, y Data ENable(/DEN) que Indica que los datos son válidos para el bus o para el microprocesador, El retraso máximo que provoca es de Ttrans=27ns, que sumado a los retrasos máximos es aún menor a los 231ns de que se dispone. Es decir

186ns(ecuación D)+Ttrans(retraso del 74HC245)=213ns<231ns

El 74HC245 necesita que la señal de control /G esté lista con 45ns de anticipación para salir del tercer estado antes de manejar datos. Esto significa que el microprocesador debe generar /DEN en

T1+T2+73-45ns(antIcIpacIón de /G)=186ns

El máximo retraso de /DEN es

T1+T2+Tchov(30ns)=184ns<186ns

El diseño de los buses para el 80C188EC ha cambiado (Fig. 4.7), siendo ahora el mostrado en la figura 4.21.

Capítulo 4 Diseño del hardware

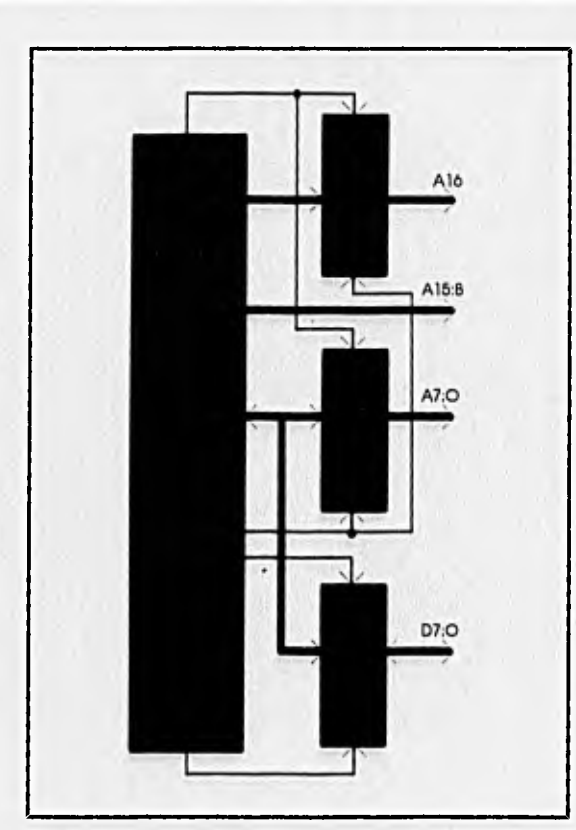

Flg. 4.21 Nueva conexión de los buses del 80C188EC

Para el ciclo de escritura lo Importante es que los datos aparezcan en el bus durante Tdw=4Ons antes de que termine el ciclo y que el ancho del pulso /WE sea mayor a Twp. Se sabe que para el 80C188EC el ancho del pulso /WR es Twiwh=149ns, entonces se cumple que

Twp=75ns<149ns

Los datos aparecen en AD7:O en

Tchov+T1h1I+Tilax+Ttrans(retraso del 74HC245)=148ns

La señal /WR se comporta Igual que /RD, entonces se retrasa 136ns (ecuación C) y dura Twiwh=149ns. La diferencia de tiempo entre la aparición de los datos y la deshabilitacIón de /WR es de 136+149-148=137ns. Con esto, se cumple que

Tdw=4Ons<164-2Ons

Se vio que /LCS se retrasa menos que /RD o /WR (ecuación B), obviamente se cumple la cota Taw Ø.

Sólo resta verificar que se cumpla Twr. Debe cumplirse que Twr<Tihil-Tavii. **Tw**►**=5ns<33ns El** 

**El tiempo Tdh no causa conflicto con las terminales AD7:0 al haber incluido el 74HC245.** 

**• 80C188EC a FLASH** 

**Los ciclos de lectura/escritura para la memoria Flash son exactamente Iguales a los de la memoria RAM (los diagramas de tiempos son Idénticos) y la señal /UCS se comporta de la misma manera que /LCS. Por ello, si las cotas de la memoria Flash son menores que las de la RAM, quiere decir que también aquella cumple con el temporizado, En la tabla se muestra la comparación de las cotas. La memoria Flash utilizada fue la Am29F010-90PC de Advanced Micro Devices.** 

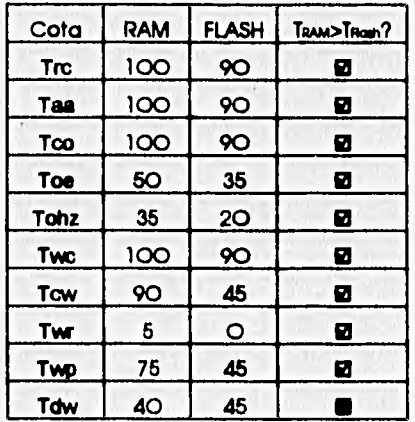

**La cota Tdw es mayor para la Flash porque Indica que es posible escribirle datos con mayor anticipación; es decir, no Importa -y es mejor- que sea mayor. La memoria**  Flash es más rápida que la RAM y cumple los requisitos de temporizado **El**.

## **• TBC a RAM**

**El ciclo de lectura/escritura** de **los procesadores de Motorola es un poco distinto, En la figura 4.22 se muestra** el **diagrama de tiempos del TESC° .** 

aVer en el apéndice D los valores de los cotas para todos los afincamos de temporizado

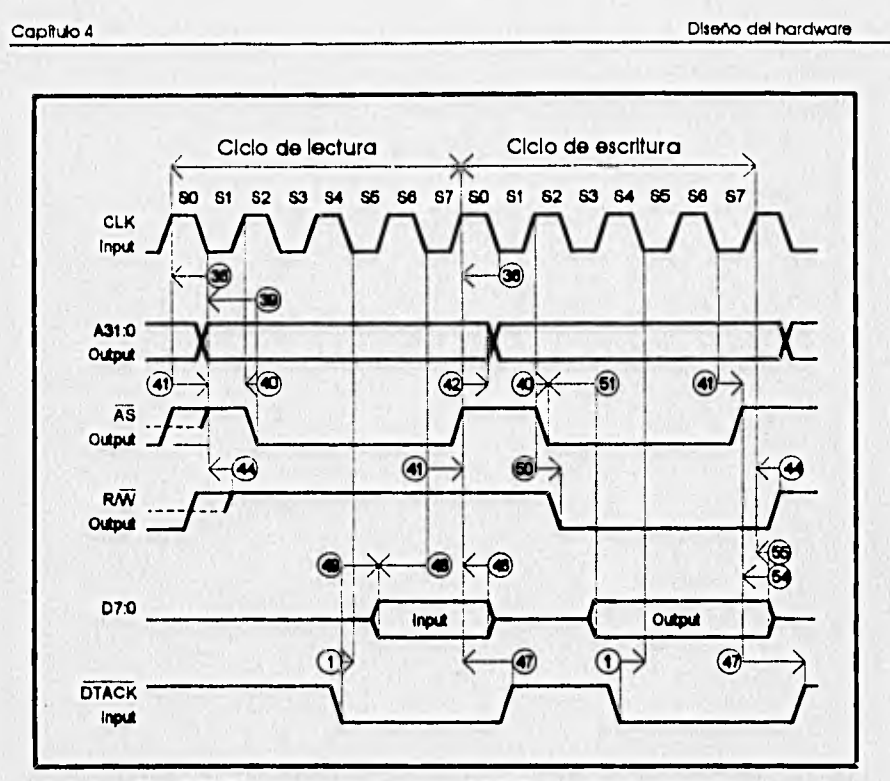

**Fig. 4.22 Diagrama de tiempos del TBC paro lectura/escritura** 

**En el ciclo de lectura debe cumpikse que SO+S1+...+S7>Trc. Si cada medio ciclo dura 5Ons, se cumple que** 

**Trc=10Ons<40Ons 63** 

**Para el TBC es necesario que los datos aparezcan en el bus en** 

**t=80+S1+S2+\$3+S4+S5+SIC)=340ns corno máximo si no se deseo insertar**  estados de espera.

**La señal de /CS1 se obtiene de /AS en una AND. El máximo retraso es S0+S1+@+Tpid(AND)=165ns** ...(E)

**Mientras tanto, la señal de /0E se obtiene al negar R/W. Esta señal se retrasa SO\*C)+Tpid(negador)=12Ons** 

**Esto quiere decir que la señal más retrasada es /CS1, por lo que hay que esperar Tco para que aparezcan los datos en el bus. El tlempo total es** 

**165ns+Tco=265ns<34Ons 0** 

**Por lo tanto, /DTACK puede obtenerse de /AS en forma directa para que no existan estados de espera. De esta forma se cumplen (1) (2Ons) y (47) (O ns mínimo).** 

El tiempo que la memoria sostiene los datos Tohz es indiferente por la cota @

Capítulo 4 Diseño del hardware

**Para el cicio de escritura lo Importante es que los datos aparezcan en el bus**  durante Tdw=4Ons antes de que termine el ciclo y que se cumplan Tow y Twp. **La señal /WE se retrasa** 

**SO+S1+@)+Tpidmr175ns** 

(O ns).

**y la señal /CS1 se retrasa 165ns (ecuación E).** 

**Estas señales permanecen activas por lo menos hasta Se, por lo que tienen Intervalos de duración mínimo de** 

**SO\*S1+...+86-175nsa176ns para /WE y** 

**SO+81+...+86-165ns=185ns para /CS1** 

**Comparando con Twp y Tcw se tiene que** 

Twp=75ns<175ns **12** y que **Tow=9Ons<185ns@ Los datos aparecen en so+81+@+80=24Ons** 

**La mblma diferencia de tiempo entre la aparición de los datos y la cieshabitación de /WE o /CS1 ocurre cuando C) es cero. Esta diferencia es** 

**SC\*81+..,+86-2401.11Ons Entonces se cumplo que** 

Tdw=4Ons<11Ons **17** 

**4,4,3 Ciclos de lectura/escritura del 80C188EC al TBC esclavo** 

**En la figura 4.23 se muestra el diagrama de temporizado para el TBC cuando es esclavo.** 

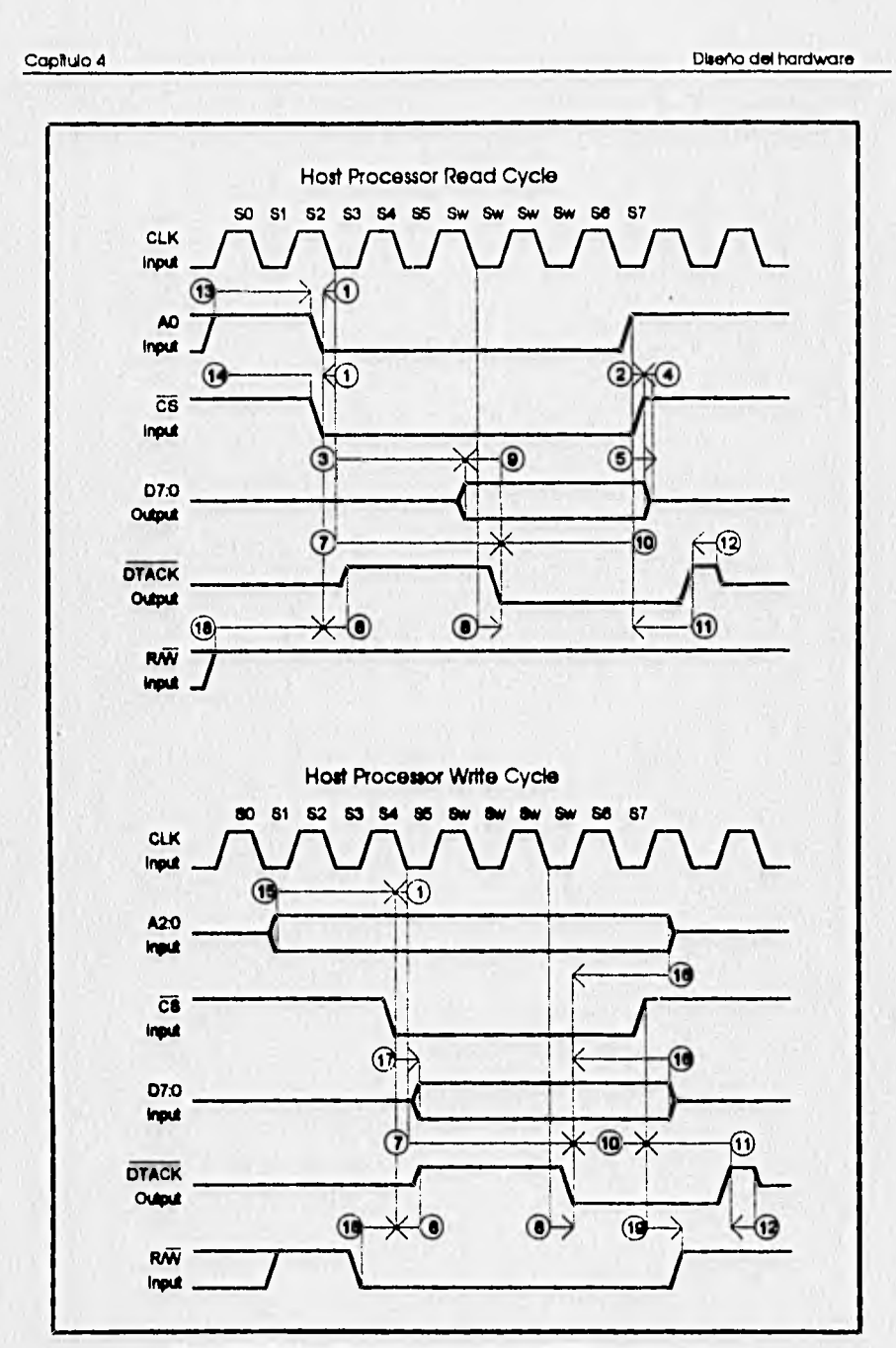

 $\frac{1}{2} \left( \frac{1}{2} \frac{1}{\sqrt{2}} + \frac{1}{2} \frac{1}{\sqrt{2}} + \frac{1}{2} \frac{1}{\sqrt{2}} \right) = \frac{1}{2} \left( \frac{1}{2} \frac{1}{\sqrt{2}} + \frac{1}{2} \frac{1}{\sqrt{2}} \right) = \frac{1}{2} \left( \frac{1}{2} \frac{1}{\sqrt{2}} + \frac{1}{2} \frac{1}{\sqrt{2}} \right) = \frac{1}{2} \left( \frac{1}{2} \frac{1}{\sqrt{2}} + \frac{1}{2} \frac{1}{\sqrt{2}} \right) = \frac{1}{2$ 

 $\sim$ 

 $-1.1$ 

Fig. 4.23 Ciclos de lectura/escritura al TBC como esclavo

**A partir del análisis de temporizado se descubrió que debla diseñarse una máquina de estados para que el 80C188EC pudiera accesar al TBC como un puerto o periférico -TBC como esclavo-. El 80C188EC genera primero el chlp select /GCSO con 29ns de retraso (Tphpl) y después indica si el ciclo es de lectura o de escritura (ecuación C, 136ns de retraso); en cambio el TBC necesita saber si el ciclo es de lectura o escritura (cota CO220ns) antes de que se presente la señal de chip select.** 

**Para los ciclos de lectura o escritura se sabe que las direcciones aparecen en el bus en 108ns (ecuación A), por lo tanto están listas antes de que aparezca R/W a los 136ns.** 

**Una vez que se ha cumplido @ debe generare, /CS. En el peor de los casos /CS puede no haber cumplido con O (setup para entrada asíncrona) y debe transcurrir otro ciclo de reloj para ser reconocida, por lo que el tiempo transcurrido desde que el 80C188EC comenzó el ciclo es** 

**136na+0+100ne(otro cicio)+0=276fis hasta legar al ciclo 83.** 

A partir de ese momento deben cumplirse las cotas (7) (290ns) y 10 (100ns) para desaparecer las direcciones o desactivar la señal /CS (lo que ocurra primero), lo **que representa un retraso total de 276+290+1001.666ns. Para el 80C188EC cualquiera**  de los dos ciclos dura T1+T2+T3+T4=308ns<666ns **II**, de donde se deduce que deben **hartarse estados de espero.** 

Con objeto de sincronizar las señales y asegurar que se cumpla el temporizado se decidió utilizar una máquina de estados síncrona. El reloj de la máquina es el del **80C188EC pues es el reloj que Indica el Inicio del ciclo y el más rápido.** 

**El primer estado de la máquina (T1) es esperar a que se genere /GCSO para saber que se desea accesar al TBC. Las saldas de este estado son R/W=/CS=1. Una vez que se genera /GCSO se pasa al segundo estado (T2) de la maquina esperando que**  se genere /RD o /WR para poder generar R/W. El tiempo mínimo transcurrido entre /GCSO y /RD o /WR es 136na(ecuación C)-29na(Tphpl, ver Fig. 4.18)=1O7ns. Como un **estado de la máquina dura un ciclo de reloj (77ne), es necesario un tercer estado (T3) para esperar la aparición de /RD o /WR. Las salidas del segundo y tercer estado son R/W=/WR (si el ciclo es de lectura /WR=1, y si es de escritura en el tercer estado ya se cumple que /WR=O) y /CS=0.** 

**La máquina pasa al cuarto estado y permanece en él hasta que el procesador haya leido o escrito datos. A partir de la generación de /CS debe esperarse** 

**lOOns(otro cicio)+0+C)+0.1 =510ns para que el ciclo termine. Por tanto, es 510 necesario insertar -yr=6.6 ó 6 estados de espera (TW) que el 80C188EC insertará** 

**Capado 4 Diseño del hardware** 

**entre T3** y T4. Después de los 6 estados de espera o 462ns, el 80C188EC hará la lectura o escritura de datos **en** T4 sumando 539ns que cumplen **ser** más de 510ns **íd.** 

**La máquina debe pasar al primer estado al terminar T4. En dicho ciclo las señales /RD o** */WR* **son desactivadas, por lo que la AND de las dos señales sirve para**  saber cuándo salir del estado.

**En la transición del cuarto al primer estado de la máquina, ea decir al desactivar /CS, ocurre lo siguiente: d el ciclo es de lectura los datos permanecen en el bus durante O (60n\$). Este retraso no importa pues el 74HC245 ya ha sido deshablittado por /DEN.**  SI el ciclo es de escritura se tiene la certeza de haber cumplido las cotas (18) (es Igual a **10 =100na) y C) (O ns).** 

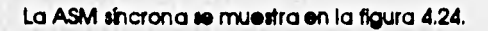

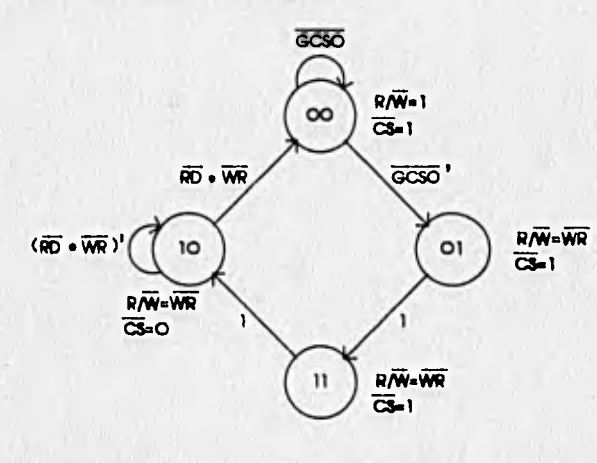

**Rg. 4.24 MM sincrona para accesos al TBC como esclavo** 

## **4.4.4 Arbitra» del bus**

**El 80C188EC os el procesador 'anfitrión' -host processor- en el** sistema, es decir que posee los buses normalmente. Cuando se le sollctta el bus mediante la señal de entrada HOLD el microprocesador termina el ciclo de Instrucción, Inserta perlodos de tiempo 'ociosos' -idie state- y se prepara para ceder el bus. Al poner en tercer estado o estado Inactivo sus señales de control (chip selecta, /RD, /WR etc.) contesta con HoLD Acknowledge (HLDA) avisando que el bus ha sido cedido. La señal HOLD debe permanecer activa durante todo el tiempo que se desea tener el bus. Al desactivarse HOLD, el microprocesador desactiva MIDA y retorna la posesión de los buses.

### *4.34*

El TBC soilcita el bus mediante la señal Bus Request (/BR) y espera a que se le diga que el bus ha sido cedido con Bus Grant (/BG), Entonces el TBC activa la señal Bus Grant ACKnowledge (/BGACK) y desactiva /BR mientras ejecuta sus ciclos de bus. Al terminar, el TBC libera el bus desactivando /BGACK una vez que ha puesto sus señales en tercer estado o desactivadas -según sea el caso-,

*En* la figura 4.25 se muestra el diagrama de temporizado para el arbitraje del bus. Las señales se suceden de arriba para abajo, es decir primero /BR, después HOLD, HLDA, /BG y por último /BGACK. /AS se activa cuando el TBC ya posee el bus.

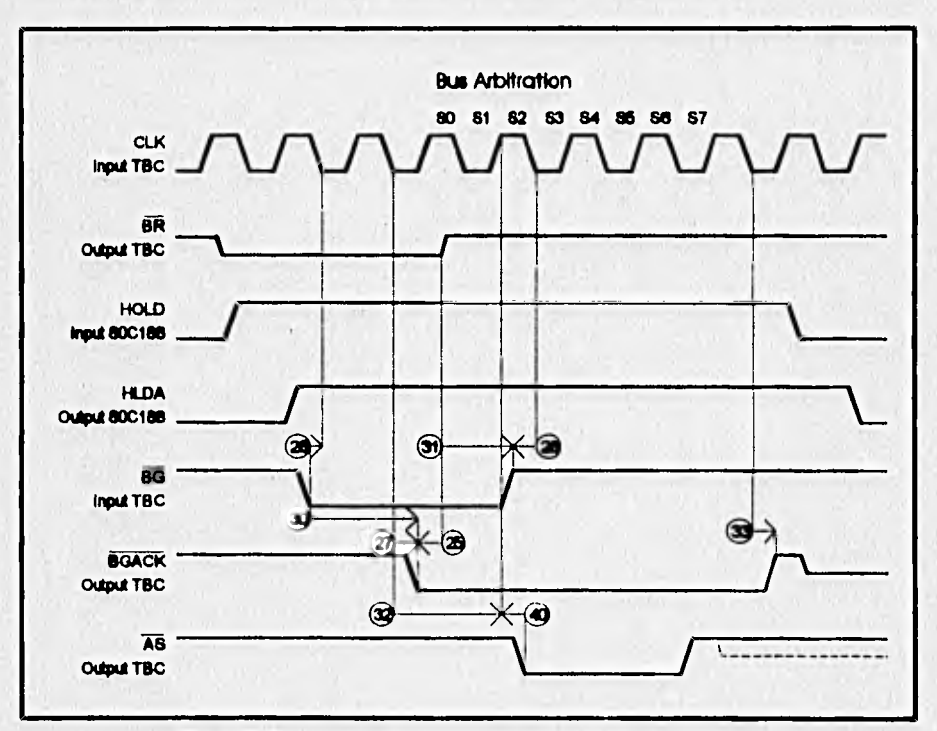

**Hg. 4.25 Diagrama de tiempos para el arbitraje del bus** 

Es Imposible realizar una conexión directa, por **lo que se usa una máquina de estados para adaptar** las señales entre los procesadores. Ya que no es necesario sincronizar las señales se utiliza una máquina de estados asíncrona, que tiene la ventaja de ser más veloz y eliminar la latencla en el arbitraje. La primera tentativa se presenta en la figura 4.26.

Y

**El TBC solicita el bus mediante lo señal Bus Request (/BR) y espera a que se le diga que el bus ha sido cedido con Bus Grant (/BG). Entonces el TBC activa la señal Bus Grant ACKnowledge (/BGACK) y desactiva /BR mientras ejecuta sus ciclos de bus. Al terminar, el TBC libero el bus desactivando /BGACK una vez que ha puesto sus señales en tercer estado o desactivadas -según sea el caso-,** 

**En la figura 4.25 se muestra el diagrama de temporizado para el arbitraje del bus. Las señales se suceden de arriba para abajo, ea decir primero /BR, después HOW, HLDA, /BG y por último /BGACK. /AS se activa cuando el TBC ya posee el bus.** 

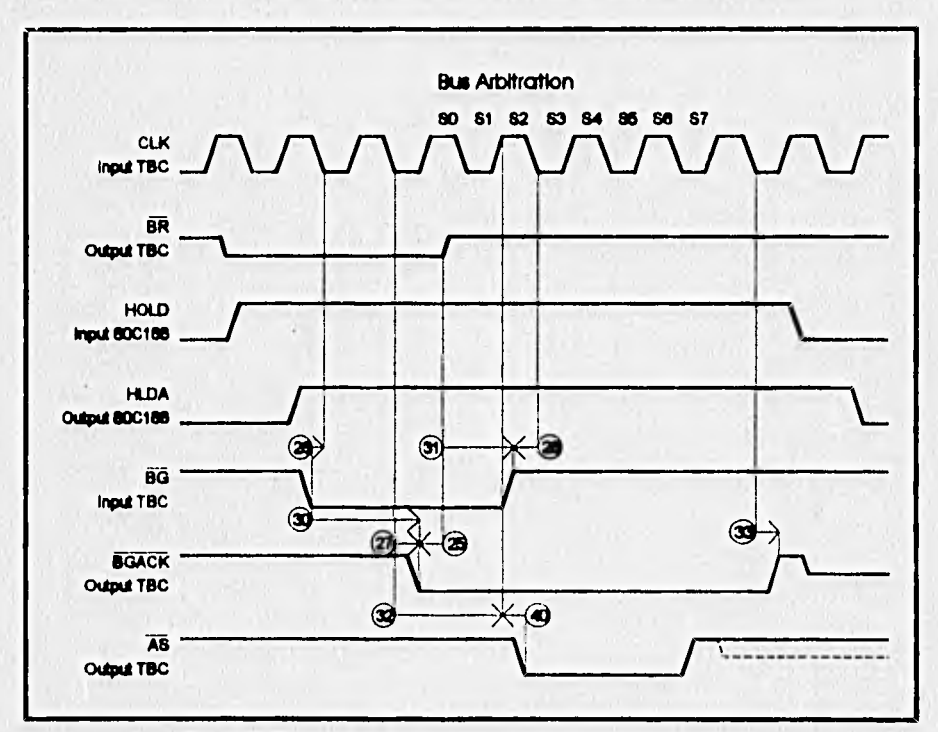

**Ag. 4,25 Diagrama de tiempos para el arbitraje del bus** 

**Es Impodbie realzar una conexión directa, por lo que se usa una máquina de estados para adaptar las señales entre loa procesadores. Ya que no es necesario sincronizar las señales se utiliza una máquina de estados asíncrona, que tiene la ventaja de ser más veloz y eliminar la latenda en el arbitraje. La primera tentativa se presenta en la figura 4.26.** 

**4,35** 

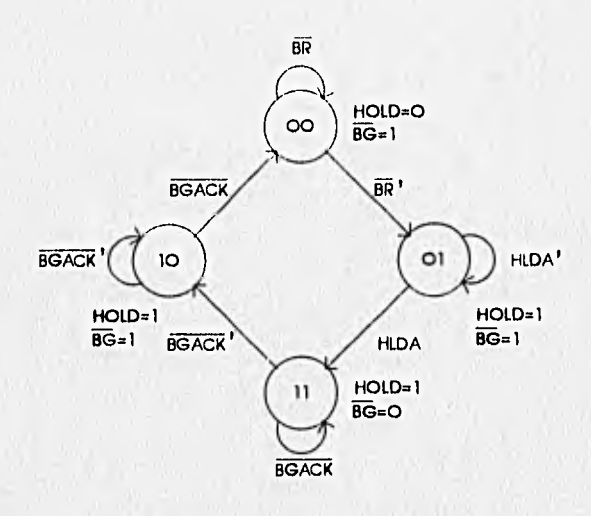

**Rg. 4.26 ASM1 para el arbitraje del bus** 

**En el primer estado se espera a que el TBC solicite el bus, por lo que las salidas son HOLD=0 (petición desactivada) y /BG=1 (no se ha solicitado el bus). Una vez que aparece /BR (activa baja) se pasa al segundo estado donde se avisa al 80C188EC que se solicita el bus con HOLD=1 y se espera a que flote sus señales. El bus no ha sido cedido por lo que aún /BG=1. Cuando el procesador está listo para ceder el bus activa HLDA, entonces se avisa al TBC que el bus está disponible (/BG=0) pasando al tercer estado de la máquina. Se debe permanecer en este estado hasta que el TBC confirma que ha tomado el bus activando /BGACK. En ese momento se pasa al cuarto estado y de desactiva /BG para que el TBC pueda solicitar nuevamente el bus; HOLD=1 todavía, El ciclo termina cuando el TBC Ibera el bus desactivando /BGACK y se regresa al primer estado.** 

**La máquina de estados no tiene condiciones de carrera porque en cada transición de estado sólo cambia una variable o un bit (secuencia 00,01,11,10,00 etc.), Para eliminar los hazards o 'riesgos' estáticos y dinámicos se deben minimizar las ecuaciones sin dejar aislado ningún mIntérmino. Las ecuaciones se obtienen por un método de Inspección visual4. Sean Z2 y Z1 las variables de excitación (estado siguiente), y z2 y 21 las variables secundarias (estado presente). Entonces** 

4*Mélodo para la especificación y síniesis de circuitos secuenciales síncronos por Pedro A. Molina Foncerroda.<br>Documento paro lo revista Boletín IIE de enero/febrero de 1991, vol. 15, num. 1* 

w٣

**22=z211HLDA+z2z1+z2z 1 '/BG ACK' 21=z2/1./Bk+z2z 1 +z2z1/BGACK HOLD=anl** *+72z1+z2z1'*  **/BG=z2'z 1 '+z2'z 1 +z2z1'** 

**Para Z2** 

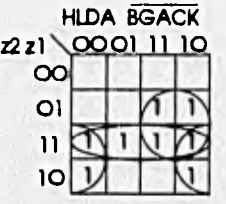

**22az2z1+21HLDA+r2/BGACK'** 

**Para Z1** 

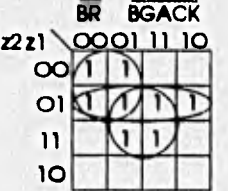

**21.r721F3W+z2'z1+z1/BGACK** 

**Para HOID** 

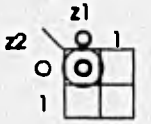

**HOLD,g(z2V17=z2+z1** 

**para /BG** 

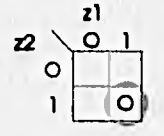

4.38

## **/BG--(z2z1)'=z2421'**

**En la práctica existió un problema con esta máquina porque había contención en el bus: esto es que los dos procesadores utilizan** 104 **buses al mismo tiempo. Con ayuda del osciloscoplo se detectó que la máquina cedía el bus en el estado 11, no se detenía jamás en el estado 10 y pasaba al estado 00 merando el bus al BOC188EC (la salida del estado es HOLD=0) un Instante después de haberlo concedido al TBC. ¿El problema? Un hazardeaencial,** 

**Un harard es una condición en la que un solo cambio de variable produce un carrblo momentáneo en la salda cuando no debe ocurrir, debido a los retrasos de las**  compuertas que forman el circuito combinacional. Existen tres tipos de *hazards* 

- **1. Estático: cuando se desea que la salida permanezca en uno y cambia momentáneamente a cero (estático O) o viceversa (estático 1)**
- **2. Dinámico: cuando se desea que la salda cambie de cero a uno o de uno a cero y lo hace cambiando más de tres veces de valor (por ejemplo 0-1-0-1)**
- **3. Esencial: cuando ae producen saldas no deseadas debido a que la diferencia de retardo entre dos rutas de saldas provocadas por la misma entrada es muy grande.**

Los *hazards* estáticos y dinárricos se evitan minimizando las ecuaciones según **se dijo anteriormente. Los** *hazarals* **esenciales son de característica particular pues** dependen de la máquina especifica, y se eliminan mediante el análisis del circuito **lógico y del temportzado.** 

En la figura 4.27 se muestra el circuito lógico de la ASM1 (figura 4.26).
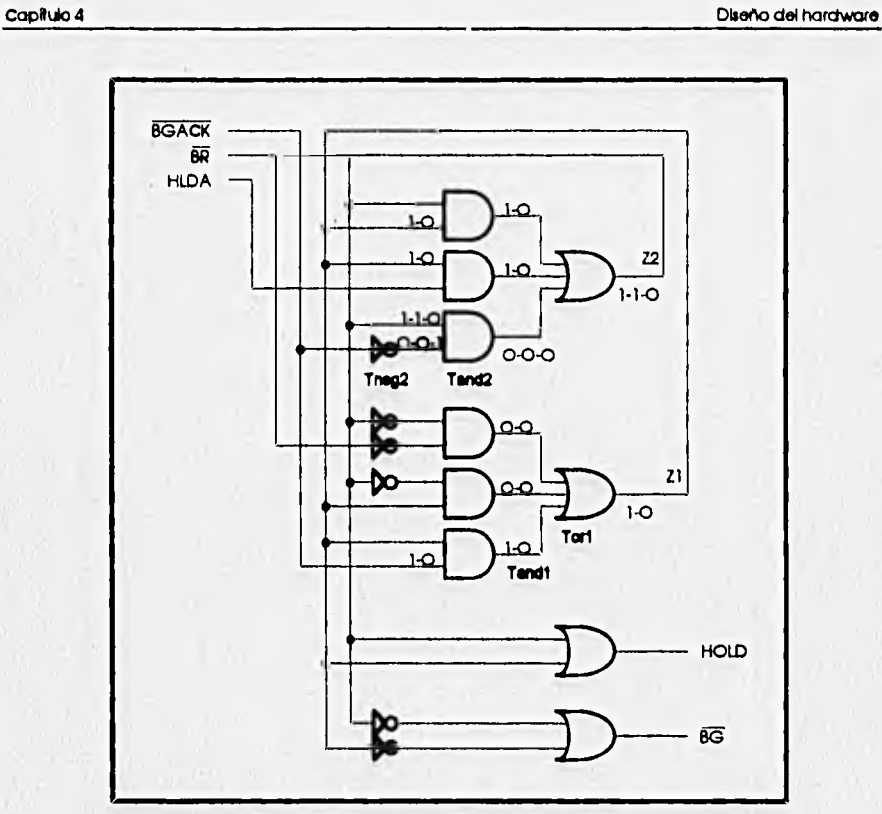

**Fig. 4.27 Diagrama lógico de la ASSA1** 

**El error se presenta al pasar del estado 11 al estado 10. En el estado 11 el 80C180EC ha cedido el bus (H1DA se activa) y se avisa al TBC activando /BG. Cuando el TBC responda con /BGACKa0 se pasará al estado 10. Las entradas y salidas en el estado 11 son las indicadas por los números de la izquierda** 

En el momento que /BGACK=O, las señales cambian a los números de la **derecha. La transición empieza cuando la salida Z1 cambia rápidamente a cero**  (depende directamente de /BGACK) con un retraso Tand1+Tar1 y se retroalimenta **para obtener Z2. SI el retrato Tneg2+Tand2 es mayor que Tend1+Tor1 se presentarán salidas Intermedias para la variable Z2 provocando que cambie de 1 a O aunque deberla permanecer en 1 -para lograr el estado 10-. Al retroallmentar Z2 corno O se llegará al estado 00 en forma estable muy rápidamente, liberando la señal HOLD y provocando contención en el bus. La suposición de la diferencia de retrasos entre las compuertas se pudo comprobar en la práctica y se descubrió un hozad esencial que**  provocó el mal funcionamiento de la máquina, <sub>l</sub> qué hallazgo!

**La primera tentativa de solución fue buscar que el cambio de estado desde 11 hasta 10 no comenzara al activarse /BGACK (/BGACK=0) sino hasta que /BR se desactive (quitando a /BGACK de Tendl), de este modo se aprovecharía el retraso que marca la cota /1-20ns para que la salida del negador Tneg2 esté estable (0-1-1 en vez de 0-0-1) y lograr que Z2 no cambie a cero en ningún Instante de la transición. Sin embargo, en la práctica esta solución tampoco funcionó porque loa 2One no fueron suficientes para permitir que las señales estuvieran estables.** 

**La solución definitiva fue hacer que el cambio de estado es hiciera cuando /AS se active, pues en ese momento se tiene la seguridad de que el TBC ya posee el bus. El tiempo mínimo que transcurre desde que /BGACK se activa hasta que /AS se activa**  son 1.5 periodos de reloj o 150ns (cota @).

**La ASM1 tiene además un roce o condición de carrera. SI el TBC solicita nuevamente el bus en el estado 10 la máquina pasará rápidamente por el estado 00, hará HOLD=0 y no esperará a que se desactive HLDA para terminar el ciclo, Por lo tanto, debe Incluirse a HLDA para salir del estado 00.** 

Para las ecuaciones de salida sólo se utilizan las variables de excitación y se evita la minimización.

**Para corregir el hazord esencial y el roce as hizo una segunda máquina, que se presenta en la figura 4.28.** 

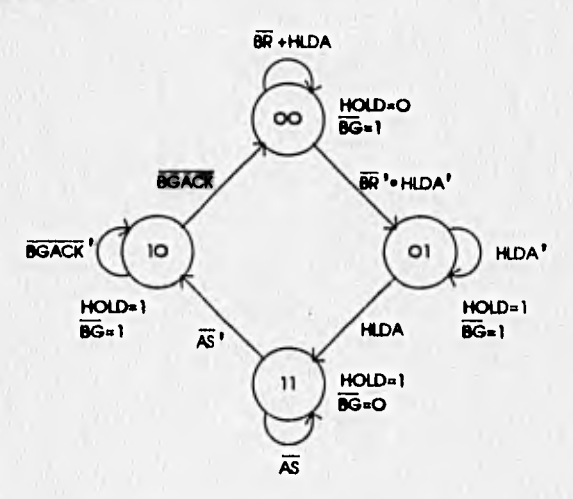

**Fig. 4.28 ASM2 para el arbitraje del bus** 

Diseño del hardware

 $4.41$ 

Por inspección visual Z2=z2'z1HLDA+z2z1+z2z1'/BGACK' Z1=z2'z1'(/BR'HLDA')+z2'z1+z2z1/AS

Para verificar y eliminar hazards se minimizan las ecuaciones

Para Z2

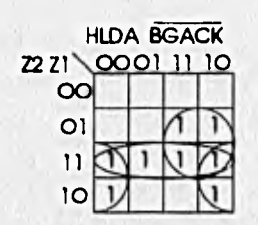

Z2=Z2z1+z2/BGACK'+z1HLDA

# Para Z1

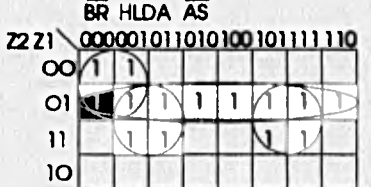

Z1=z2'z1+z1/AS+z2'/BR'HLDA'

Las ecuaciones de las salidas no cambian

Para HOLD

 $HOLD=z2+z1$ 

Y para /BG

/BG=z2'+z1'

442

4.5 PROGRAMACIÓN DEI. PLD Y DIAGRAMA ESQUEMÁTICO COMPLETO DEL JUNCTION BOX

La programación del PLD se hace mediante un paquete de software especializado de Altera, En ese paquete se utiliza un lenguaje de descripción de hardware para definir funciones booleanas y máquinas de estados síncronas sin necesidad de minimizadas.

Las ecuaciones y máquinas se escriben en un archivo de texto (JUNCTBOX.TDF); el software compila el archivo, las minimiza y genera varios archivos con distintas extensiones, entre los cuales destacan tres: uno de Información de la optimaclón **de** las funciones (JUNCTBOX.PRN), otro de análisis de temporizado (JUNCTBOX.TA0) y otro para grabar el código al PLD (JUNCTBOX.P0F). Con la definición del PLD culmina el diseño del hardware.

En seguida se presenta el archivo JUNCTBOX.TDF y al final, el diagrama esquemático completo del junction box.

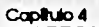

 $\cdot$ 

Archivo JUNICTBOX, TDF<br>TITLE "JUNCTION BOX";<br>DEBIGN 18 "JUNCTBOX"<br>DEVICE IS EPMB03241

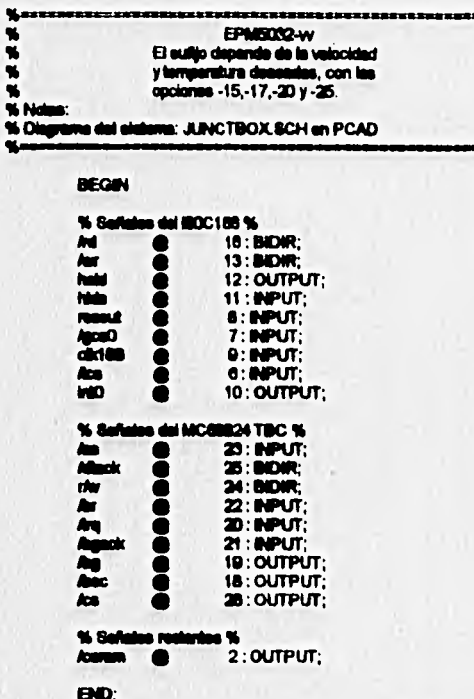

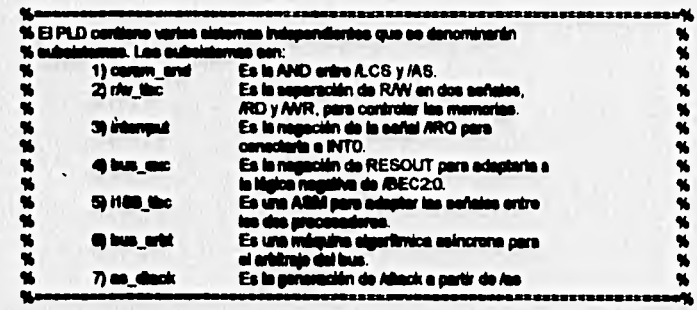

**BUBDEBIGH jundime** 

 $\overline{\cdot}$ 

and %<br>Absults **kas** .<br>Wi  $\frac{1}{100}$ 

% rhr\_th

: INPUT;<br>: OUTPUT; : INPUT; % Tembién se use As %<br>: BIDIR; % En edia caso se INPUT %

**Fereeze** 

 $\overline{\phantom{a}}$ 

Diseño del hardware

Diseño del hardware Capitulo 4 *hd.h*<br>% interrupt **FBIDIR:** : INPUT;<br>: OUTPUT;  $MQ$ % bus\_err%<br>
meacut<br>
% i188\_tbc %<br>
cki188\_tpc %<br>
cki189\_tpc %<br>
% bus\_erts %<br>
ng\_choid<br>
% as\_dhack %<br>
de\_dhack %<br>
x\_dhack %<br>
x\_dhack % : INPUT:<br>: OUTPUT; : INPUT; % También utiliza resout %<br>: OUTPUT; % También se utilizan r/w,/rd y /wr % : INPUT; % También se utiliza hida %<br>: OUTPUT; : OUTPUT; % También se utiliza /as %  $\,$ VARIABLE<br>
You are allowed a state of BITS (q[2.1])<br>
and the state of BITS (q[2.1])<br>
and the state of BITS (q[2.1])<br>
with BTATES(q[0 = B^07',<br>
g3 = B^11',<br>
g3 = B^10');<br>
g3 = B^10'); Nassa<br>N<br>Nassa **HASSASSANSKARRASSARRASSARRASSANSKA**<br>Empieza la definición de ecuaciones del PLD<br>ENTERTAL ESSARRASSARRASSARRASSARRASSA ÷. Ã **BEGIN DEFAULTS hold = GND;<br>Apg = VCC;<br>read\_n = VCC;<br>cs\_n = VCC; END DEFAULTS:** Names<br>Excess and N<br>Names and N /ceram = Ace & /es; Ad = TRK(IrAvill Aus, hide);<br>Avr = TRI( rAvill Aus, hide); Manamusani<br>Micherrupt W<br>Manamusani  $\mathsf{indO} = |\mathsf{Arg}\rangle$ 

 $4.44$ 

¥

Capitulo 4 Diseño del hardware Nexsessering<br>Notas and N<br>Nexsessering Axec = treecut; %xxxxxxxxx)<br>% as\_dack %<br>%xxxxxxxx) Attack = TRI(/as,hide); Wannamark<br>Wild6\_the W<br>Wannamark ÷, es1.ck = ck186;<br>se1.read = resoul;<br>*tiw =* TRI(DFF(read\_n, ck188, VCC, VCC), ihide);<br>*los =* DFF(cs\_n, ck188, VCC, VCC);  $\frac{1}{100}$ <br>
CASE est iS<br>
WHEN sO so<br>
read n = VCC;<br>
can = VC;<br>
if *IgcaOthen*<br>
ENO iF;<br>
ENO iF;<br>
ENO iF;<br>
ENO iF;<br>
ENO iF;<br>
ENO iF;<br>
ENO iF;<br>
ENO iF;<br>
ENO iF;<br>
ENO iF;<br>
ENO iF;<br>
ENO iF;<br>
ENO iF;<br>
ENO iF;<br>
ENO iF;<br>
ENO iF WHEN at  $\Rightarrow$ <br>  $\begin{array}{c}\n\text{read\_n} = \text{Arr} \\
\text{ca\_n} = \text{VCC}; \\
\text{eq.1} = 2;\n\end{array}$ WHEN 62 so<br>read\_n = Avr,<br>cs\_n = VCC;<br>es1=63; WHEN a3 so<br>
read\_n = Awr;<br>
cs\_n = GND;<br>
iF (Ad & Awr) then<br>
so 1 = a3;<br>
END iF;<br>  $(nd \& My)$  then<br>
END iF;<br>  $(nd \& My)$  then<br>
e31 = a3;<br>
END iF;<br>
e31 = a3; **END CASE:**  $\ddot{\phantom{a}}$  $z2 = ((z2.6. z1) \# (z1.6. hida) \# (z2.6. hbgactc)) \# (readed; z1 = (((z2.6.16r.6.1) \# ((z2.6. z1) \# (z1.6. Aaa)) \# (readed; hold = z1.6.22;$ <br>
Ang = 1z1 6 1z2;  $\ddot{\phantom{1}}$ END;

4.45

÷,

منصب

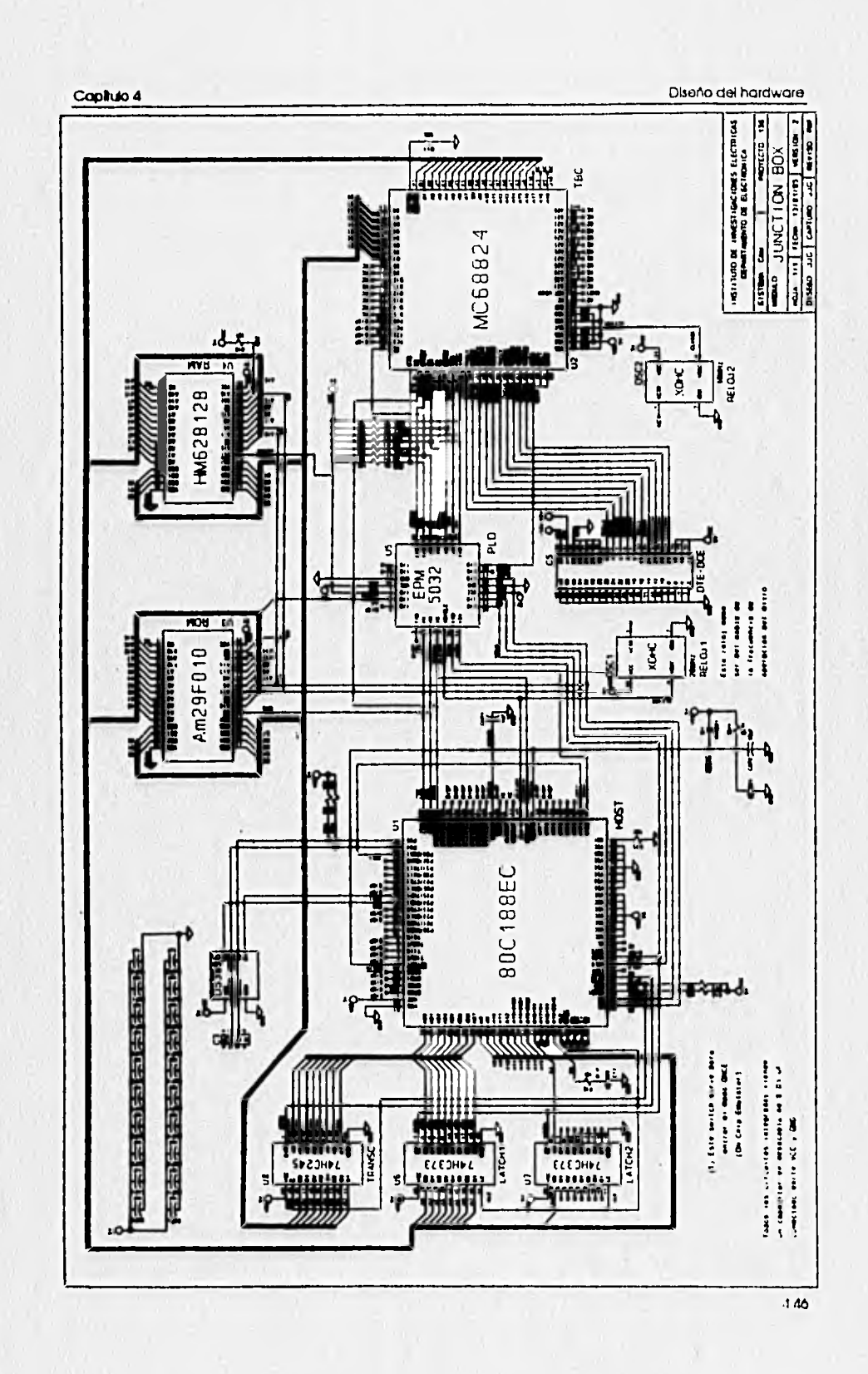

# Capítulo 4 Diseño del hardware

# BIBLIOGRAFÍA DE REFERENCIA

Michael Slater MIcroprocessor-based Design Mayfield Publishing Company California, USA 1987

Morris Mano Diseño Digital Prentice Hall Hispanoamericana Edo. de México, México 1987

Earl W. Swokowsky Cálculo Wadsworth International Iberoamérica Massachusetts, USA 1982

MC68824 Token Bus Controller **USef'S** Manual Motorola Inc. 1987

80C188EC User's Manual Intel Order #272047

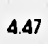

# **5. DISEÑO DEL SOFTWARE**

# 5,1 ¿POR QUÉ LENGUAJE C?

En el IIE se desarrolló un software en lenguaje C para controlar el MC68824 Token Bus Controllerl . Los requerimientos que se consideraron para la selección del lenguaje fueron

- capacidad de hacer operaciones a nivel bit
- manejo de estructuras de Información
- manejo de rutinas de interrupción

Para el junctlon box los requerimientos son Idénticos, así que se continuó utilzando lenguaje C para desarrollar el software, Pero ¿por qué C?

Lenguaje C es un excelente lenguaje para desarrollar sistemas por dos razones. En primer lugar es un lenguaje relativamente de bajo nivel que permite especificar con detalle la lógica de un programa, de manera que se logre el máximo rendimiento de un sistema, En segundo lugar es un lenguaje estructurado relativamente de alto nivel, que oculta al usuario la programación en lenguaje ensamblador pero logra el máximo rendimiento de un microprocesador,

En C pueden realizarse operaciones a nivel bit y especificarse direcciones físicas, se pueden manejar estructuras para el fácil manejo de información relacionada y se pueden manejar rutinas de interrupción en forma eficiente.

El compilador utilizado fue el IC-86 de Intel, que permite ubicar los programas en direcciones especificas de memoria y desarrollar programas en sistemas donde no existe sistema básico de entrada/salida (blos) o sistema operativo,

# 5,2 PRUEBAS INICIALES AL 80C188EC

El primer paso fue probar el subsisterna del 80C188EC mediante un programa sencillo que permitiera observar señales para verificar el funcionamiento del microprocesador. La idea fundamental fue enviar por un puerto paralelo los bytes Ox10 y Ox00 alternativamente, para observar en la terminal de salida P3.4 una señal cuadrada. El programa fue escrito en lenguaje ensamblador y se empleó el ambiente

**IFca. JaNer Figueroa Veloaco** 

**<sup>121</sup>sensutyleswollo del software Para el controlada de token bus MC58824 Tesis profesional de Ingeniero en comunlcodonee y electrónica para el IPN Melca, D.F. 1993** 

### **Caplido 6 Diseño dei software**

**de programación de Intel para obtener el código que se graba en una EPROM. En**  seguida se encuentra el código fuente de dicho programa.

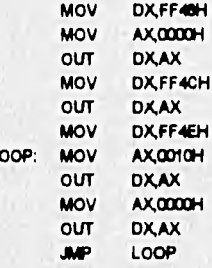

**MOV DXFF4CH ; selección del registro Port 3 Mux Control OUT DX,AX ; esiscolón del Puerto 3 como puerto paraisio** ; selección del registro Port 3 Latch LOOP: MOV AX,0010H ; top en el que se genera una señal cuadrada **OUT DX,AX ; en el Fin P3.4 dM microprocesedix** 

**MOV DX,FF45H ; eelecdón del nitro Post 3 Directko** 

**Una vez comprobado que el procesador realiza correctamente los ciclos de lectura a ROM (el fetch de instrucciones y dhacclonamiento directo) y la salida a un puerto paralelo, se hizo un programa para probar loa puertos serle. Este programa fue muy importante porque, una vez comprobado el funcionamiento de los puertos aedo, se podría utilizar un programa de ayuda para depuración del hardware -del cual se hablará posteriormente-. Para esta prueba se alambró a la salda de los puertos un driver para RS-232. El programa de prueba fue el siguiente;** 

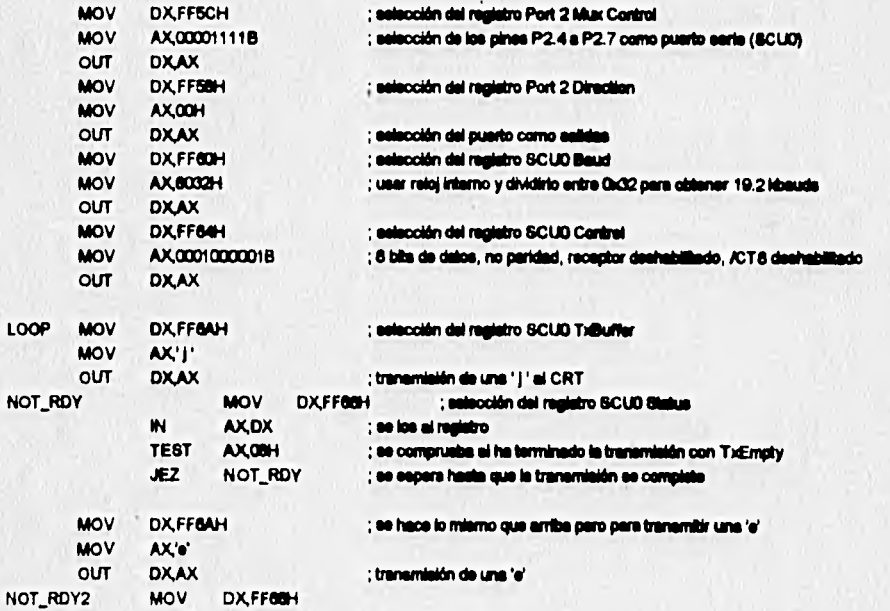

**Capítulo 5 Capítulo 5 Diseño del software** 

**IN AX,OX TEST AX.05H JEZ NOT\_RDY2** 

**J1AP LOOP** ; se transmiten une ' y una indefinidamente

**El resultado de este programa fue observar en un monitor o CRT (Cathode-Ray-**Tube) 'jejejejeje...' Indefinidamente. Una vez probado el puerto serie O, se modificó el programa para probar el puerto serie 1. Para todo el desarrollo posterior se siguió **utilizando el driver de RS-232,** 

**Los dos programas de prueba anteriores sirvieron para localizar y corregir errores en el diseño del hardware referentes a señales que estaban desconectadas.**  Por ejemplo, la entrada NMI (Non-Maskable Interrupt) necesita una resistencia de pull**up si no se desea utiiizar, para evitar que se detecte una Interrupción por ruido. Otras**  señales que necesitaron pull-up fueron P3.4, P3.5 y /TEST; y la señal PDTMR necesitó un capacitor de 1nF.

# **5.3 MONITOR DE PRUEBAS DEL JUNCTION BOX**

**El Monitor de Pruebas es un programa desarrollado en el IIE escrito en lenguaje PLM86, que tiene rutinas para auxiliar la depuración de hardware y software en un sistema con microprocesador de la familia 80x86 de Intel.** 

**Para poder utilizar dicho programa en el junctlon box fue necesario modificar las rutinas que manejan los puertos sede y el controlador de Interrupciones. Las rutinas para el puerto serle hechas en PLM86 son muy similares o las de eaca\_corócter y obten dato hechas en lenguaje C para el programa principal2. El controlador de Interrupciones solamente fue deshabliitado.** 

**Una vez hechas las modificaciones, se grabó en una EPROM el Monitor de**  Pruebas del junction box que permite, entre otras cosas, recibir programas por el puerto serie, grabarlos en RAM y ejecutarios. Esta función fue la llave para el desarrollo **del software del junctlon box.** 

5,J

**La pantalla que se presenta al usuario es la siguiente** 

2Ver apéndice C, archivo LIB\_JBOX.0

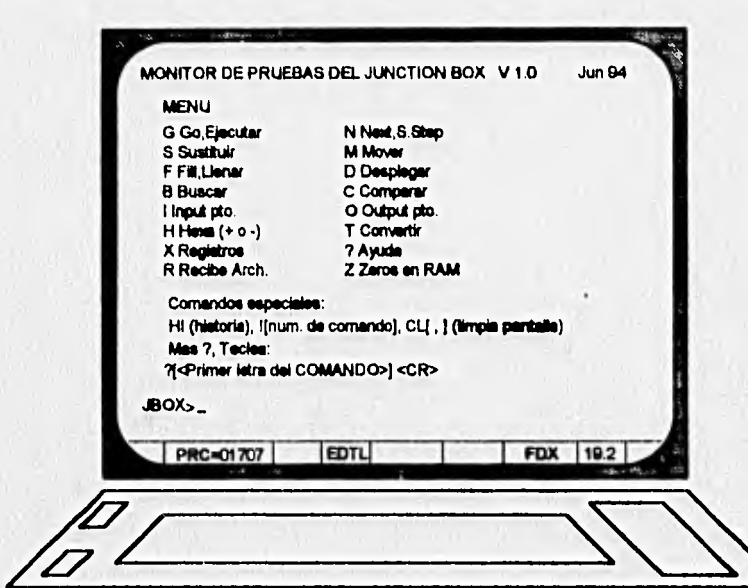

**Capítulo 5 Diseno del sonware** 

**Hg. 5,1 Funciones del monitor de pruebas** 

**Las funciones más importantes son** 

- **recepción de archivos (R): recibe programas por el puedo serle desde una PC**
- **ejecutar (G): permite correr programas en el sistema**
- **sustituir (S): permite escribir datos dkectamente a la memoria**
- **desplegar (D): muestra el contenido de memoria**
- **registros (X): muestra los valores de los registros en un Instante del programa**
- **Input pto. (I): permite la lectura de puertos**
- **output pto. (0): permite la escritura a puertos**
- **next (N): permite correr paso a paso un programa**

**Utilizando el Monitor de Pruebas se volvieron a ejecutar los dos programas de prueba -señal cuadrada en el pin P3.4 y 'Jejeje...' en el CRT-. mediante las opciones de**  recibir programas y ejecutarios. Además, para probar el buen funcionamiento de la **RAM en su totalidad, se hizo otro programa que escribiera datos en las 128k direcciones de memoria y después los leyera, comparando lo escrito y lo leido. Con ese último programa se dio por validado el funcionamiento del subsistema 80C188EC.** 

**Capitulo 5 Diseño del software** 

El Monitor de Pruebas del Junctlon Box se siguió usando durante todo el desarrollo del software,

# 5.4 PRUEBAS AL TBC

Para probar el subsistema TBC **se** hizo una rutina que utiliza un comando llamado Host Interface Test (prueba de **la** Interfaz con el procesador principal), que acceso al TBC como esclavo y provoca que éste solicite el bus, lo tome, lea un grupo de datos, los copie en otra dirección de memoria y finalmente libere el bus. Este programa se ejecutó grabando el código y los datos en la memoria mediante el Monitor de Pruebas. La rutina de prueba se presenta en seguida.

Se define como área privada del TBC de la dirección 1000 0000 a la 1000 007F (128 bytes) en RAM. La tabla de inicialización **se ubica de la dirección 1030:0030 a la 1000.017F (293 bytes).** 

**El área visada del TBC se limpie con ceros. En le tabla da Inicialización se escribe lo siguiente:** 

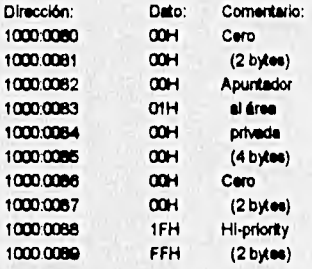

A partir de la dirección 1000:0180 se escriben 34 datos (desde el 0 haata el 33, es decir 00H hasta 21H), llegando hasta la dirección 1000.01A1.

### Se realiza la siguiente escritura a puertos:

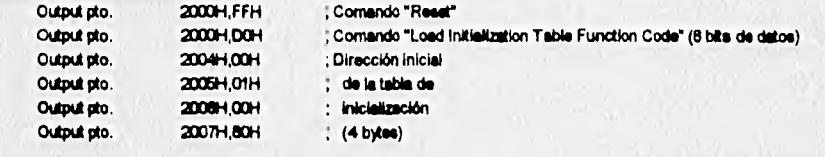

Se inicializa el TBC:

Output pto. 20300H, C/H ; Comando "Initialize"

Se revisa que el TBC inicialice el área privada. Se verifica el CPA result en la tabla de inicialización (offset 9CH, **dirección 1000.0090 + 9C • 1030.011C); si no** hubo **errores cambió e 01H. Se limpia el CPA mut escribiendo 00H en la memoria.** 

### Se hace is prueba:

Output pto. 2000H,BCH ; Comando "Host Interface Test"

Verificar el CPA result. Si no hay errores, se revisa que el TBC haye copiado los 34 datos en la dirección

**5.6** 

1000.01A2. Si los datos están correctos, jel TBC funcional

**Con esta rutina so localizó una contendón en el bus al observar que el grupo de datos era drecdonado por el TBC pero escrito por el 80C188EC. Esto ocurrió porque no se consideró que la señal /DEN del microprocesador toma el estado de alta Impedancia al ceder el bus y necesita una mistando de puli-up, ya que controla el driver de tercer estado de los datos -74HC245-. También se localizó el hazardeaenclal mencionado en el captulo 4.** 

Una vez que funcionó esta rutina se dio por validado el funcionamiento dei **subsistema TBC y en consecuencia, del Junction box.** 

## **5.5 LIBRERÍAS E INTERRUPCIONES PARA EL JUNCTION BOX**

**El software se dMdló en varios módulos, y éstos a su vez en subrutinas. Los principales módulos fueron** 

- **librería de rutinas básicas para el Junction Box**
- **Ubrerksa para el TBC**
- **Librerías para cálculo numérico (manejo de variables y apuntadores)**
- **Ubrerfas para entrado/salida**
- **Librerías para la momoria Flash**

Primeramente se hizo una rutina para inicializar al junction box. Esta rutina **contiene la prograrnadón Inicial de la unidad de chip select para la ROM, la RAM y el TBC; la programación de los puertos sede a 19.2 kbaude, la programación de los controladores de intenupcIón o PICs, las rutinas básicas de entrada y salida de datos para los puertos sede y las rutinas para manejar Interrupciones.** 

**Con base al programa controlador del TBC para el CAM se obtuvieron unas rutinas de interrupdán por software paro poder utilizarlas en el Junction box. Para ello, se dosificaron las rutinas existentes, se separaron en diferentes archivos, se crearon archivos de encabezamiento (heactea) y de variables gkibaies, y se recompiaron todos los archivos nuevamente. De este modo cualquier sistema con un TBC puede**  utilizar estas rutinas, siempre y cuando defina un archivo de inicialización<sup>4</sup>.

**Se contaba con Ibrerias de cálculo numérico y de entrada/salida, desarrollados en el E. Se Incluyeron más rutinas o estos archivos.** 

**<sup>3</sup>Ver apéndice C, archivas ETASJBOX.UT y UB\_JBOX.C<br><sup>4</sup>Ver apéndice C, archivo JBOXIM** 

**5.7** 

Con respecto a la memoria Flash, se desarrollaron rutinas para permitir la programación, el borrado por sectores y el borrado completo de la memoria, Estas rutinas no se Incluyeron como librerías, sino como un programa aparte,

La descripción general de las librerías y rutinas de Interrupción se detalla en las siguientes tablas.

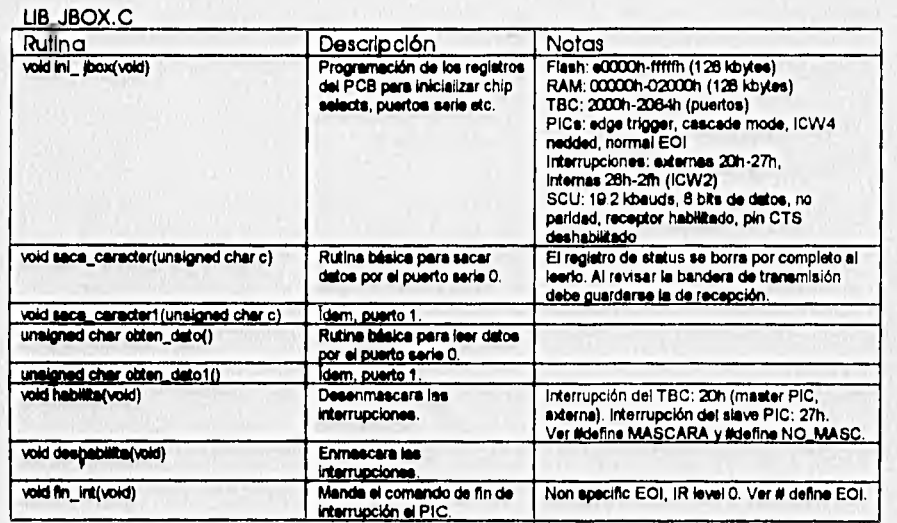

# Capítulo 5

# Diseño del software

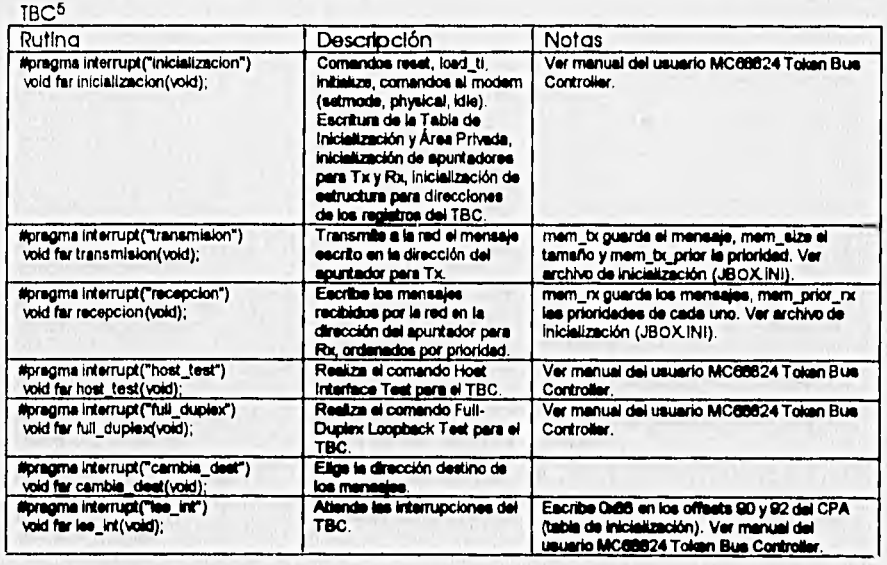

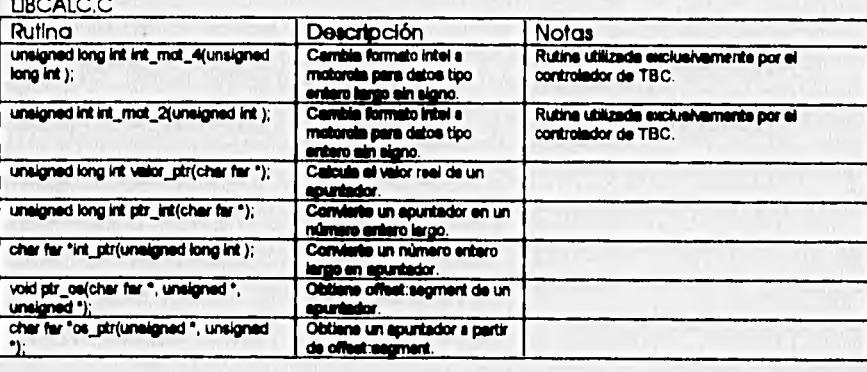

5<br>Archivàs PQ°.C en la tesis Diseño y desarrollo del software para el controlador de token bus MC68824 (ver<br>bibliografía al final del capítulo)

**Capitulo 5 Diseño riel software** 

5.9

LIBIO.C (rutinas para el CRT-tubo de rayos catódicos-)

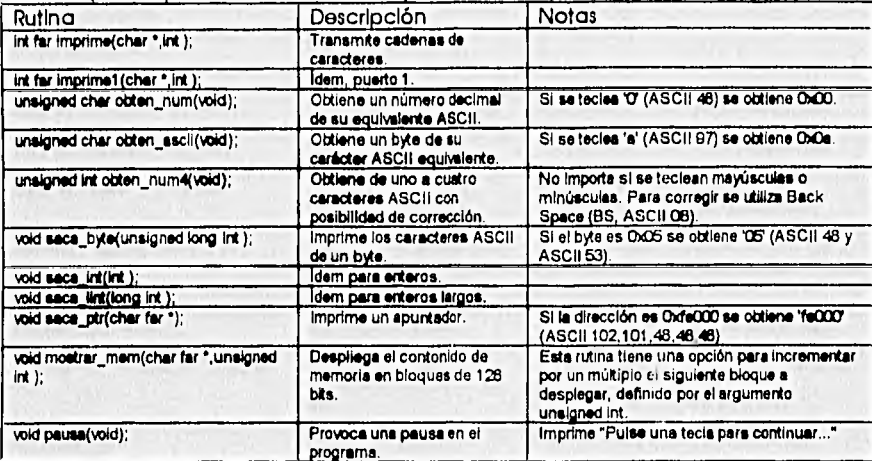

# FLASH.C

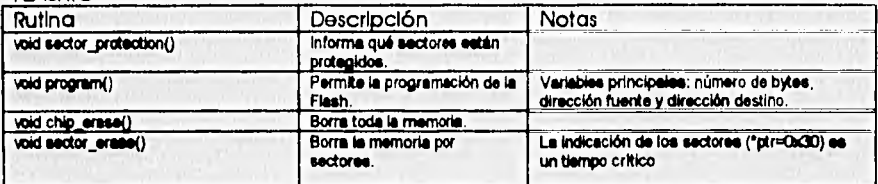

5.6 PROGRAMA PRINCIPAL

El programa principal está contenido **en el archivo JBOX.C6. Este programa es**  general para cualquier tipo de dispositivos de adquisición de datos. Su estructura es la siguiente

**6Ver apéndice C** 

Capítulo 5

Diseño del software

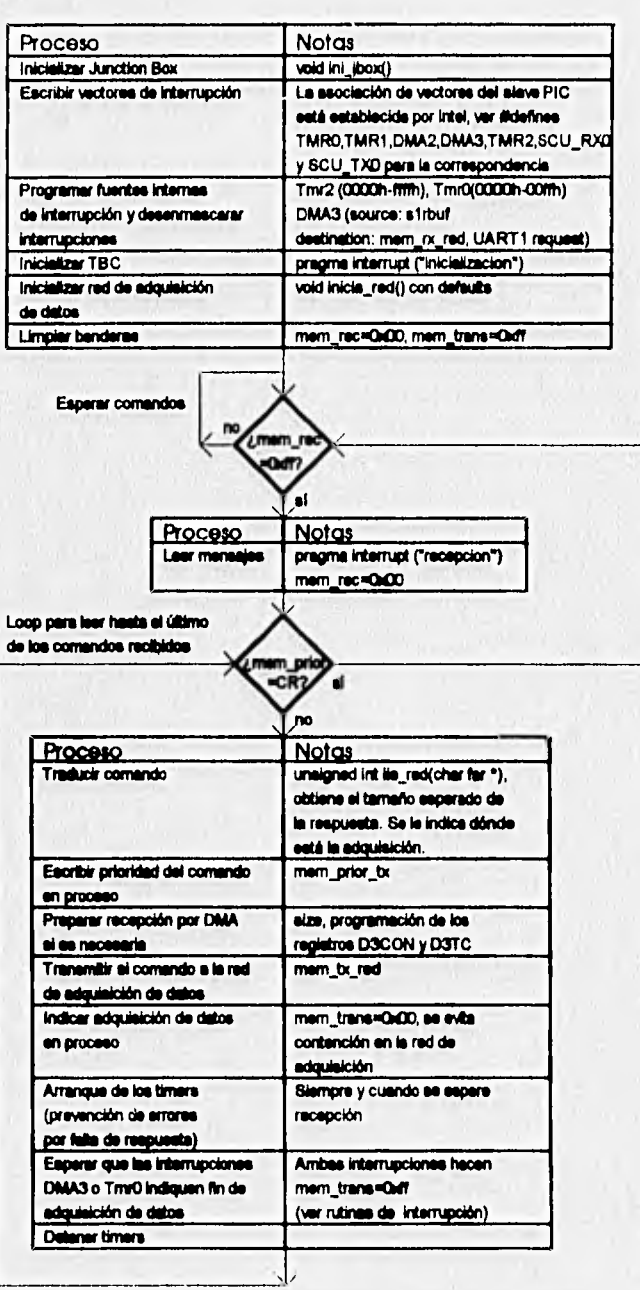

Fig. 5.2 Estructura del programa principal J8OX.C

# Las rutinas de interrupción realizan los siguientes procesos

Pragma interrupt ('DMA3')

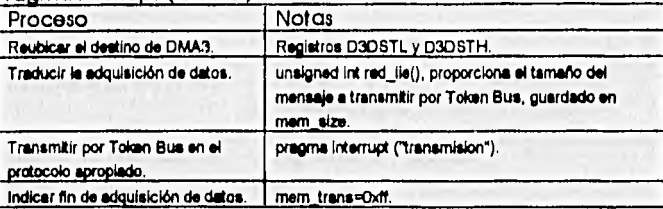

Pragma Interrupt ('TmrO')

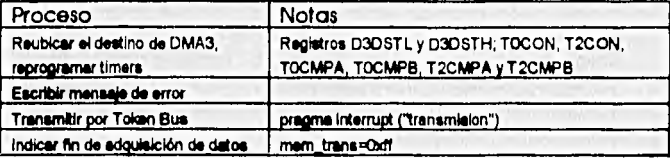

# 5.7 EJEMPLO PARA DISPOSITIVOS ADAM

Las rutinas ile\_red y red\_lie se llustran con un ejemplo para dispositivos ADAM. Debido a que no existe aún un protocolo para el IIE los comandos recibidos no sufren cambio, se envían a la red, se hace la adquisición de datos y se transmite la adquisición sin traducir. Para ello fue necesario simular los dispositivos ADAM en una PC7, aprovechando el driver para RS-232 usado en el Monitor de Pruebas.

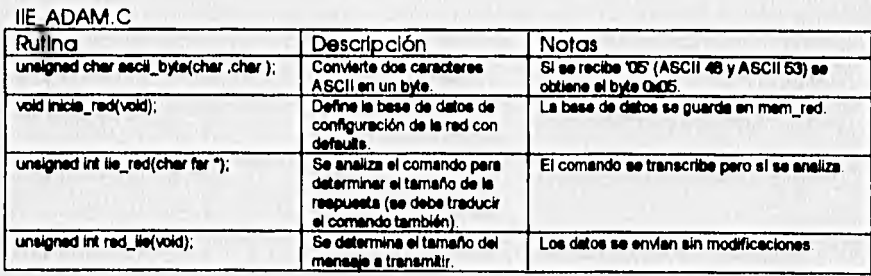

Con este programa se finalizó el desarrollo del junction box como traductor de

7Ver apéndice C, archivo **ADAM .0** 

**511** 

# Capítulo 5 Diseño del software Diseño del software

5.12

comandos y **se** comprobó su funcionamiento. Solamente faltó hacer la adquisición **de**  datos en el protocolo RS-485, prueba que se haré hasta adquirir dispositivos inteligentes de adquisición de datos en ellIE.

Capítulo 6 Diseño del sottware

5.13

# BIBLIOGRAFÍA DE REFERENCIA

Les Hancock, Morris Krieger introducción al lenguaje C McGraw•Hill Edo, de México, México 1989

# Fco. Javier Figueroa Velasco

Diseño y desarrollo del software para el controlador de token bus MC68824 Tesis profesional de Ingeniero en comunicaciones y electrónica para el IPN D.F., México 1993

# 6,1 RESULTADOS

**Con respecto ala metodología empleada y a las herramientas de desarrollo se tienen los siguientes resultados:** 

- **se obtuvo un sistema digital con aplicación en el sector industrial**
- **la utftzacIón de PiDs en el sistema facilitó el desarrollo del hardware y permitió utilizar tecnología de vanguardia**
- **la Inclusión de la sección análisis de temporizado es importante pues intenta ejemplificar la metodología que debe seguirse al desarrollar sistemas digitales**
- **el desarrollo del software forzó el aprendizaje de la programación en lenguaje C**
- **se propone la Inclusión en los ternarios de las materias 'Dlaerio de sistemas con microprocesadores' y 'Diseño de sistemas digitales' loe siguientes subtemas:** 
	- **1. Análisis de temporizado en sistemas digitales**
	- **2. Desarrollo de sistemas en base a PlDs**
	- **3. Diseño y análisis de máquinas de estados ashcronas**

**Seria muy deseable adquirir en la UNAM software eapedalizado para PLDs -presumiblemente de Altero-, lo que representarla mayor aprendizaje a los alumnos a un precio muy bajo, pues el PtD que adquirieran serviría para todos** *sus* **proyectos Incluyendo el de tesis profesional.** 

# **6.2 CONCLUSIONES**

**Convlene recordar que el objetivo inicial de esta tesis fue desarrollar un subalstema de comunicaciones para una arquitectura de control distribuido en**  sistemas abiertos, que satisfaciera los requerimientos del modelo de interconexión **de sistemas abiertos -05- para el nivel de ligado de datos (data Ink layer). Loa requerimientos del modelo OS1 se repiten nuevamente aqui** 

6.1

**y** 

Capítulo 6 Resultados y conclusiones

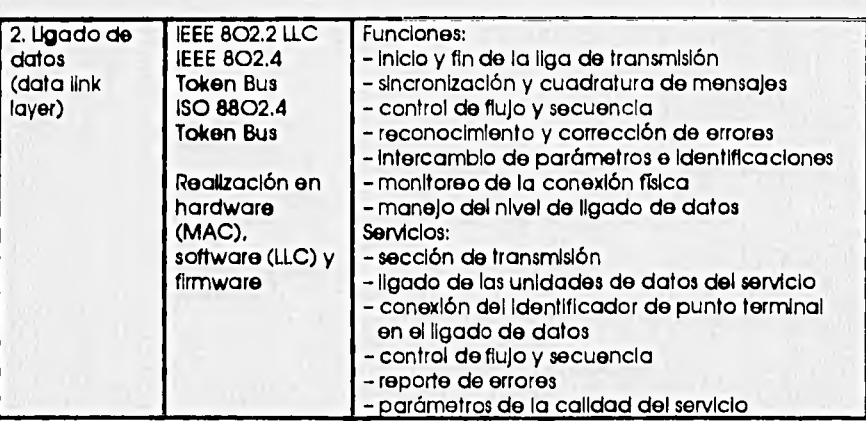

Mediante el subsistema TBC el Junctlon box realiza la liga de transmisión con el nivel de red, controlando totalmente el acceso a ella. El subsistema TBC realiza la cuadratura y sincronización de mensajes, y controla el flujo y la secuencia de la información, Para ello se utilizó, según se propone en el modelo, el estándar IEEE 802,4 en la realización de los niveles MAC y LLC, cubriendo las necesidades de la subcapa de ligado de datos1, Trabajando en conjunto, el subsistema 80C188EC controla el flujo y la secuencia de los datos, reporta errores y realiza el ligado de las unidades de datos mediante la conversión de protocolos. El junction box es un sistema que tiene capacidad de recuperación ante errores, que lo hace ser un sistema muy recomendable para aplicaciones de control y automatización de procesos.

Por tanto, se puede concluir que el Junctlon box satisface el objetivo Inicial en forma cabal y es **un sistema que realiza físicamente las funciones definidas por el modelo OSI para el nivel de ligado de datos,** El Junctlon box tiene aún capacidad para realizar tareas básicas de control utilizando sus puertos paralelos y las Interrupciones restantes,

El junction box es un sistema que puede utilizarse en aplicaciones diferentes **a las del sector eléctrico, siempre y cuando se esté utilizando un sistema abierto de control distribuido -que es la tendencia actual-. En los edificios inteligentes se utilizan sistemas de control de ese tipo,** 

**Mediante esta tesis se ha resuelto una necesidad especifica y actual en el campo del desarrollo de tecnología para el sector eléctrico, con aplicaciones directas a la industria, Se espera que muy pronto el sistema se Instale en todas las plantas de** 

1<sub>Ver opendice A</sub>

6.3

generación eléctrica del país y otras Industrias que adquieran un controlador de acceso múltiple como el CAM.

# **6.3 EVALUACIÓN FINAL DEL SISTEMA**

**Al tratar de** Integrar todas las capacidades del Junctlon box, **se descubrió que es** necesario añadir un módulo de EPROM al sistema para alojar el programa principal **en ella. La memoria Flash no puede funcionar como EPROM porque cuando** se borra algún sector de la memoria es necesario no accesoria por un tiempo determinado, sin embargo en el esquema actual el fetch de instrucciones se hace desde la misma Flash. En otras palabras, la memoria Flash no puede borrarse a sí misma.

La Idea de tener una memoria programable en el campo es poder actualizar bases de datos a distancia. El proceso seria así: desde la unidad de control o de supervisión se mandaría a algún Junctlon box un comando para actualizar o cambiar SU **base de datos de protocolos vía Token Bus -corresponde a** las rutinas de **ile\_red y red\_Me- ubicada en cierto sector de la Flash. Se borrarla sólo el sector -o los sectoresque** contenga la base de datos sin tener que reprogramar al sistema. Esta **capacidad de** programación vía **red** es importantísima pues se puede cambiar el programa en cualquier Junctlon box sin necesidad de Ir al campo a cambiar su ROM.

La Flash servirá para almacenar **las bases de datos que especifican la configuración de la red de adquisición y los programas que permiten la traducción de protocolos, y todo podrá hacerse por medio de la red. Sin embargo, aún hace falta desarrollar el protocolo único del bus de campo (protocolo IIE en este caso) para Incluir en el software las rutinas de borrado y programación de la Flash -las rutinas básicas forman parte de esta tesIs2-.** 

**Es necesario hacer aún varias decisiones referentes al hardware corno son la inclusión del driver** de RS-232 en el sistema **final, el tamaño definitivo de** las memorias **y la utilización del otro puerto serle, que puede servir para soportar otra red de adquisición o para la supervisión posterior del Junctlon box mediante un CRT (monitor).** 

2Ver apéndice C. archivo FLASH.0

# APÉNDICE A. ESTÁNDAR IEEE 8024

### A.1 RELACIÓN ENTRE EL ESTÁNDAR IEEE 802.4 Y EL MODELO 051

El protocolo IEEE 802.4 define tres capas de control en donde el modelo OSI define sólo dos, Esto se Ilustra en la figura A.1.

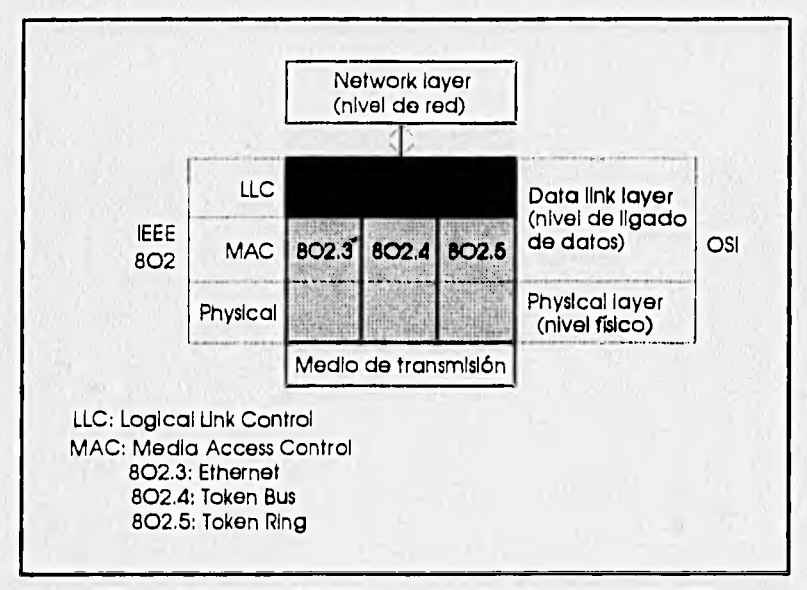

Fig. A.1 Estándar IEEE 802 y su relación con el modelo OSI

A,2 SUBCAPAS DEFINIDAS POR EL ESTÁNDAR IEEE 802,4

e Subcapa MAC (Media Access Control)

No Importando el estándar utilizado en esta subcapa -Ethernet, Token Bus o Token Ring- existen una serle de servicios definidos para el usuario que contienen ciertos parámetros asociados. Estos son:

1. MA.DATA.request, Este servicio contiene la dirección destino -Individual, de grupo o de red-, una unidad de servicio de datos que contiene la información a transmitir -llamada LLC-PDU- y la clase de servicio asociado con el PDU -prioridades-.

A 1

Apéndice A Estándar IEEE 802.4

A2

- 2. MADATA.Indication. Este servicio no contiene parámetros asociados, y sirve únicamente para el Intercambio de señales o handshake.
- 3. MA.DATA.confirmation. Este servicio incluye un parámetro para evaluar la solicitud hecha por una sentencia MA.DATArequest como satisfactorio o fallido, Este parámetro no se genera en la capa LLC de otra estación, sino como un servicio de MAC local, e indica si la transmisión se realizá correcta o incorrectamente hacia la 19d
	- Subcapa LLC (Loglcal LJnk Control)

Esta capa está basada en un protocolo de ligado de datos de alto nivel llamado HDLC. Contiene dos servicios para el usuario:

1. L\_DATA.Indication (N\_PDU). Es sólo la indicación de que se desea el servicio.

2. LDATA.request (N\_PDU). Este servicio tiene asociados los parámetros de las direcciones fuente y destino, y la unidad de servicio de datos que contiene la Información a transmitir. Este último es conocido como unidad de protocolo de datos del nivel de red o N\_PDU (Network layer Protocol Data Unit). Las direcciones fuente y destino son una concatenación de las direcciones recibidas por la capa MAC más un parámetro llamado punto de acceso al servicio o LLC-SAP (Service Access Polnt) usado por las terminales o DTEs (Data Terminal Equlpment) para funciones de establecer rutas entre capas.

Existen dos tipos de protocolo para el usuario: sin-conexión y orientado a la conexión. En la práctica, en la mayoría de las IANs se utiliza un protocolo de sinconexión del tipo 'manda datos sin reconocimiento' o SDN (Send-Data-with-Noacknowledge), que significa que se prescinde de la directiva L\_DATA.Indication y la transmisión se realiza solamente mediante directivas I\_DATA.request.

A.3 TRANSMISIÓN DE MENSAJES

. Interacción entre las capas MAC y LLC

La forma de mandar mensajes desde una DTE hacia otra, mediante los servicios de las distintas subcapas definidas por el estándar IEEE 802, se describe en la figura A.2.

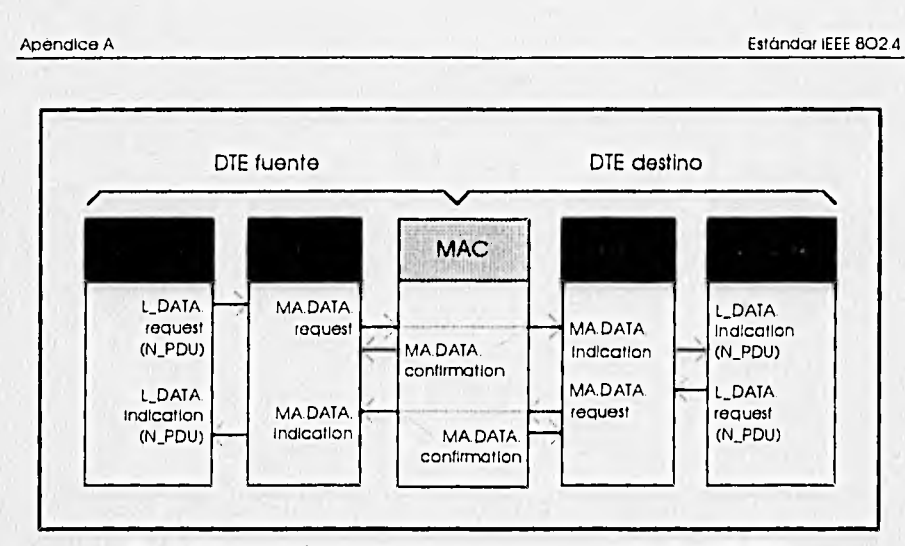

Fig. A.2 Transmisión de mensajes mediante el estándar IEEE 802

En la figura A.3 se puede observar a detalle cada uno de los procesos que sufre el mensaje en cada subcapa, desde su concepción en el nivel de red hasta lograr la transmisión a la red física.

Cuando se desea enviar un mensaje, se transmiten los datos del usuario y la directiva de solicitud del servicio (L\_DATA.request) hacia el nivel de ligado de datos (Data link layer), En la subcapa LLC se leen, a partir de la directiva, las direcciones destino y fuente de acceso al servicio (DSAP y SSAP) que se concatenan a las direcciones destino y fuente (DA y SA) en la red. Después se añade la clase del servicio (Service closs), el tamaño del mensaje (Length indicator) y el campo de bits del usuario (N-PDU) que proviene del nivel de red (Network layer).

Hecho lo anterior, se hace una solicitud de servicio de la subcapa MAC (MA.DATA.request) cuyo campo de datos del usuario es el que proviene de la subcapa LLC. es decir el campo de datos original más los campos añadidos por dicha subcapa (LLC-PDU). A partir de la directiva de solicitud, se leen las direcciones destino y fuente (DA y SA) y la clase del servicio (Service class); y se añaden el Indicador de longitud del mensaje (Length indicator) y el nuevo campo de datos del usuario (LLC-PDU). Una vez obtenido este 'cuadro de bits' (trame), la subcapa MAC añade campos de bits al mensaje según lo necesite el tipo de bus de la red (Ethernet o Token) y finalmente se transmite la Información hacia la red.

A3

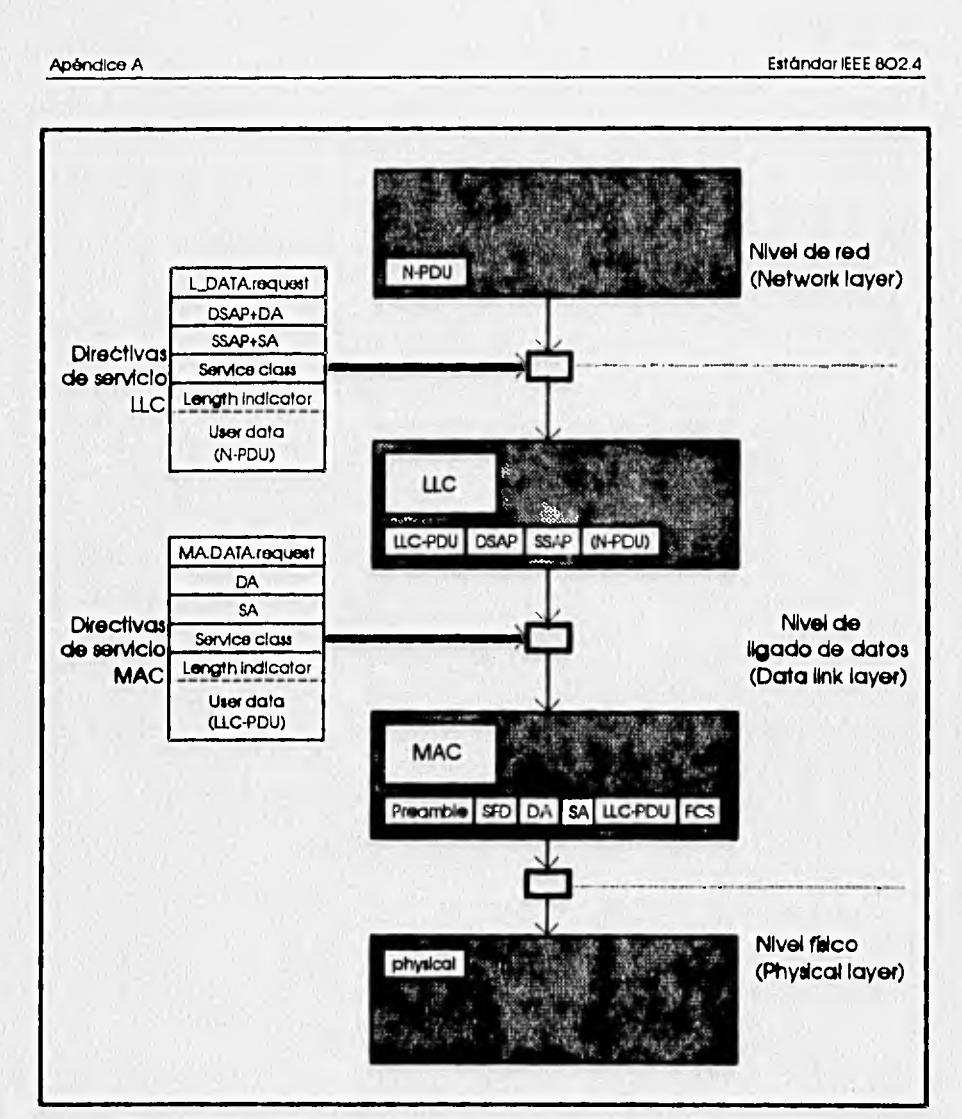

 $+ 1000$ 

**Rg. A.3 Transmisión de un mensaje desde el nivel de red hasta el físico** 

**A4** 

# **APÉNDICE B. FUNCIONAMIENTO DE UNA RED TOKEN BUS**

# **B,1** CODIFICACIÓN

El tipo de codificación que se utiliza en este tipo de redes es carrierband o portadora. Los estados lógicos se representan con voltajes senoidales: el uno lógico a cierta frecuencia (normalmente 5 Mbits/s) y el cero lógico al doble de la frecuencia del uno lógico. Al transmitir unos y ceros lógicos las senoidales no sufren cambio de fase ni de amplitud, sólo de frecuencia. La gran ventaja de este tipo de decodfficación es que se tiene gran Inmunidad al ruido, pues es posible añadir dos filtros en el receptor y quitar las demás frecuencias añadidas por ruido -cosa que no se puede hacer ante decodificaciones que manejan señales cuadradas, pues al filtrar el ruido se filtra también la señal-. Las señales se transmiten por medio de cable coaxial. La modulación, demodulación y generación del reloj está a cargo de un módulo de Interfaz físico (modem) que antecede al control del medio de acceso (MAC layer). En la figura **B.1 ee** muestra la configuración física de la red y la codificación por carrierband.

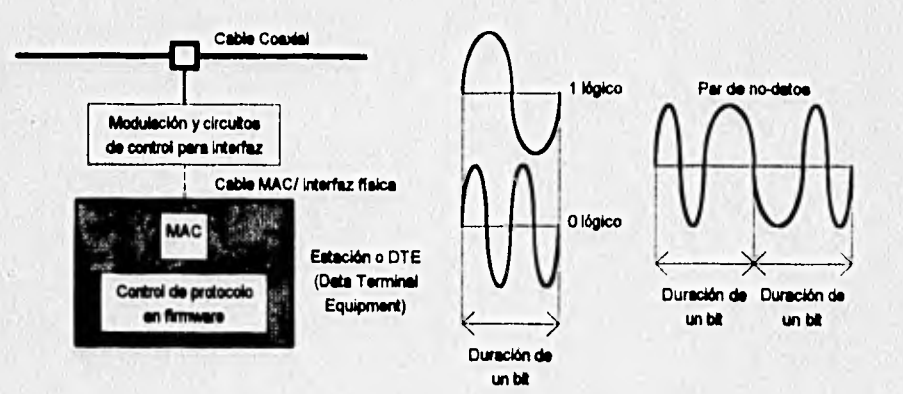

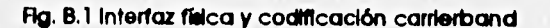

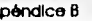

8.2

# **B.2 FORMATO DE LOS CAMPOS DE BITS**

El formato de los campos de bits o trames es el mostrado en la figura 8.2.

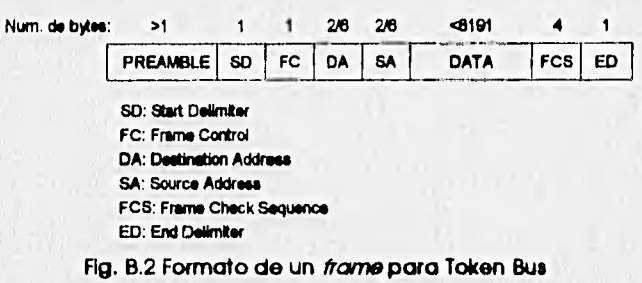

Los campos son los siguientes:

SD: delimita el comienzo del frame. Su forma es

 $J K [0] J K [0] 0$ 

donde J y K son un par de no-datos como los mostrados en la figura B.1.

FC: control del frame. Su forma es

### $F F Z Z Z Z Z Z Z Z$

donde F indica si el frame es de tipo MAC (para control de la red) y Z son los bits de control.

DA y SA: son las direcciones destino y fuente. Pueden constar de 16 o 48 bits (uno de los dos valores para toda la red). Su forma es

> $\boxed{10}$ 15/47 bits

donde I/G Indica si la dirección es individual (I/G=0) o de grupo (I/G=1).

DATA: es el campo de datos. Puede constar de hasta 8191 bytes.

 $\Box$ hasta 8191 bytes

FCS: son 4 bytes para checar errores utilizando código CRC (Ciclic Redundance Check).

4 bytes CRC

ED: delimita el fin del frame. Su forma es

# JKII JKII IE

donde J y K son un par de no-datos como en el caso de SD, y E es un bit para Indicar si hubo errores en la transmisión.

## 8,3 PRINCIPIO DE OPERACIÓN

El principio de operación es como sigue: sólo existe un token de control y la estación que lo posea es la única que puede transmitir campos de bits o frames. Todas las estaciones o DTEs (Data Terminal Equipment) que pueden hacer uso de la red están ligadas en la forma de un anillo lógico y el token se pasa feicamente por medio de un bus. Al recibir una estación el token proveniente de su estación antecesora, puede transmitir sus *frames* -hasta un máximo- y después debe pasar el token a su estación predecesora.

Es necesario recalcar dos propiedades de la red Token Bus. Primero, que como todas las estaciones están conectadas al mismo bus, al transmitir un mensaje éste es recibido por todas las estaciones activas de la red. Segundo, que existe un tiempo máximo de espera de respuesta llamado slot time, que considera el retardo que puede sufrir la señal al propagarse en la red (transmisión y recepción) y el tiempo máximo que una estación tarda en generar una respuesta. Este tiempo le da la característica de red deterministica, y está definido por

### Ts(slot tIme)=2xTd(propagación máxima)+Tp(retardo de la respuesta)

Bajo operación normal, el token es pasado de una estación a otra mediante un pequeño trame. La estación necesita solamente saber la dirección de la estación que le sigue para continuar el anillo lógico. Si una estación falla al aceptar el token la estación emisora realiza una serle de procedimientos para restablecer el anillo lógico. Existen otros procedimientos para cuando una estación quiere formar parte del anillo o salir de él, para establecer prioridades en los mensajes y para iniclalizar y relniciallzar la red. Estos procedimientos se describirán en seguida.

### B.3.1 Paso del token

Cuando una estación recibe el token puede transmitir los mensajes que tenga en cola de espera, y al terminar pasa el token a la siguiente estación, Después de enviar el *frame* del token, la estación emisora permanece escuchando esperando actividad en el bus para asegurarse que el token fue pasado correctamente. SI el siguiente frame es correcto, asume que el paso del token fue correcto. Si escucha ruido o un *frame* Incorrecto espera hasta cuatro siat times. Si después de ese tiempo escucha un *frame* correcto, asume que la estación sucesora tiene el token. Si no se

escucha nada en el bus, la estación asume que el token fue corrompido y lo retransmite, Si nuevamente falla el paso del token después de monitorear el bus, la estación emisora supone que la siguiente estación ha fallado y trata de restablecer la red pidiendo un nuevo sucesor (new successor). Para ello, la estación emite un **tramo**  llamado who-follows-me (¿quién me sigue?) que contiene la dirección **de su estación sucesora. La estación cuya antecesora fuera la estación que falló responde a la directiva mandando su dirección, para que la estación que está tratando de restablecer el anillo la grabe como su nueva estación sucesora y saltar a la estación que falló.** 

**Si la estación no recibe respuesta a la directiva who-feiloya-me, emite otra directiva llamada solicit-successor (isolidto sucesor') mediante un (rano** que contiene como dirección destino **su propia dirección. Varias** estaciones pueden contestar a esta directiva, si esto sucede **el anillo se restablece mediante un proceso llamado response**window (ventana de respuesta). Si no existe respuesta, la estación considera que ha **habido una catástrofe: que las otras estaciones han fallado, que se** ha roto **el cable o que ha fallado su propia sección receptora. Entonces, la estación deja de transmitir y se dedica a escuchar esperando actividad en el bus,** 

## **8.3.2 Ventana de respuesta (Response window)**

**Este procedimiento se realiza en Intervalos de tiempo arbitrario posa permitir la entrada de nuevas estaciones a la red. La ventana de respuesta es el tiempo que tarda una estación en responder a un \*amo, es decir dura un sial time. Cada vez que se tranamite un trame solidt-suocessar se especifican la dirección fuente y la destino (SA y DA). Las estaciones cuya dirección está en el rango entre SA y DA que desean entrar**  al anillo lógico responden con una directiva llamada set-successor (establece sucesor), Si sólo **responde una estación, la estación emisora establece el anillo adoptando a la nueva estación como su sucesora.** Es **evidente que puede haber más de una estación en el rango, por lo que habrá varios tamos en el bus al mimo tiempo. Para resolver el problema de contención se tiene otro procedimiento.** 

**La estación emisora del solicit-successor comienza a enviar /lames llamados**  resolve-contention hasta que la contención se resuelve, es decir, recibe *frames* correctos. Todas las estaciones que hayan contestado a salicit-successor -y que no recibieron el **token. Indicio de que hubo contención en el bus- comienzan a esperar de O a 3 slot times en forma arbitrarla para mandar nuevamente un set-successar. Si una estación escucha actividad en el bus después de expirar su tiempo, renuncia a formar parte de** 

**B.4** 

la red en ese momento y espera a una siguiente ventana de respuesta. Si la estación no escucha actividad en el bus, espera otro **/rama** de resolve-contention para entrar a la red, El tiempo para resolver contenciones es limitado.

# **B.3.3 Inicialización**

**La inicialización del anillo es un procedimiento basado en el de ventana de respuesta. Cada vez que un DTE escucha actividad en el bus resetea un contador de Inactividad Onectivity timer).** SI **este contador expira, la estación sabe que no existe token o se ha** perdido y manda un comando llamado claim•token (demando token). Varias estaciones puede emitir el comando, pero sólo una debe generar el nuevo token, Para obtener una estación ganadora del token, la longitud del trame claim•token es de 0,2,4 o 6 slot times proporcionalmente a los primeros dos bits de dirección de la estación, St una estación manda su comando y al terminar escucha actividad en **el bus, sobe que otra estación con una dirección mayor intenta ganar el token y declina.**  Si **la estación no escucha actividad en el bus, vuelve a mandar el delm-token con una longitud proporcional a los dos siguientes bits de su** dirección. El proceso de **escuchar en el bus y declinar o continuar se repite hasta que la estación con la mayor dirección**  ♦ **gana el token. La estación que posee el token** Iniclallza la red con un **procedimiento** 

de response-window.

## **B.3.4 Operación por prioridades**

**Las prioridades en** Token Bus son llamadas **clases de acceso. Sólo existen cuatro clases de acceso, que son** 

- **Clase 6. Mensajes urgentes, como son alarmas y funciones de control criticas**
- **Clase 4. Mensajes referentes a acciones normales de control y mantenimiento del anuo**
- **Clase 2. Mensajes relativos ala recolección y transporte de datos**

**• Clase 0. Bajada de programas y transferencia general de archivos** 

**Cada estación o DTE tiene dos contadores para controlar la transmisión de trames: el THT (Token Hold Timar) que le indica el tiempo que ha mantenido el token;** y el HPTHT (High Priortty Token Hold Timar) que le Indica **el tiempo que puede retener el token para transmitir mensajes de alta prioridad. El tiempo estipulado por el HPTHT es el mismo para todas las estaciones de la red; de esta forma se asegura que todas las estaciones compartan equitativamente la capacidad de la red para transmitir** 

mensajes de alta prioridad. Cada estación posee un contador para conocer el tiempo que ha transcurrido desde la última vez que recibió el token hasta la llegada del siguiente, Este tiempo se guarda en una variable llamada TRT (Token RotatIon Time),

Cuando una estación recibe el token transfiere la variable TRT al contador THT, que comienza su cuenta regresiva. Al mismo tiempo, la estación transmite los mensajes de más alta prioridad (si existen) mientras el contador HP-THT alcanza su valor **máximo.**  Después se compara el tiempo restante con una variable fija llamada TTRT (Target **Token Rotation Time), que Indica el tiempo máximo que una estación puede retener el token para transmitir mensajes de baja prioridad, Si la diferencia TTRT-TRT es positiva la estación transmite** los mensajes **de baja prioridad que esperaban en cola mientras el contador THT alcanza el valor de TTRT. SI la diferencia es cero o negativa, la estación no transmite ningún mensaje pendiente y pasa el token a la siguiente estación. Este mecanismo se Ilustrará con un ejemplo,** 

**Supóngase que todos los trames tienen la misma longitud para la red. Para cada estación sean HPTHT=3 -cada vez que una estación reciba el token podrá enviar**  tres trames de mensajes de alta prioridad- y TTRT=8 -cada estación podrá enviar un **máximo de 8 trames de mensajes de baja prioridad-. Supóngase que las estaciones A y D transmiten sólo trames de alta prioridad (pueden hacerlo siempre) y que las**  estaciones B y C sólo de baja prioridad. Las estaciones B y C transmitirán siempre el **número máximo de trames que puedan,** 

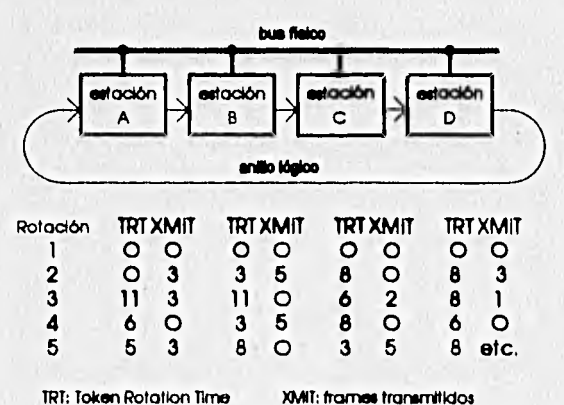

**8.6** 

**Se usará la notación n(Xm) al calcular TRT para indicar que se transmitieron** n trames por la estación Xen la rotación m del token.

8.7

En la primera rotación del token ninguna estación transmite mensajes, por lo que TRT=0. Para la segunda rotación del token, la estación A transmite tres trames de alta prioridad, por lo que TRT=3 para la estación B. Entonces, B puede transmitir 8-3=5 trames de mensajes de baja prioridad (TTRT-TRT), Para la estación C, TRT=3(A2)+5(B2)=8 por lo cual no puede transmitir mensajes de baja prioridad (8-8=0) y pasa el token a la estación D. Para ésta, TRT=3(A2)+5(B2)+O(C2)=8; a pesar de que no puede transmitir baja prioridad la estación C transmite 3 trames de alta prioridad.

En la tercera rotación, TRT=3(A2)+5(B2)+O(C2)+3(D2)=11 para la estación A, y transmite 3 frames de alta prioridad. Para B, TRT=5(B2)+O(C2)+3(D2)+3(A3)=11 y está Imposibilitada para transmitir (8-11=-3). Para C, TRT=0(C2)+3(D2)+3(A3)+O(B3)=6 y transmite 8-6=2 Trames de baja prioridad, Para D, TRT=3(D2)+3(A3)+0(83)+2(C3)=8 pero transmite 1 trame de alta prioridad.

En la cuarta rotación las estaciones A y D no tiene trames por transmitir. Entonces para B,  $TRI = O(B3)+2(C3)+1(D3)+O(A4)=3$  y puede transmitir 8-3=5 frames, mientras que para C, TRT=2(C3)+1(D3)+0(A4)+5(B4)=8 y no puede transmitir.

Para la quinta rotación A transmite 3 frames. Entonces para la estación B, TRT\*5(34)+0(C4)+0(D4)+3(A5)=8 y no puede transmitir; mientras que para la estación C,  $TRT = O(C4) + O(D4) + 3( A5) + O(B5) = 3$  y transmite 5 frames.

Este proceso continúa para todas las rotaciones del token,
## APÉNDICE C. LISTADOS DE LOS PROGRAMAS

 $\epsilon$ 

 $C.1$ 

## C.1 ARCHIVO ETASJBOX.LIT

 $\bullet^{\circ}$ 

 $P$  Direccion base del segmento PCB (valor por default: 0xfl00) °/

#define dir\_base\_PCB 0xFF00

/Puertos serie del i80c186EC \*/

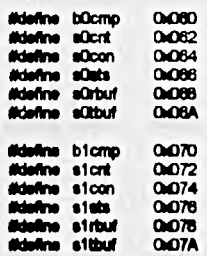

 $\overline{a}$ 

ras de los puertos serie \*/ r M

didefine ng listo\_scu<br>didefine tx\_listo\_scu  $0000$ 

/\* Timers del iBOC186EC \*/

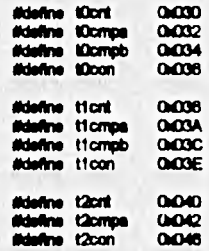

#### /\* Watchdog del IBOC188EC\*/

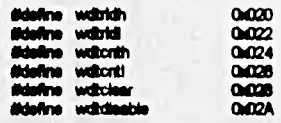

/\* Puertos paraisios del i80C188EC \*/

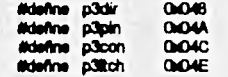

Ψ

Listados de los programas

ä,

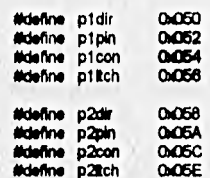

/\* Chip selects del i80C188EC \*/

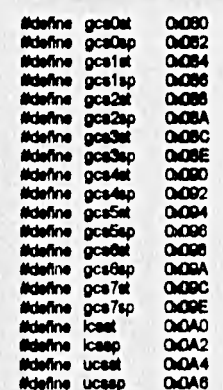

/\* Relocation register, Step identifier y Power control registers \*/

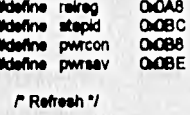

í

. . .

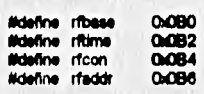

/\* DMA Controllers \*/  $\sim$  $\ddot{\phantom{a}}$ 

 $\sim$   $\sim$   $\sim$ 

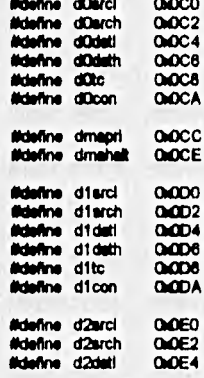

¥

Listados de los programas

 $C.3$ 

Mdefine d2deth<br>Mdefine d2tc<br>Mdefine d2con 0.0E8<br>0.0E8<br>0.0EA **Mafne d'Auci**<br>Mailine d'Auch<br>Mailine d'Alati<br>Mailine d'Alc<br>Mailine d'Acon 0.0F0<br>0.0F2<br>0.0F4<br>0.0F6<br>0.0F6<br>0.0FA

/\* Registros de interrupcion interna \*/

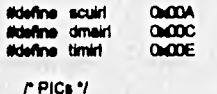

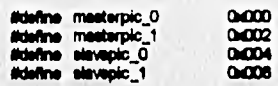

 $P$  Defines para la inicializacion del PIC \*/

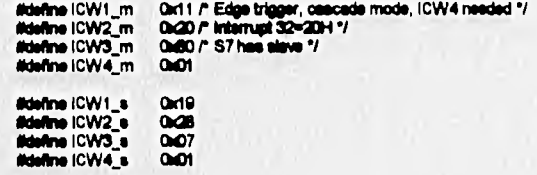

#### C.2 ARCHIVO LIB\_JBOX.C

Programa LIB\_JBOX.C Rutinas básicas para el Junction Box  $\ddot{\bullet}$ -------- -------<br>---------------------------............

,,,,,,,,,,,,,,,,,,,,,,,,,,,,,,,,,,

Listados de los programas

 $C.4$ 

Minclude <i8086.h> ilinciude <c:\atbc\header\stasjbox.lit>

Mohne CR 0x00<br>Mohne LF 0x0A Mdefine BS 0408 Miefine CLS Orla Month ESC Oxfb Mdefine BELL 0:07

extern charred\_pdfe0 = 0; extern cher rec\_pdte1 = 0;

Inicializacion del Junction Box

void ini\_jbox(void)

**PROM'** 

 $......$ 

outword(dir\_base\_PCB + ucest,0xs000); outword(dir\_base\_PCB + ucssp,0xffce);

#### / RAM \*/

outword(dir\_base\_PCB + losat,0x0000); outword(dir\_base\_PCB + lossp,0x200s);

#### P PIC ICWs %

outword(dir\_base\_PCB + mesterpic\_0,ICW1\_m);<br>outword(dir\_base\_PCB + mesterpic\_1,ICW2\_m); outword(dir\_base\_PCB + masterpic\_1,ICW3\_m); outword(dir\_base\_PCB + masterpic\_1,ICW4\_m);

outword(dir\_base\_PCB + sievepic\_0,ICW1\_s);<br>outword(dir\_base\_PCB + sievepic\_1,ICW2\_s);<br>outword(dir\_base\_PCB + sievepic\_1,ICW3\_s); outword(dir\_base\_PCB + slavepic\_1,ICW4\_s);

outword(dir\_base\_PCB + masterpic\_1,0x00ff); outword(dir\_base\_PCB + sinvepic\_1,0x00ff);

#### r scue v

outword(dir\_base\_PCB + p2con,0x00ff); /\* Seleccion de SCU0 y SCU1 \*/ outword(dir\_base\_PCB + bDcmp,0x604e); /\* SCUO a 19 2 kbauds \*/ outword(dir\_base\_PCB + b1cmp,0x804e); /\* SCU1 a 19.2 kbauda \*/<br>outword(dir\_base\_PCB + s0con,0x0021); /\* 8 bits de datos, no paridad \*/ outword(dir\_bese\_PCB + e1con,0x0021); /\* y receptor habilitado \*/

 $P$  TBC  $\gamma$ outword(dir\_base\_PCB + gcs0st,0x2008);

 $\rightarrow$ 

Listados de los programas

 $C.5$ 

outword(dir\_base\_PCB + gcs0sp,0x2048);

 $\begin{array}{|l|} \hline \hline \end{array} \begin{array}{|l|} \hline \end{array} \begin{array}{|l|} \hline \end{array} \begin{array}{|l|} \hline \end{array} \begin{array}{|l|} \hline \end{array} \begin{array}{|l|} \hline \end{array} \begin{array}{|l|} \hline \end{array} \begin{array}{|l|} \hline \end{array} \begin{array}{|l|} \hline \end{array} \begin{array}{|l|} \hline \end{array} \begin{array}{|l|} \hline \end{array} \begin{array}{|l|} \hline \end{array} \begin{array}{|l|} \hline \$ 

/ Puerto 0 \*/ void saca\_caracter(unsigned char c)

 $\mathbf{I}$ char status0; status0 = inbyte(dir\_base\_PCB + s0sts); If ((etatus0.8 nr\_listo\_scu) == nr\_listo\_scu)

 $rec\_pde0 = statuo0;$ while ((status0 & br\_listo\_scu) == 0 )  $\left| \right|$ 

status0 = inbyte(dir\_base\_PCB + s0sts); if ((status0 & nr\_listo\_scu) == nr\_listo\_scu) rec\_pdteO = atatusO;  $\overline{\phantom{a}}$ 

 $\textbf{outbyto}(\textbf{dir\_base\_PCB + sOtbuf}, c);$  $\lambda$ 

unsigned char obten\_dato()

 $\left\vert \cdot \right\rangle$ 

 $\rightarrow$ 

 $\sqrt{2}$ 

while (((inbyte(dir\_base\_PCB + s0sts) | rec\_pdte0) & nr\_listo\_scu) == 0);  $rec\_pde0 = 0;$ return(inbyte(dir\_base\_PCB + a0rbuf));

P Puerto 1 % void sace\_caracter1(unsigned char c)

 $\sqrt{ }$ cher status1; atatus1 = inbyte(dir\_base\_PCB + s1sts);

if ((status1 & nr\_listo\_scu) == nr\_listo\_scu) rec\_pdte1 = status1; while ((status1 & br\_listo\_scu) == 0)  $\overline{1}$ 

**status1 = inbyte(dir\_bese\_PCB + s1sts);<br>if ((status1 & nr\_listo\_scu) == nr\_listo\_scu)** rec\_pdie1 = status1;  $\overline{\phantom{a}}$ 

outbybs(dir\_base\_PCB + s1tbuf, c );  $\overline{ }$ 

unsigned char obten\_dato1()

while (((inb)te(dir\_base\_PCB + s1sts) | rec\_pdte1) & nr\_listo\_scu) == 0);  $rac{\text{pdt} \cdot 1}{\text{pdt}} = 0$ ; return(inbyte(dir\_base\_PCB + a1rbuf));  $\lambda$ 

Defines utilizados para el manejo de interrupciones

v

Listados de los programas

 $C.\phi$ 

Molefine EOI 0x20<br>#define MASCARA 0xff #define NO\_MASC 0x7e

void habilita(void)

 $\mathbf{I}$ 

 $\mathbf{I}$ 

 $\lambda$ 

 $\mathbf{I}$ 

outbyte(dir\_base\_PCB + masterpic\_1,NO\_MASC);  $\bar{1}$ 

void deshabilita(void)

outbyle(dir\_base\_PCB + masterpic\_1,MASCARA);

void fin\_int(void)

outbyte(dir\_base\_PCB + masterpic\_0,EOI);  $\overline{ }$ 

#### Listados de los programas

 $\frac{1}{2}$ 

# C.3 ARCHIVO JBOX.INI

## " [nicialization de las variables externas<br>" inicialization de las variables externas

"<br>
/" Variables para el TBC en forma general "/<br>
Int long\_dir\_me="2;<br>
unsigned int num\_est=0x1234;<br>
unsigned int num\_est\_2=0x56b4;<br>
unsigned int num\_est\_2=0x56b4;<br>
unsigned int num\_est\_3=0x4000;<br>
unsigned int loth=110;<br>
un unsigned int prpmem=2;<br>unsigned int prp=2;

unelgned int bus ancho=8) uneigned int bus\_ancho=8;<br>unsigned short puerto=0x2000;<br>unsigned iong int memestr=0x10001500;<br>unsigned int ne\_dest=0x6818;<br>unsigned int ne\_1\_dest=0x68b8;<br>unsigned int ne\_2\_dest=0x9r01;<br>unsigned int ne\_3\_dest=0x9r01;<br>unsig

unsigned long int mem\_n=0x1e000000;<br>unsigned long int mem\_rec=0x1e000802;<br>unsigned long int mem\_prior\_n=0x1e000810;

unsigned long int mem\_tx=0x1f000000;<br>unsigned long int mem\_prior\_tx=0x1e000804;<br>unsigned long int mem\_size=0x1e000800;

 $t^*$  Variables para el junction box exclusivemente  $t$ <br>unsigned long int mem\_nx\_red=0x1e000400;<br>unsigned long int mem\_bx\_red=0x16003400;<br>unsigned long int mem\_trans=0x1e000603;<br>unsigned long int mem\_red=0x16000000;

,,,,,,,,,,,,,,,,,,,,,,,,,,,,,,,,,,, 

**Pair mode 1** 7<br>  $\mu$  sat mode 1 7<br>
unaigned char catc<sup>1</sup>-0;<br>
unaigned char catc<sup>1-0</sup>;<br>
unaigned char catc<sup>1-0</sup>;<br>
unaigned char leat<sup>-1</sup>;<br>
unaigned char khm=0;<br>
unaigned char khm=0;<br>
unaigned char leat =0;<br>
unaigned char

Defines de los vectores de interupción

Ndefine TBC 0x20<br>#define INI 0x80<br>#define TX 0x81<br>#define RX 0x82<br>#define HIT 0x83 **Milefine FULL Oxfor** #define DEST 0x65

/\* propio del hardware \*/

................................

/\* long. en bytes de la diraccion MAC, puede ser 2 o 8 bytes \*/<br>/\* numero de nuestra estacion dentro de la red + -\*/<br>/\* byte menos significativo + -\*/

Projet messagnificativo ?<br>
Projet mas significativo ?<br>
Prisma¤o de la memoria disponible en la tarjeta (16 kbytes) ?<br>
Prismavio en bytes de un db ... ?<br>
Proporcion entre mem. de bx y rx ?<br>
Proporcion entre mem. de bx y rx

/\* mem a donde se va a ni = \*/<br>/\* mem para indicar recepción(es) pendiente(a) \*/<br>/\* mem para guardar las prioridades de los mensajes recibidos \*/

do de transmitir el mensale \*/

/\* mem a donde se va a b: \*/<br>/\* mem para guardar is prioridad del mensaje a transmitir \*/<br>/\* mem para guardar la longitud del mensaje a transmitir \*/

 $I^*$  mem para adquisición de datos "/<br> $I^*$  mem para comandos a dispositivos inteligentes "/<br> $I^*$  mem para indicar que se ha terminado de transmit<br> $I^*$  mem para guardar el estado de la rad "/

*P* access por puerto al those  $\frac{1}{2}$ <br> *P* access por puerto al those  $\frac{1}{2}$ <br> *P* isocalizacion de mem para estruc. '*I*<br> *P* insumero de estacion destino deritro de la red +.\*/<br> *P* hyte menos significativo +.\*/

 $t^*$  ancho del bus de datos en bits  $t$ <br> $t^*$  acceso por puerto al tbc  $t$ 

/\* byte mae significativo \*/

## C.4 ARCHIVO JBOX.C

JBOXC Programa principal para el Junction Box

-<br>Minclude <c:\atio\behistory.html<br>#include <c:\atio\header\wites}box.it><br>#include <c:\atio\header\ibjbox.h><br>#include <c:\atio\header\ibjbox.h><br>#include <c:\atio\header\ibioatio\header\ibida<br>#include <c:\atio\header\ie\_red

Minclude <c:\atbc\header\structs.h><br>Minclude "jbox.ini"

**Moline TMR0 0x28<br>Moline TMR1 0x29<br>Moline DMA2 0x28<br>Moline DMA2 0x26<br>Moline TMR2 0x26<br>Moline SCU\_RX0 0x26<br>Moline SCU\_RX0 0x26** 

Interrupciones internas del IBOC188EC

ò,

×,

returnation por Dma3 al recibir mensajes de la red

Mpragma interrupt("dma3\_int3")<br>void far dma3\_int3(void)

(<br>char far "p1;<br>int far "p2;

outword(dir\_base\_PCB + siavepic\_1,0xfe);<br>  $P$  asca\_caracter(BELL);<br>
imprime("Dma3",1);\*/<br>
F se detiene Dma3 \*/<br>
outword(dir\_base\_PCB + d3con,0xa354);<br>
outword(dir\_base\_PCB + d3cc,0x0);

p1=(char far ")mem\_trans;<br>p2=(inf far ")mem\_trans;<br>"p2=(inf far ")mem\_size;<br>"p2=red\_lie();<br>causeinterrupt(TX);<br>"hridca que ha terminado la transmision "/<br>"p1=Oxft;<br>outword(dir\_base\_PCB + masterpic\_0,EOI);<br>outword(dir\_base\_  $\lambda$ 

#pragma interrupt("timer0\_IntO")<br>void far timer0\_intO(void) {<br>char far "p1;<br>int far "p2;

outword(dir\_base\_PCB + slavepic\_1,0xff);<br>imprime("Tmr0",1);<br>/\* se detienen Tmr0, Tmr2 y Dma3 \*/<br>outword(dir\_base\_PCB + t0con,0x4000);<br>outword(dir\_base\_PCB + t2con,0x4000);

 $C.8$ 

Listados de los programas

#### Apenalce C

 $C.9$ 

outword(dir\_base\_PCB + d3con,0xa354);<br>outword(dir\_base\_PCB + d3tc,0x0);

p1=(char far ')mem\_bc;<br>
p2=(this far ')mem\_bc;<br>
p2=(this far ')mem\_bc;<br>
p2=(this far ')mem\_bize;<br>  $PZ = \text{imprimer}(P)E$  (nor: no hubo respuests de la red",1)+1;<br>
stropy(p1,"Enor: no hubo respuests de la red");<br>
p1+=( $P_1$ 2-1);<br>

## PROGRAMA PRINCIPAL<br>TEROGRAMA PRINCIPAL

void main(void)

 $\lambda$ 

{<br>char selec;<br>char far "p1,"p2,"p3,"p4,"p5,"p6,"p7;<br>int far "p8;<br>unsigned int size,time;<br>unsigned int size,time;

#### $disabio()$ ;

ini\_jboxj);<br>satiriterrupt(TBC,lee\_int);<br>satiriterrupt(TBC,lee\_int);<br>satiriterrupt(TMRO,timerO\_intO);<br>satiriterrupt(NI,inclail/20colon);<br>satiriterrupt(NI,inclail/20colon);<br>satiriterrupt(HIT,host\_test);<br>satiriterrupt(HIT,hos

 $\begin{array}{l} \textit{r'Lim pair interrupciones pendiente } \textit{'}\\ \textit{outword}(\textit{dir\_base\_PCB + aculi}(\textit{OaOIO}))\\ \textit{outword}(\textit{dir\_base\_PCB + dimait}(\textit{OaOIO}))\\ \textit{outword}(\textit{dir\_base\_PCB + timit}(\textit{OaOIO}))\\ \end{array}$ 

P Programar las fuentes internas de interrupcion"/<br>P TMR 2 "/<br>outword(dir\_base\_PCB + t2cnt,0x0000);<br>outword(dir\_base\_PCB + t2cmpa,0xffff);<br>outword(dir\_base\_PCB + t2con,0x0000);

/\* TMR 0 \*/<br>outword(dir\_base\_PCB + t0cnt,0x0000);<br>outword(dir\_base\_PCB + t0cnpa,0x00ff);<br>outword(dir\_base\_PCB + t0con,0x0000);

P DMA3\*/

"DMAS"?"<br>
p7=(char far ")mem\_rx\_red;<br>
a=valor\_ptr(p7);<br>
outword(dir\_base\_PCB + d3srcl,dir\_base\_PCB + s1rbuf);<br>
outword(dir\_base\_PCB + d3srch,0x0000);<br>
outword(dir\_base\_PCB + d3dath,(irs)a);<br>
outword(dir\_base\_PCB + d3dath,(

outword(dir\_bese\_PCB + dmapri,0x0500);

 $\sim$ 

/\* Desenmascarar interrupciones \*/<br>outword(dir\_base\_PCB + masterpic\_1,0x7e);<br>outword(dir\_base\_PCB + slavepic\_1,0xf6);

enable();

saca\_caracter(CLS);<br>causeinterrupt(INI);<br>inicia\_red(); inicia\_red();

p3=(char far \*)mem\_prior\_b;<br>p4=(char far \*)mem\_trans;<br>p6=(char far \*)mem\_rec;<br>p6=(r);<br>\*p6=0;<br>\*p4=0xff;

Imprime("iiE\_Adam<br>do Junction Box",1);

 $\begin{array}{l} \mathbf{c} \mathbf{c} \ \mathbf{c} \ \mathbf{$ 

"/<br>p1=(cher far ")mem\_nc<br>p2=(cher far ")mem\_prior\_nc;<br>causeinterrupt(RX);<br>while("p2!=CR)

while("p2!=CR)<br>
(<br>  $\ell$ <br>  $\ell$  as we el mensaje recibido "/<br>  $\ell$ " as we el mensaje recibido"/<br>
while(1)<br>  $\ell$  as we el mensaje recibido"/<br>  $\ell$  if ("p1=CR)<br>
break;<br>  $\ell$ <br>  $\ell$ " as excribe la prioridad del mensaje recibido

( $\epsilon$ <br>  $\epsilon$  ) as prepars is reception por DMA '/<br>  $\epsilon$  se prepars is reception por DMA '/<br>
outword(dir\_bese\_PCB + d3te),<br>  $\epsilon$  records que a as wellor del spuritador a mem\_rx\_red '/<br>
outword(dir\_bese\_PCB + d3deli.(int)s);

 $\label{eq:1} \begin{array}{ll} P\text{ tiempo para que el punto de la PC se recupere ?}\\ P & \text{for(lime=O, time=2000, time++);?}\\ P & \text{este tiempo no aparecare en el programa definitivo ?} \end{array}$ 

while(1)<br>{<br>saca\_caracter1(\*p5);<br>if (\*p5==CR)<br>p5++;<br>p5++;

 $r'$ hay que esperar respuesta de la red, se programan los timers \*/

÷,

 $\overline{a}$ 

 $\bullet$ 

Listados de los programas

 $C.11$ 

outword(dir\_base\_PCB + t2cnt,0e0000);<br>outword(dir\_base\_PCB + t0cnt,0e0000);<br>outword(dir\_base\_PCB + t2con,0e0001);<br>outword(dir\_base\_PCB + t0con,0e0009);

 $\int$  if(size==0)

if(size==0)<br>
{<br>
p8=imprime("Sampling...\*,1)+1;<br>
p7=(char far \*)mem\_b;<br>
strcpy(p7,"Sampling...\*);<br>
p7+cf (p5-1);<br>
\*p4=codf;<br>
\*p4=codf;<br>
\*p4=codf;<br>
\*p4=codf;<br>
\*p4=codfine=0,time==30000,time++);\*/<br>
\*p fempo para que el puerto  $\pmb{r}$  $\cdot_{I}$ 

,<br>while(I\*p4);<br>/\* si no hay errores se detienen los timers \*/<br>outword(dir\_base\_PCB + t2con,0x4000);<br>outword(dir\_base\_PCB + t0con,0x4000);

p1++;<br>p2++;<br>}<br>imprime(",1);<br>}<br>}<br>}

V

Listados de los programas

 $C.12$ 

C.5 ARCHIVOS ADAM.H E IIE\_ADAM.C typedef struct adam ADAM;<br>extern struct adam<br>{ char type;<br>char format;<br>char baud;<br>char range;  $\mathbf{k}$  $\label{def:3} \begin{small} \textcolor{red}{\textbf{p}} \textbf{...} \textbf{...} \textbf{$ THE ADAM.C - Programa para convertir protocolos de comunicación Minclude <i8086.h> Minclude <c:\stbcVieader\adam.h><br>Minclude <c:\stbcVieader\adam.h> Molenne TBC 0x20<br>Molenne NI Lox30<br>Molenne NI Lox30<br>Molenne RX 0x62<br>Molenne HIT 0x63<br>Molenne FULL 0x64<br>Molenne DEST 0x65 #define CR OxOd  $\mathbf{r}$ unsigned char ascil\_byte(char alfa,char beta) {<br>char byte=0; if (alfa>="0" && alfa <="9") byte={alfa-48}&0x0f;<br>byte<<=4; if (alfa>='a' && alfa <='f') byte=(alfa-87)&OxOf;<br>byte<<=4; if (alfa>='A' && alfa <='F')  $\bullet$ **byte=(alfa-55)&OxOf;**<br>byte<<=4;  $\begin{array}{l} \mathbf{y} \\ \mathbf{y} \\ \mathbf$  $\overline{\phantom{a}}$ r Inicializacion de la red de dispositivos Adam void inicia\_red()

Listados de los programas

{<br>ADAM far \*ptr;<br>int i;

nay<br>ptr=(ADAM far \*)mem\_red;<br>for(!=0;|<=0xff;|++)<br>ptr->format=0;<br>ptr->baud=f;<br>ptr->type=0;<br>ptr->tange="e";<br>ptr++1;<br>}<br>}

 $\ddot{\phantom{0}}$ 

unsigned int ile\_red(char far "rec) uneques int region<br>{<br>ADAM far "ptr;<br>cher far "tra,"p1;<br>int far "p2;<br>uneigned int size=0;

 $P$  Comendos exclusivos para el Token Bus Controller<br>
(estos comendos son una propuesta pues no existe el protocolo HE) \*/<br>
if("rec=="d")<br>
{<br>
p2=(cher far ")mem\_elze;<br>
switch("(rec+1))<br>
(<br>
c===============================

paper for "yrent" can<br>paper for "yrent" alian;<br>paper for "yrent" alian;<br>switch("(rec+1))<br>(can serify: "can serify respectively);<br>"paper for  $\pi$ ");<br> $\pi$  and  $\pi$ ");<br> $\pi$  and  $\pi$ ");<br> $\pi$  and  $\pi$ ");<br> $\pi$  and  $\pi$ ");<br> $\pi$ 

w

size++;<br>|f("rec=CR)<br>| break;<br>| prest+;<br>| p2=size;<br>| break;<br>| a=lon dif **Formalism**<br> *P* Indicacion de no transmision a la red (ver jbox.c) \*/<br>
p1=(char far \*)mem\_trans;<br>
\*p1=Qass;<br> **P se regresa cero pues no se dessa programar la recepcion de la red \*/**<br>
ratum 0; )<br>/\* si el comando no es para el TBC, se analiza para ADAM \*/ r<br>Interpretacion de comandos IIE para escribir comandos ADAM ptr=(ADAM far ")mem\_red;<br>tra=(char far ")mem\_br\_red;<br>while(1)<br>/\* debido a que no existe un protocolo IIE, el mensaje se transcribe "/ (\* debido a que no su<br>\* (\* )<br>\* (\* ) = \* (\* ) = \* (\* ) = \* (\* ) = \* (\* ) = \* (\* ) = \* (\* )<br>\* (\* ) = (\* ) = (\* )<br>\* (\* ) = (\* ) = (\* ) = (\* ) = (\* ) = (\* ) = (\* ) = (\* ) = (\* ) = (\* ) = (\* ) = (\* ) = (\* ) = (\* ) = (\* ) = (\* ) r. Interpretacion de comandos ADAM para obtener tamaão de la respuesta  $\begin{array}{l} \textbf{ptr}=\textbf{ptr}*(\textbf{sec}(\underline{i},\underline{b})\textbf{sin}((\textbf{tr}a+1),((\textbf{tr}a+2))));\\ \textbf{c}(\textbf{c}(\textbf{tr}(\textbf{tr}a))\textbf{tr}(\textbf{tr}a))\textbf{tr}(\textbf{tr}(\textbf{tr}a+1),((\textbf{tr}a+2))))\textbf{tr}(\textbf{tr}a+1));\\ \textbf{c}(\textbf{c}(\textbf{tr}a+11)=\textbf{tr}(\textbf{c}(\textbf{tr}a))\textbf{tr}(\textbf{tr}a+11)=\text$ if("(tra+11)==CR)<br>{<br>ptr={ADAM far ")mem\_red;<br>ptr=ptr+{aecii\_byke("(tra+3),"(tra+4)));<br>ptr->type=ecii\_byke("(tra+3),"(tra+4)));<br>ptr->baud=ecii\_byke("(tra+9),"(tra+10)))<br>witch((ecii\_byke("(tra+9),"(tra+10))))<br>case 0 :<br>case 1 Y  $\mathbf{I}$ size=4;<br>breek; case W:<br>| #(\*(ta+1)=="" && \*(tra+2)=="" && \*(tra+3)==CR)<br>| eize=0;<br>| break; if("(tra+3)==CR) && (ptr->type==0)) size=ptr->format+2;<br>break;

 $C.14$ 

 $\ddotsc$ 

Listados de los programas

ومستناس

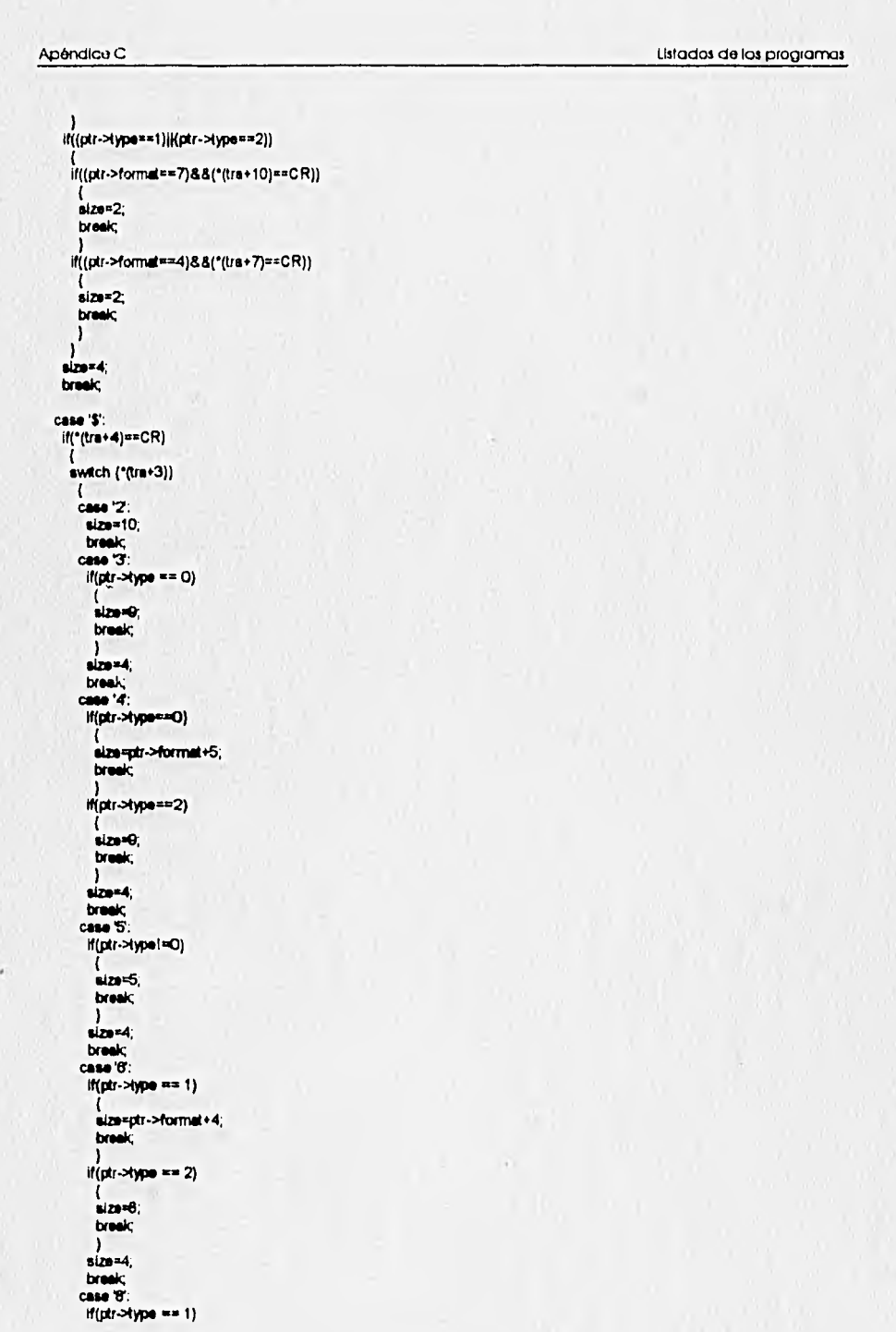

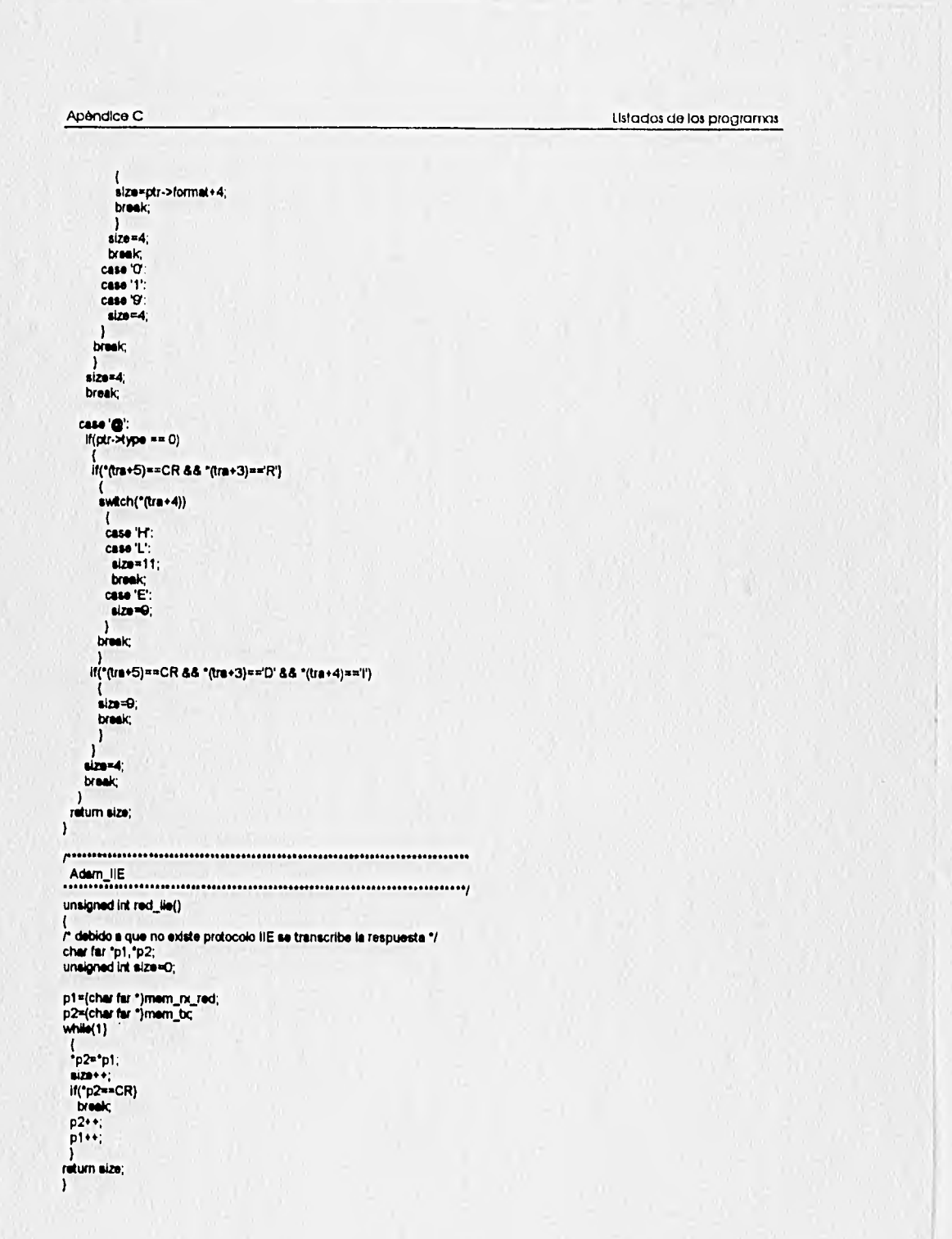

v.

#### Listados de los programas

## C.6 ARCHIVO FLASH.C

FRANC Program para borar y programar la memoria FLASH<br>FRANC Programa para borar y programar la memoria FLASH<br>FRANCIA DE TRANCIA DE TRANCIA DE TRANCIA DE TRANCIA DE TRANCIA DE TRANCIA DE TRANCIA DE TRANCIA DE TRANCIA DE

.............

 $-1,1);$ 

Ninclude <a><br>
Minclude <a><br>
Minclude <a><br>
Minclude <a><br>
Minclude <a><br>
Minclude <a><br>
Minclude <a><br>
Minclude <a><br>
Minclude <a><br>
Minclude <a><br>
Minclude <a><br>
Minclude <a><br>
Minclude <a><br>
Minclude <a><br>
Minclude <a><br>
Minclude <a>

Variables globales ana j exercises and the maigred long int diffuse the contour determined and the maigred long int diffuse = 0x20000000. Teacher on hexa"/<br>extern unsigned long int diffuse = 0x20000000. Telineccion en hexa"/<br>extern unsigned long

Puthe para leer codigo y protecciones<br>Richine para leer codigo y protecciones

void sector\_protection()  $\mathbf{I}$ 

{<br>char far "ptr;<br>char a;

# 

Sectores protegidos\*,1);

ptr=(char far ")dir\_flash;<br>/\*\*\*\*\* Comando Autoasiect \*\*\*\*\*/

\*(ptr+0x6666)=0xea;<br>\*(ptr+0x2eae)=0x66;<br>\*(ptr+0x66666)=0x60;

/\*\*\*\*\* Se leen el Manufacture Code y el Am29F010 Device Code \*\*\*\*\*/

if("(ptr+0x00)==0x01)<br>| imprime(" | Fabricante: Advanced Micro Devices",1);<br>| else | imprime(" | Error en la lectura de [Manufacture Code)",1);

if(\*(ptr+0x01) ==0x20)<br>| imprime(\* Memoria: Am29F010\*,1);<br>|else

imprime(" Error en la lectura de [Device Code]",1);

/\*\*\*\*\* Se busca cual aector esta protegido \*\*\*\*\*/

imprime("",1);<br>hmprime("Sector 0 (00000h-03FFFh): ",0);<br>H("(int\_ptr(dir\_flesh+0x00002))==0x01)<br>imprime("protegido",1);<br>imprime("no protegido",1);<br>imprime("no protegido",1);

# 

÷

**Apéndice C Listados da los programas** 

**C.18** 

 $imprime("no protocol"$ ,1);

**Imprimar Sector 2 (03032h-OBFFFh). 9); itnint\_ptr(dir\_flash4008002))..001) imprime("protegtdo",1); alea Imprime("no proteg Ido", 1 );** 

**imprime(' Sector 3 (00000h-OFFFFh): "9); ife(int\_ptr(dir\_llash.00c032))en101) Imprime('protegido",1); ese imprtme(no protegido",1);** 

**if("(int\_ptr(dir\_flash+Cx10000h-13FFFh): ",0);**<br> **if("(int\_ptr(dir\_flash+Cx10002))==0x01)**<br> **imprime("protegido",1);**<br>
else<br> **imprime("no protegido",1);** 

**imprime(' Sector 5 (14000h-17FFFh): "9); itnint\_ptr(dir\_flash•Ox14002))eiCe01) imprime('protegido",1); ese imprime("no protege:IC.1);** 

**imprime("** );<br>**ift**•(int\_ptr(dir\_flash+0418002))==0x01)<br>**ift**•(int\_ptr(dir\_flash+0418002))==0x01)<br>**imprime("**protegido",1);<br>**imprime("no protegido",1);** 

**imprime(" Sector 7 (1 C000h-1FFFFh): ",0); itt'(d.ptr(car\_llesh•Os1c002))..001 ) imprtmerpectegido",1); ese Imprime('n° prdegido",1);** 

**".1);** 

**¡rifaba(' for(an0;e<2;s++) Imprimer,1); imprimar "9); Piusa();** 

/\*\*\*\* Comando Reed/Reset \*\*\*\*\*/<br>\*(ptr+0**x2ses)=0eas;**<br>\*(ptr+0x2ses)=0x55;<br>\*(ptr+0x5555)=0x10;

**Rtillna pare programar la memoria HM. 11-11• IN • •••••••••••• •1111.111.•• •••••• \*II ••••** 

Wid **cher far \*ptr; <br>cher far \*ptr2; <br>cher far \*ptr2; <br>unsigned int num\_bytes.cont; <br>unaigned long int dir\_ini\_flesh=0;<br>thar a;<br>cher error; <br>char a;** 

do

r

saca\_caracter(CLS); sace\_caracter(CLS);<br>
error=";<br>
for(a=0;a<3;a++)<br>
imprime("",1);<br>
imprime("",1);<br>
imprime("",1);<br>
imprime("",1);<br>
imprime("",1);<br>
imprime("",1);<br>
imprime("",1);<br>
imprime("",1);<br>
imprime("",1);<br>
imprime("",1);<br>
imprime("",1)  $(1)$ 

imprime(" Direccion fuente (memorie RAM/ROM/Flash) {Seg:Off} ",0);<br>dir\_ini\_copy=(obten\_num4()|dir\_ini\_copy)<<18;<br>imprime(":",0);<br>dir\_ini\_copy=obten\_num4()|dir\_ini\_copy;

ptr1=(char far ")dir\_inl\_copy;<br>if (ptr\_int(ptr1)<dir0\_ram || ptr\_int(ptr1)>(dir0\_ram+tam\_ram)) if (ptr\_int(ptr1)<dirO\_flesh || ptr\_int(ptr1)>(dirO\_flash+tam\_flesh))

i<br>if (ptr\_int(ptr1)<dir0\_rom || ptr\_int(ptr1)>(dir0\_rom+tam\_rom))

 $\lambda$ 

j  $imprime$  (".1):

imprime(" Direccion destino (memorie Fisah) (Seg:Off) ",O);<br>dir\_ini\_fisah=(obten\_num4())dir\_ini\_fisah)<<16;<br>imprime(":",O);<br>dir\_ini\_fisah=obten\_num4())dir\_ini\_fisah;

ptr2=(char far \*)dir\_ini\_fisah;<br>if (ptr\_int(ptr2)<dkO\_fisah }{ ptr\_int(ptr2)>(dkO\_fisah+tam\_fisah))

(<br>Imprime("",1);<br>Imprime(" Direccion fuera de Fleeh",1);<br>arror="e";

 $\begin{array}{ll} \mathsf{imprime}(^{\mathsf{m}},1); \\ \mathsf{imprime}(^{\mathsf{m}},1); \end{array}$ 

/\*\*\*\*\* Chequeo de dimensiones \*\*\*\*\*/

imprime(" Chequeo de dimensiones...",1);<br>/"f (ptr\_int(ptr1)+num\_bytes>dir0\_ram+tam\_ram) .<br>Imprime(° El numero de bytes dado rebasa el tama£o de la RAM",1);<br>}"/

If (ptr\_int(ptr2)+num\_bytes>dir0\_flesh+tam\_flesh)

{<br>| imprime(" El numero de bytes dedo rebasa el tamaño de la Flash",1);<br>| imprime(" ",0);<br>| pausa();<br>| imprime("',1);  $\overline{ }$ 

Imprime(" Deseas continuer con la programacion? (s/n): ",0);<br>a=obten\_deto(); saca\_caracter(a);

imprime("",1);<br>if (a=="n" || a=="N")<br>|while(error=="e");

 $P^{****}$  Programacion \*\*\*\*/

ptr=(char far \*)dir\_flash;

ptr=(char far ")dir\_fissh;<br>
imprime("",1);<br>
imprime(" Direccion inicial (RAM/ROM/Fissh): ",0);<br>
anca\_ptr(ptr1);<br>
imprime(",1);<br>
imprime(",1);<br>
imprime(",1);<br>
imprime(",1);<br>
imprime(",1);<br>
imprime(",1);<br>
imprime(",1);<br>
impr

while(\*(ptr2+cont)!=\*(ptr1+cont));

If (cont%0x400==0)

 $\begin{array}{l} \{ \\ \{ \end{array} \\ \{ \begin{array}{l} \texttt{saca\_byto(a)}; \\ \texttt{saca\_cardstr(BS)}; \\ \texttt{saca\_cardstr(BS)}; \\ \texttt{saca\_cardstr(BS)}; \\ \texttt{a++;} \\ \end{array} \end{array}$ 

If (cont==Cufff) break;<br>cont++;

 $\mathbf{r}$ 

oort \*\*;<br>
)<br>
Imprime("',1);<br>
imprime("',1);<br>
imprime("',1);<br>
imprime("',1);<br>
imprime("',1);<br>
pause();<br>
} Programacion finalizada con exitol",1);<br>"""",1);

. . . . . .

 $P<sub>2</sub>$ Rutina para borrar la memoria

void chip\_erase()

(<br>char far "ptr;<br>char error,a;

sece\_caracter(CLS);<br>for(a=0,a=5,a++)<br>imprime("",1);<br>imprime(" Bo<br>imprime(" 1);  $-11.$ Borrado de la memoria Flash",1);

........

..............

..........

 $C.20$ 

Listados de los programas

imprime(" AGUASII Esta opcion borra la memoria completamente",1);<br>Imprime(" Desees continuar? (s/n): ",0);<br>error-citen\_dato();<br>ssca\_caracter(error);<br>if (error!="s"&& error!="S")<br>return; |mprime("",1);<br>|mprime("",1);<br>|imprime("",1);<br>|imprime(" = Borrando la memoria Flash...",0);

ptr=(char far ")dir\_fesh;<br>"(ptr+0x6555)=0xaa;<br>"(ptr+0x6555)=0xaa;<br>"(ptr+0x65555)=0x80;<br>"(ptr+0x65555)=0x80;<br>"(ptr+0x65555)=0x65;<br>"(ptr+0x65555)=0x10;

while(("(ptr)&0x80)==0)

willer(( (pu)acoico)==<br>{<br>saca\_caracter(f);<br>saca\_caracter(BS);<br>}

 $\begin{minipage}{.4\textwidth} \begin{minipage}{.4\textwidth} \begin{minipage}{.4\textwidth} \centering \begin{minipage}{.4\textwidth} \centering \begin{minipage}{.4\textwidth} \centering \centering \end{minipage} \begin{minipage}{.4\textwidth} \centering \begin{minipage}{.4\textwidth} \centering \centering \end{minipage} \begin{minipage}{.4\textwidth} \centering \centering \end{minipage} \begin{minipage}{.4\textwidth} \centering \centering \end{minipage} \begin{minipage}{.4\textwidth} \centering \centering \end{minipage} \begin{minipage}{.4\textwidth} \centering$ 

imprime(" ",0);<br>pausa();<br>}

 $\label{m:1} \begin{smallmatrix} \texttt{p} \texttt{s} \texttt{s} \texttt$ Rutina para borrar la memoria por sectores

void sector\_erase() the figures of the first of the figure of the figure of the figure of the figure of the figure of the figure of the figure of the figure of the figure of the figure of the figure of the figure of the figure of the figure o

 $\mathbf{X}$ 

unaigned long int data\_poli;<br>
do<br>  $\left\{ \begin{array}{ll} \text{error}^{n+1}; \\ \text{error}^{n+1}; \\ \text{for}(\mathbf{s}=O,\mathbf{s}=O,\mathbf{s}+*) \\ \text{imprim}(m^m,1); \\ \text{imprim}(m^m,1); \\ \text{imprim}(m^m,2); \\ \text{imprim}(m^m,3); \\ \text{imprim}(m^m,3); \\ \text{imprim}(m^m,3); \\ \text{imprim}(m^m,3); \\ \text{imprim}(m^m,5); \\ \text{imprim}(m^m,4); \\ \text{imprim}(m^m,5$  $\begin{minipage}{.4\linewidth} \textbf{Borrado por sectores de la memoria Flash", 1}; \end{minipage}$ 

 $C.21$ 

Listados de los programas

 $\sim$ 

Listados de los programas

 $C.22$ 

 $\overline{ }$ 

a=0;<br>while(a<=7)

)<br>saca\_caracter(array[a]];<br>imprime(",",0);<br>a++;<br>,

 $a \leftrightarrow$ ;<br>
}<br>
seca\_caracter(BS);<br>
seca\_caracter(');<br>
kmprime("',1);<br>
imprime(", Los datos son correctos? (a/n): ",0);<br>
error=colon\_dato();<br>
if (error=c'n');<br>
wror=c'n';<br>
}<br>
}<br>
}<br>
}<br>
}<br>
while(error=c'n');<br>
}

if (error=""1) (error=""ty") feturn;<br>
f"""" Comendos de borrado """")<br>
imprime("",1);<br>
imprime("" Borrando la memoria Flash por sectores...",0);<br>
ptr=(char far ")dir\_flash;<br>
ptr=(char far ")dir\_flash;<br>
ptr=(char far ")dir\_

"(ptr+0x5555)=0xas;<br>"(ptr+0x5656)=0x55;<br>"(ptr+0x56565)=0x60;<br>"(ptr+0x56565)=0x86;<br>"(ptr+0x2aaa)=0x55;

a-=1;<br>|=0;<br>|while(i<=a)

while(i<=a)<br>{<br>switch(array(i))<br>dese 07:<br>class 07:<br>"(ptr0)=0x00;<br>head;<br>break;<br>case '1':

ψ

 $\ddot{\phantom{0}}$ 

data\_poli=dir\_flesh+0x4000;<br>"(ptri)=0x30;<br>"(ati)=0x30;<br>break;<br>data\_poli=dir\_flesh+0x6000;<br>"(ptri)=0x30;<br>"(atia\_poli=dir\_flesh+0x6000;<br>"(ptri)=0x30;<br>case '3';<br>data\_poli=dir\_flesh+0x10000;<br>"(ptri)=0x30;<br>data\_poli=dir\_flesh+  $\begin{bmatrix} 1 \\ 1 \\ 1 \end{bmatrix}$ 

# persentation continues and personal<br>Ruting para montrar memoria

the form of the state of the form of the state of the state of the state of the state of the state of the state of the state of the state of the state of the state of the state of the state of the state of the state of the

unaignad char error,s;<br>
do<br>
(<br>
caca\_caracter(CLS);<br>
for(a=0,a=3,a++)<br>
imptime("",1);<br>
imprime(" ...<br>
imprime(" ...<br>
imprime(" ...<br>
imprime(" ...<br>
imprime(" ...<br>
imprime(" ...<br>
imprime(" ...<br>
imprime(" ...<br>
imprime(" ...<br>
i

 $^{4}$ , 1);

 $C.23$ 

Listados de los programas

 $\mathcal{L}_{\mathcal{A}}$ 

mostrar\_mem(ptr,127);<br>limprime("",1);<br>limprime(" Desess continuar viendo memoria? (s/n) ",0);<br>error=obten\_dato();<br>sac\_caracter(error);<br>ykhile(error=="s"|| error=="S");<br>raturn;<br>turn;

 $= 3$ );

 $^{4}(1)$ 

## $\label{eq:3} \begin{minipage}{0.9\textwidth} \begin{minipage}{0.9\textwidth} \centering \color{blue} \textbf{p} & \textbf{p} & \textbf{p} & \textbf{p} & \textbf{p} \\ \textbf{p} & \textbf{p} & \textbf{p} & \textbf{p} & \textbf{p} & \textbf{p} & \textbf{p} \\ \textbf{p} & \textbf{p} & \textbf{p} & \textbf{p} & \textbf{p} & \textbf{p} & \textbf{p} \\ \textbf{p} & \textbf{p} & \textbf{p} & \textbf{p} & \textbf{p} & \textbf{p} & \text$

void main(void)

# $\int$ char salac, a;

ini\_jbox();<br>/\* Programacion de GCS2 \*/<br>outword(dir\_base\_PCB + gcs2st,0x2000);<br>outword(dir\_base\_PCB + gcs2sp,0x400e);

outword(dir\_base\_PCB + gcs2sp,0x400s);<br>
do<br>  $\binom{1}{0}$ <br>
do<br>  $\binom{1}{0}$ <br>
do<br>  $\binom{1}{0}$ <br>
do<br>  $\binom{1}{0}$ <br>
imprime<br>  $\binom{1}{1}$ ;<br>
imprime<br>
imprime<br>  $\binom{1}{1}$ ;<br>
imprime<br>  $\binom{1}{1}$ ;<br>
imprime<br>  $\binom{1}{1}$ ;<br>
imprime<br>  $\binom{1}{0}$ <br> 1. Mostrar sectores protegidos",1);<br>2. Programar",1);<br>3. Borrar sectores",1);<br>4. Borrar completamente",1);<br>5. Mostrar memoria",1);<br>6. Salif",1);

# for(a=C;a<6;a++)<br>hmprime("",1);<br>imprime("", Eleccion:\_",0);<br>selec=obten\_dato();<br>seca\_caracter(aelec);<br>} while((aelec<1') || (aelec>'6'));

ewich(selec)<br>{

#### $'$ cese '1':

`case '1':<br>economy:<br>case '2':<br>case '2':<br>program();<br>case '3':<br>program();<br>case '3':<br>sector\_erase();<br>case '5':<br>manic;<br>manic;<br>manic;<br>manic;<br>manic;<br>manic;<br>manic;<br>manic;<br>manic;<br>manic;<br>manic;<br>manic;<br>manic;<br>manic;<br>manic;<br>manic;<br>ma

# ) while<br>(select="6"); <br> )

i i

 $C.24$ 

Listados de los programas

 $\mathsf{L}$ 

 $\sim$ 

Ŧ

Listados de los programas

#### C.7 ARCHIVO ADAMPC.C

"" NOAMPC.C Programa para simular módulos ADAM en una PC<br>"" ADAMPC.C Programa para simular módulos ADAM en una PC

Winclude <dos.h><br>Minclude <dos.h><br>Minclude <atdib.h><br>Minclude <atdio.h>

**Maine CR - 0x00<br>Maine LF - 0x0A<br>Maine BS - 0x08<br>Maine GLS - 0x16<br>Maine ESC - 0x16<br>Maine BELL - 0x07** 

**<br>Walter COM1 0x318**<br>Walter STS 0x314

**ildefine nr\_lieto Qu01**<br>ildefine br\_lieto Qu4D

extern char rec\_pte=0;

unsigned char asci(16)={'0','1','2','3','4','5','6','7',<br>'6','9','0','0','0','E','F');

unsigned charadam(16);<br>unsigned char cam(16);<br>unsigned charitype=0;<br>int mem=0x400;

 $\mathbf{r}$ 

//<br>
//Puerto serie<br>
/wid sace\_canadar(unaigned char c)

 $\begin{cases} \text{char} \text{ definition;} \\ \text{chiral} \text{ which } \text{a} \text{ in } \text{[bnd]} \text{ is } \text{[cnd]} \text{ which } \text{[cnd]} \text{ is } \text{[cnd]} \text{ is } \text{[cnd]} \text{ is } \text{[dnd]} \text{ is } \text{[dnd]} \text{ is } \text{[end]} \text{ is } \text{[end]} \text{ is } \text{[end]} \text{ is } \text{[end]} \text{ is } \text{[end]} \text{ is } \text{[fnd]} \text{ is } \text{[fnd]} \text{ is } \text{[fnd]} \text{ is } \text{$ 

 $\alpha$  (COM), c);

unsigned cher obten\_dato()

unageas cear dates cases<br>
(((inp(STS)) ac\_plu) & n(\_itato) == 0);<br>
rec\_plu=0;<br>
return(inp(COM1));<br>
}

int far imprime(char "p,int a) te se ingeneration<br>
(rel i=0,<br>
while(\*p)<br>
(<br>
seca\_caracter(\*p);<br>
p++;<br>
i++;

 $\mathbf{I}$ 

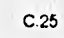

.. (a==1)<br>seca\_caracter(CR);<br>return i;<br>}

"<br>"<br>| lnicializacion de UART<br>| lnicializacion de UART<br>| void in|\_UART()

(<br>
// Inicializacion del 8250 UART (COM1)<br>
outp(GGfb,Oe0); // Seleccion del registro BRG<br>
outp(QGfb,Oe0); // DMaor 6 para obtener 19.2 bps<br>
outp(QGfb,3); // Interrupciones deshabilitades<br>
outp(QGfb,3); // Interrupciones de

// Manda y recibe comandos

unsigned char recibe()  $\bar{t}$ 

[<br>| unsigned char i=0;<br>| while(1)<br>| edam(i||=obten\_dato();<br>| if (adam(i|==CR)<br>| i++;<br>| i+turn !;<br>| }

void transmite()

{<br>
unaigned char i=0;<br>
while(1)<br>
{<br>
sca\_caracter(cami));<br>
if (cami)==CR)<br>
treak;<br>
i ++;<br>
}

r

.<br>| i=0;<br>| do |<br>| putch(cam(i));<br>| if (cam(i)==CR)<br>| b+;<br>| putch(LF);<br>| putch(LF);

Rutine para leer 2 caracteres ASCII y convertirios en un byte

unsigned char ascii\_byte(char alfa,char beta) char byte=0;

If (alfa>='0' && alfa <='0')

byte=(alfa-46)&QxOf;

# **ESTA TESIS NO DEBE** SALIR DE LA BIBLIOTECA

 $C.26$ 

Listados de los programas

Listados de los programas

 $\begin{array}{ll} & \text{if (a==1)}\\ & \texttt{sacc\_careder(CR)};\\ & \text{return } \end{array}$  $\mathbf{I}$ 

 $\begin{array}{l} \hbox{\textbf{\textit{m}}}\hbox{\textbf{\textit{m}}}\hbox{\textbf{\textit$ void inl\_UART()

void ini\_UART()<br>{/inicializacion del 8250 UART (COM1)<br>#/inicializacion del 8250 UART (COM1)<br>outp(0x3fb,0x60); // Seleccion del registro BRG<br>outp(0x3fb,3); // Netmat UART operation, Party N, 8 bits, 1 etop<br>outp(0x3fb,3); //

\*\*\*\*\*\*\*\*\*\*\*\*\*\*\*\*\*\*\*\*\*

"<br>
// Manda y racibe comandos<br>
unsigned char racibe()

unaigned char recibe()<br>
{<br>
unaigned char i=0;<br>
while(1)<br>
{<br>
dami{|i=olten\_dato();<br>
# (adami{|==CR)<br>
treak;<br>
i++;<br>
i++;

)<br>natum I; Ÿ

void transmits()<br>(<br>(maigned char i=0;<br>while(1)<br>(sae\_caracter(cem[i]);<br>if (cam(ij==CR)<br>i++;<br>)<br>(cent(ij==CR)

 $\begin{array}{ll} \textbf{1=0;} & \\ \textbf{do} & \\ \textbf{p} & \textbf{(ccm(1))}; \\ \textbf{if (cam(1)) == CR)} & \\ \textbf{b+es} & \\ \textbf{p} & \textbf{m}( & \\ \textbf{p} & \textbf{m}( & \\ \textbf{p} & \textbf{m}( & \\ \textbf{p} & \textbf{m}( & \\ \textbf{p} & \textbf{m}( & \\ \textbf{p} & \textbf{m}( & \\ \textbf{p} & \textbf{m}( & \\ \textbf{p} & \textbf{m}( & \\ \textbf{p} & \textbf{m}( & \\ \textbf{p} & \textbf{m}( & \\ \text$ 

P<br>Rutina para leer 2 caracteres ASCII y convertirios en un byte unsigned char sacii\_byte(char alfa,char beta)

char byte=0;

if (eifa>='0' && aifa <='9') byte=(alfa-48)&CaOf;

# ESTA TESIS NO DEBE SAUR DE LA BIBLIOTECA

 $C.26$ 

J

Listados de los programas

 $C.27$ 

## byte<<=4;

)<br>|f (affa>='a' && alfa <='f')<br>|f

{<br>byte={alfa-87}&0x0f;<br>bvte<<=4; if (alfa>='A' && alfa <='F'}

{<br>byte=(aifs-55)&OxOf;<br>byte<<=4;

)<br>  $\left(\frac{1}{2} \frac{1}{2} \right)$ <br>  $\frac{1}{2}$ <br>  $\left(\frac{1}{2} \right)$ <br>  $\left(\frac{1}{2} \right) = \frac{1}{2}$ <br>  $\left(\frac{1}{2} \right) = \frac{1}{2}$ <br>  $\left(\frac{1}{2} \right) = \frac{1}{2}$ <br>  $\left(\frac{1}{2} \right) = \frac{1}{2}$ <br>  $\left(\frac{1}{2} \right) = \frac{1}{2}$ <br>  $\left(\frac{1}{2} \right) = \frac{1}{2}$ <br>  $\left(\frac{1}{2} \right) = \frac{1}{2}$ <br>

# $\begin{array}{ll} \hbox{\textbf{\textit{J}}\xspace} & \hbox{\textbf{J}}\xspace & \hbox{\textbf{J}}\xspace & \hbox{\textbf{J}}\xspace & \hbox{\textbf{J}}\xspace & \hbox{\textbf{J}}\xspace & \hbox{\textbf{J}}\xspace & \hbox{\textbf{J}}\xspace & \hbox{\textbf{J}}\xspace & \hbox{\textbf{J}}\xspace & \hbox{\textbf{J}}\xspace \\ \hbox{\textbf{J}}\xspace & \hbox{\textbf{G}}\xspace & \hbox{\textbf{I}}\xspace & \hbox{\textbf{I}}\xspace & \hbox{\textbf{I}}\xspace & \h$

permanental<br>char data(uneigned char i,unsigned char type)<br>char a,b;<br>char a,b;<br>char data(uneigned char i,unsigned char type)<br> $\frac{1}{2}$ <br> $\frac{1}{2}$ <br> $\frac{1}{2}$   $\frac{1}{2}$ <br> $\frac{1}{2}$   $\frac{1}{2}$ <br> $\frac{1}{2}$ <br> $\frac{1}{2}$ <br> $\frac{1}{2}$ <br> $\frac{1}{2}$ 

 $\lambda$ 

 $\begin{array}{c}\n\left(\mathbf{a}=\mathbf{b}\right) \\
\left(\mathbf{a}=\mathbf{b}\right) \\
\left(\begin{array}{c} \mathbf{c}\mathbf{a}\mathbf{b} \\
 \mathbf{c}\mathbf{a}\mathbf{b}\mathbf{b}\n\end{array}\right)\right) \\
\text{conflue} \end{array}$ 

 $\mathbf{I}$ )<br>cam[i+b]=sacil((char)random(10));<br>}<br>brask;<br>brask;

 $\begin{array}{ll} \mathcal{H}=\mathbb{R}^n, & \mathcal{H}=\mathbb{R}^n, \\ \mathcal{H}=\mathbb{R}^n \quad \mathcal{H}=\mathbb{R}^n, \\ \mathcal{H}=\mathbb{R}^n \quad \mathcal{H}=\mathbb{R}^n \quad \mathcal{H}=\mathbb{R}^n, \\ \mathcal{H}=\mathbb{R}^n \quad \mathcal{H}=\mathbb{R}^n \quad \mathcal{H}=\mathbb{R}^n \quad \mathcal{H}=\mathbb{R}^n \quad \mathcal{H}=\mathbb{R}^n \quad \mathcal{H}=\mathbb{R}^n \quad \mathcal{H$ 

// TWO'S COMPLEMENT<br>case 2:<br>for (b=0,b<=3,b++)<br>cam[i+b]=ascil(char)random(16)];<br>a=4+i;<br>break;

// ADORESS case 3

÷

cam[i]="!";<br>cam[i+1]=adam]1];<br>cam[i+2]=adam[2];<br>a=3+i;<br>break;

 $\begin{matrix}\n\frac{1}{2} & \frac{1}{2} & \frac{1}{2} \\
\frac{1}{2} & \frac{1}{2} & \frac{1}{2} \\
\frac{1}{2} & \frac{1}{2} & \frac{1}{2} \\
\frac{1}{2} & \frac{1}{2} & \frac{1}{2} \\
\frac{1}{2} & \frac{1}{2} & \frac{1}{2} \\
\frac{1}{2} & \frac{1}{2} & \frac{1}{2} \\
\frac{1}{2} & \frac{1}{2} & \frac{1}{2} \\
\frac{1}{2} & \frac{1}{2} & \frac{1}{2} \\
\frac{1}{2} & \frac{1}{2} & \frac{1}{2$ 

Ustados de los pragramas

 $C.28$ 

 $\frac{1}{10}$  (imises + 1)

if (imi=a+1)<br>printf(" Error: longitud del mensaje incorecta\n");<br>imprime("???",1);<br>cam(0)='?;<br>cam(2)='?;<br>cam(3)=CR;<br>cam(3)=CR;<br>inturn 0;<br>imprimediation 1;  $\int$ <br> $\int$ <br> $\int$ 

void errtype()

 $\overline{t}$ {<br>printf("Error: invalid data type \n");<br>printf("Error: invalid data type \n");<br>cam{?]="?";<br>cam{?]="?";<br>cam{3]="R";<br>}  $\mathbf{r}$ 

#### void erroom()

void erroom;<br>printf("Error: invalid command for this module\n");<br>printf("Error: invalid command for this module\n");<br>cam[0]="?;<br>cam[3]="CR;<br>cam[3]=CR;

**Contributed substitution)**<br>
{<br>
chartype; // Analog Input: 0; Analog output: 1; Digital I/O: 2<br>
charternge;<br>
the range;<br>
charternge;  $\mathbf{E}$ 

//<br>
//main()<br>
//main()<br>
//main()<br>
(main()<br>
unsigned char a,b,lm;<br>
struct adam\_disp struc(256);<br>
unsigned int i;

 $\bullet$ 

ini\_UART();<br>printf("Holal Simulaçion de dispositivos ADAM'vi");

i

ran

Listados de los programas

// Inicia ADAM<br>for(i=0;i<=0xff;i++)<br>{<br>struc(i) format=0x00;<br>struc(i) range=0x06;<br>struc(i) range=0x06;  $\overline{Y}$ 

do<br>{<br>for(a=0,a<=15,a++)<br>adam(a|=0;<br>*km=*recibe();

printf("v");<br>printf(" Comendo: ");<br>for(e=0;e<=im;e++)<br>putch(edem[e]);<br>putch(CR);<br>putch(LF);

|| Codigo valido<br>|| Codigo valido<br>| if (edent)0||="%" && edent(0||="@" && edent(0||="%" && edent(0||="\$")<br>| printf("Error: not a command 'vn");<br>| lmptime("???",1);<br>| cam(2|="?;<br>| cam(2|="?;<br>| cam(3|=CR;<br>| continue;  $\lambda$ 

"<br>a=acii\_byte(adam(1),adam(2));<br>printf(Type: ");<br>witch(atuc(a).type)<br>(case 0:<br>case("Analog Input"");<br>break;<br>case 2:<br>printf("Analog Output");<br>break;<br>case 2:<br>printf("Digital I/O"");<br>hreak;<br>hreak;<br>hreak;

)<br>printf(" Data: ");<br>switch(struc(a).format)

switch(struc(s).format)<br>
(<br>
case 0:<br>
printf("EngineeringVn");<br>
break;<br>
case 1:<br>
printf("SFSRVn");<br>
break;<br>
case 2:<br>
printf("2s Complement'n");<br>
break;<br>
}

switch(adam[O])

 $\mathbf{I}$ 

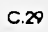

Listados de los programas

 $C.30$ 

struc(e).format=ascil\_byte(adam[9],adam]10]);

printf(" Command name: Configuration W");<br>printf(" Last Address: %c%c New Address: %c%cVn",<br>printf(" Last Address: %c%c New Address: %c%cVn",<br>adam[1],adam[2],adam[4]);<br>printf(" input Range: %c%c Type: ",adam[5],adam[6]);<br>i

{<br>printf("Digital input/Output \n");<br>etruc(a).format=2;

struc(s).format=2;<br>printf(" Parameters: %c%c Baud:O7 \n",adam[9],adam[10]);<br>cam(0)="I";<br>cam(1)=edam[3);<br>cam(3)=cR;<br>cam(3)=cR;<br>printf("Welt 7 seconds ...\n");<br>break;

// #<br>| case '#';<br>| if(adam[1]=='\*' && adam[2]=='\*' && adam[3]==CR)

"|<br>|f(Irev\_long(im,2)) breek;<br>|printf("All modules sampling ..\n");<br>|printf(" Command name: Synchronized Sampling \n");<br>|continue;<br>|

」<br>printf(" Address: %c%c\n",edsm[1],adem[2]);<br>if(edam[3]==CR}

{<br>|f(struc[a].type != 0)

 $\begin{array}{c}\n\text{if } \mathbf{a} \in \mathbb{R}^n, \\
\text{if } \mathbf{b} \in \mathbb{R}^n, \\
\text{if } \mathbf{b} \in \mathbb{R}^n, \\
\text{if } \mathbf{b} \in \mathbb{R}^n, \\
\text{if } \mathbf{b} \in \mathbb{R}^n.\n\end{array}$ 

"<br>pintf(" Command name: Analog Data in \n");<br>cam[0]='>';<br>cam[data(1,struc[a].format)]=CR;<br>break;

)<br>
|f(adam[3]|=CR)<br>
{<br>|f(atruc[e] fype==0}<br>|errcorn();<br>|break;<br>|

if((struc[a].format==0 || struc[a].format==1)&&(edam[1O]!=CR)}

eritype();<br>break;

if((atruc(a).format==2)&&(adam[7](=CR))

 $\begin{array}{l} \begin{array}{l} \text{(intpoint)} \\ \text{(ortype)} \end{array} \end{array}$ 

)<br>
if (structe).type == 1)<br>
printf(" Commend name: Analog Data Out Vn");<br>
printf(" Commend name: Analog Data Out Vn");<br>
printf(" Commend name: Digital Data Out Vn");<br>
cam(1)=CR;<br>
break;<br>
break;

Listados de los programas

 $\frac{1}{2}$ // \$<br>
case '\$':<br>
printf(" Address: %c%c\n",edam[1],edam[2]);<br>
if(edam[3]=='3' && edam[6]==CR && struc[a]:type==1)<br>
{ {<br>printf(" Command name: Trim Calibration \n");<br>printf(" Number of courts: %c%c\n",sdam[4],sdam[5]);<br>cam[data(0,3)]=CR;<br>break; )<br>if (frev\_long(im,3)) break;<br>switch (edem[3])<br>case '0':<br>if (struc[a] type == 2)<br>if  $\left\{ \frac{\text{error}(1)}{\text{error}(1)} \right\}$ )<br>  $if(xtoc(a) | ypa == 0)$ <br>  $print(f' \text{ Command name: Span California for});$ <br>  $if(xtoc(a) | ypa == 1)$ <br>  $print(f' \text{ Command name: 4 mA California for});$ <br>  $conf(f' \text{Control}(0,3)] = \text{CR};$ <br>  $case 11;$ <br>  $if(xtoc(a) | ypa == 2)$  $\mathbf{r}$ (<br>errcom();<br>break; erroomy,<br>
break,<br>
)<br>
(retructe), type == 0)<br>
printf(" Command name: Offset Calibration 'n");<br>
if(structe), type == 1)<br>
printf(" Command name: 20 mA Calibration 'n");<br>
cam(dids(0,3))=CR;<br>
break;<br>
case '2'.<br>
printf(" Command **break;**<br>printf(" Command name: CJC Status \n");<br>cam(O)=">";<br>cam(data(1,0))=CR;<br>http://title.com/status.com/status.com/status.com/status.com/status.com/status.com/status.com/status.com/status.com/status.com/status.com/stat {<br>printf("Command name: Reed Synchronized Data'n");<br>b=data(0,3);<br>cam(b)=esci((char)random(2));<br>b++;

carn(data(b,atruc(a) format)}=CR;

 $C.31$ 

 $\ddot{\phantom{0}}$ 

v.

Listados de los programas

break; If(struc(a)type==1) יונאטקשן:<br>{| finkf{"Command name: Start-Up Output Current/Voltage Configuration\n");<br>| cam[data(0,3)]=CR;<br>| breek; )<br>if(atruc(a) type==2) if(etruc[a] type==2)<br>printf(" Command name: Read Synchronized Deta 'vi");<br>printf(" Command name: Read Synchronized Deta 'vi");<br>cam[b]="0";<br>d=dam[b]="0";<br>b++;<br>b++;<br>b++;<br>h++;<br>h++; b++;<br>cam[b]=CR;<br>brask;<br>case 5;<br>(date(a):type == 0)<br>(carcom();<br>brask;<br>brask; pinfil" Command name: Reset Status \n");<br>printfil" Command name: Reset Status \n");<br>cam\b}=ascii((char)random(2)};<br>b++;<br>break;<br>break;<br>(sese '6';<br>if(structs) type == 0)<br>{<br>arrcom();<br>break;  $\lambda$ **Matrice(s).type == 1)**<br>
{<br>
pintf(" Command name: Last Value Readback\n");<br>
p=data(0,3);<br>
cam{data{b,atruc(s).format)}=CR;<br>
break;<br>
} if(atruc(a).type == 2)<br>{ |<br>|print(" Command name: Digital Data In Vn");<br>| b=data(1,2);<br>| b=data(1,2);<br>| b=+;<br>| cam(b)='0';<br>| b++;<br>| cam(b)=CR;<br>| cam(b)=CR;  $\mathbf{I}$ cese '8';<br>!!(tiruc(a).type != 1)<br>} errcom();<br>breek; )<br>pinff(" Command name: Current Readback \n");<br>b=data(0,3);<br>cam(data(b,etruc[a] format)}=CR;<br>break;<br>case '9':

 $\mathbf{C}.32$ 

۰,

if(etruc(e).type (= 0) **if(structure),**<br>arroom();<br>arroom();<br>head;<br>interif(" Command neme: CJC Offest Calibration \n");<br>carri(data(0,3))=CR;<br>break;

# $b$ reak;

**// @**<br>case '**@'**:<br>printff' Address: %c%c\n",sdam{1},adam{2**}**);<br>if<sub>(</sub>struc(e).type I=0)

## $\sum_{i=1}^{n}$  $\mathbf{I}$

if(edam(6)==CR && adam(3)=='E' && adam(4)=='A')

measing)="ick oo saampaj="ick oo saampaj<br>printf(" Command name: Enable Alarm Vn");<br>f(adamp3)=="M")<br>printf(" Momentary Alarm State Vn");<br>if(adamp3)=="L")<br>printf(" Latching Alarm State Vn");<br>cam(data(0,3)]=CR;<br>break;

# |<br>|f(edem[12]==CR)<br>|-<br>| {|time="f" && edem[4]=="l"}

t<br>printf(" Command name: Set High Alarm \n");<br>cam(data(0,3)}=CR;<br>break;  $\lambda$ 

**if** (edent)3|=="L" && edent(4|=="O")<br>{<br>printf(" Commend name: Set Low Alarm 'vr");<br>cam(data(0,3))=CR;<br>break;

 $\frac{1}{\text{error}(1)}$ 

 $\overline{1}$ 

**H**edem[7]==CR && adam[3]=="D' && adam[4}=="O')<br>{<br>printf(" Commend name: Set Digital Output \n");<br>cam[data(0,3)}=CR;<br>break;

oleo if(irev\_long(im,4)) break;<br>oleo if((adam(3)=="h'&&adam(4)=="f)||<br>((adam(3)=="L'||adam(3)=="D')&&adam(4)=="O'))<br>{

entype();<br>break;

 $\cdot$ 

**Desister<br>See Kedem(3)=="D" && edem(4)=="A")<br>printf(" Commend name: Dieable Alarm \n");<br>cam(data(0,3))=CR;<br>break;** 

else if(adam[3]=='C' && adam[4]=='A')

printf(" Command name: Clear Latch Alarm In");

#### $C.33$

Listados de los programas

T,

..  $-$ 

# cam(data(0,3))=CR;<br>break;

**Desets,<br>also li(edem[3]=='C' && adem[4]=='E')<br>{<br>printf(" Command name: Clear Event Counter \n");<br>cam(data(0,3)]=CR;<br>break;** 

carry and if (edam(3)=="D" && adam(4)=="l")<br>
{| edam(3)=="D" && adam(4)=="l")<br>
{| printf(" Command name: Read Digital I/O and Alarm Status \n");<br>
b=data(0,3);<br>
cam(b)=socii((char)random(3));<br>
b++;<br>
cam(b)=socii((char)rando

**Desiminal**<br> **also if(adam[3]=='R' && adam[4]=='H')**<br>
{<br>
printf(" Command name: Reed High Alarm \n");<br>
b=data(0,0);<br>
cam(data(b,0)]=CR;<br>
break;

**State of (edem(3)**=="R" && adem(4)=="L")<br>else if(edem(3)=="R" && adem(4)=="L")<br>printf(" Command name: Read Low Alarm 'v");<br>b=data(0,0))=CR;<br>break;

break;<br>
)<br>
client(fictions)=="R" && edens(4)=="E")<br>
(interspective Counter Vs");<br>
photos(2,3);<br>
camply-seck((char)rendom(7)];<br>
b++;<br>
campletics(b,2)=CR;<br>
)<br>
associations<br>
(interspective);<br>
(interspective);<br>
(interspective)

)<br>printf("\n");<br>transmite();<br>}white(1);<br>}

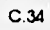

## **APÉNDICE D. COTAS PARA LOS DIAGRAMAS DE TEMPORIZADO DEL MC68824-10 TOKEN BUS CONTROLLER**

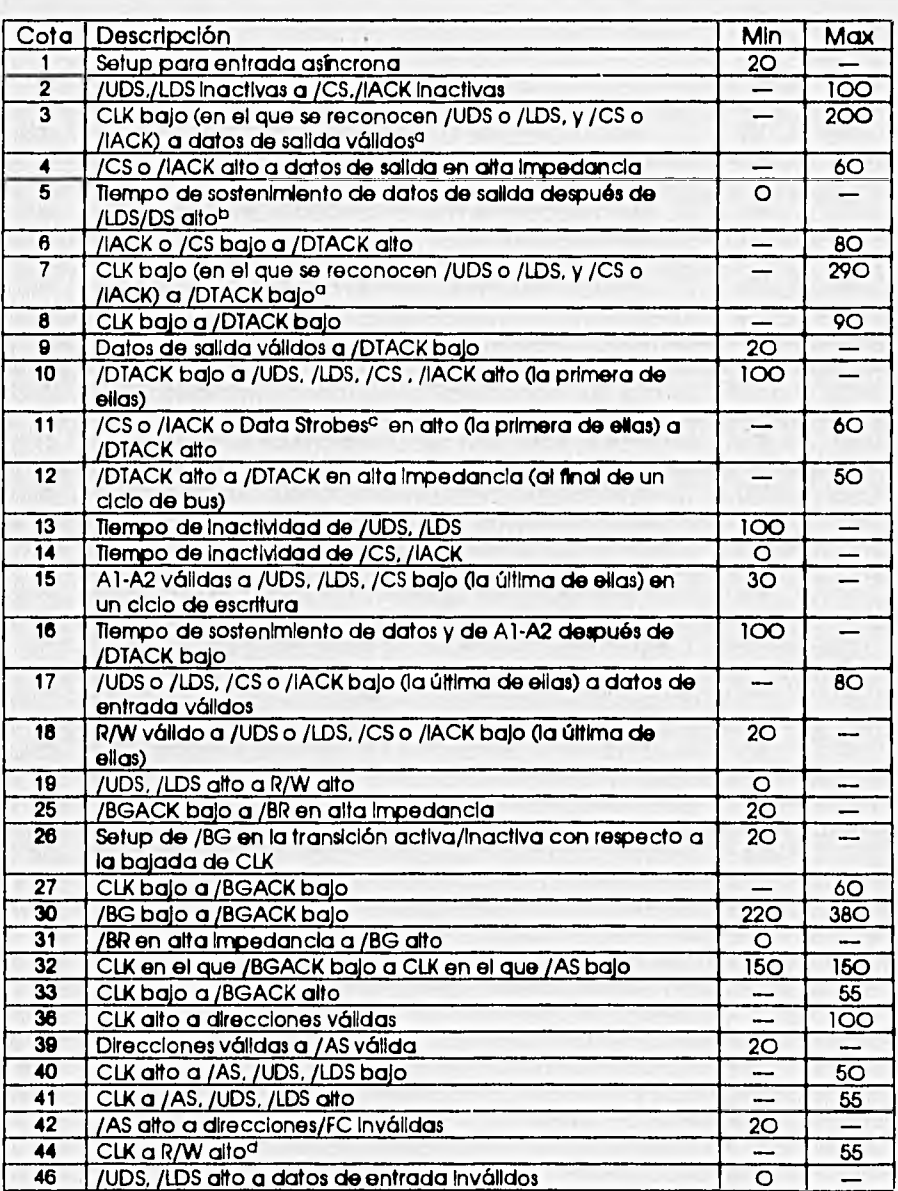

D.1
Apéndice D Colas para los diagramas de temporizado del MC68824-10 TBC

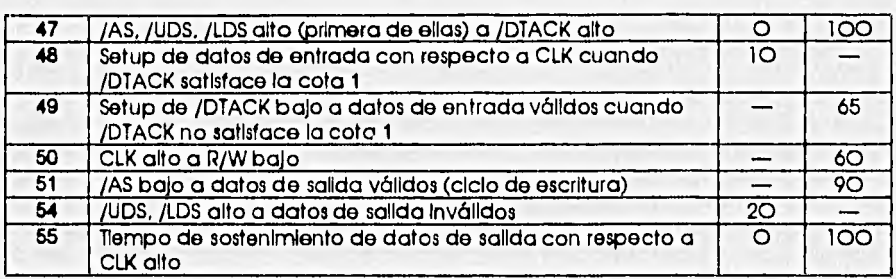

<sup>a</sup> Los datos y /DTACK se miden a partir dei primer ciclo de reioj en ei que /CS y algún Data Strobe son reconocidas para un ciclo de interrupción<br>reconocidas para un ciclo MPU, y a partir del primer ciclo de reioj en ei q